# **UNIVERSIDAD TÉCNICA DE AMBATO**

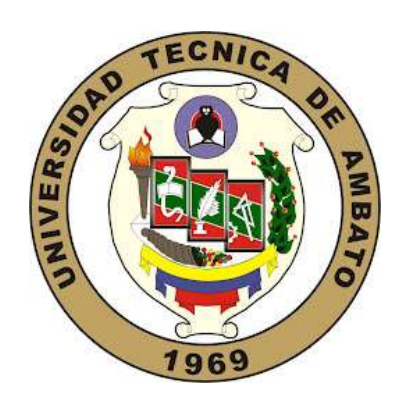

# **FACULTAD DE CIENCIAS HUMANAS Y DE LA EDUCACIÓN**

# **MAESTRÍA EN INFORMÁTICA EDUCATIVA**

## "ENTORNO VIRTUAL DE APRENDIZAJE INTERACTIVO EN TRES DIMENSIONES Y SU RELACIÓN CON LOS PROCESOS COGNITIVOS EN LA EDUCACIÓN SUPERIOR"  **TEMA:**

Trabajo de Titulación, previo a la obtención del título de Magíster en Informática Educativa

**Autor:** Licenciado Guido Franklin Parco Mullo

**Directora:** Ingeniera Wilma Lorena Gavilanes López, Magíster.

Ambato – Ecuador 2018

A la Unidad Académica de Titulación de la Facultad de Ciencias Humanas y de la Educación.

El Tribunal receptor del Trabajo de Titulación presidido por el Doctor Víctor Segundo Hernández Saltos, Magíster, presidente del Tribunal, e integrado por los señores Ingeniero Javier Vinicio Salazar Mera, Magíster, Ingeniera Blanca Rocío Cují Chacha, Magíster, Miembros del Tribunal de Defensa, designados por la Unidad Académica de Titulación de la Facultad de Ciencias Humanas y de la Educación de la Universidad Técnica de Ambato, para receptar la defensa oral del Trabajo de Titulación con el tema: "ENTORNO VIRTUAL DE APRENDIZAJE INTERACTIVO EN TRES DIMENSIONES Y SU RELACIÓN CON LOS PROCESOS COGNITIVOS EN LA EDUCACIÓN SUPERIOR", elaborado y presentado por Guido Franklin Parco Mullo, para optar por el Grado Académico de Magíster en Informática Educativa; una vez escuchada la defensa oral del Trabajo de Titulación, el Tribunal aprueba y remite el trabajo para uso y custodia de las bibliotecas de la Universidad Técnica de Ambato.

.……………………………………………….

Dr**.** Víctor Segundo Hernández Saltos, Mg. **Presidente y miembro del tribunal**

……………………………………………….

Ing. Javier Vinicio Salazar Mera, Mg. **Miembro del tribunal** 

.…………………………………………….

Ing. Blanca Rocio Cuji Chacha, Mg. **Miembro del tribunal**

## **AUTORÍA DE LA INVESTIGACIÓN**

<span id="page-2-0"></span>La responsabilidad de opiniones, comentarios y críticas emitidas de este Trabajo de Titulación con el tema: "ENTORNO VIRTUAL DE APRENDIZAJE INTERACTIVO EN TRES DIMENSIONES Y SU RELACIÓN CON LOS PROCESOS COGNITIVOS EN LA EDUCACIÓN SUPERIOR", le corresponde exclusivamente a: Licenciado Guido Franklin Parco Mullo, Autor bajo la Dirección de Ingeniera Wilma Lorena Gavilanes López, Magíster Directora Trabajo de investigación, y el patrimonio intelectual a la Universidad Técnica de Ambato.

--------------------------------------------

Licenciado Guido Franklin Parco Mullo

c.c.: 0603672833

**AUTOR**

 $\frac{d^2y}{dx^2}$ 

Ing. Wilma Lorena Gavilánes López, Mg.

c.c. 1802624427

## **DIRECTORA**

#### **DERECHOS DEL AUTOR**

<span id="page-3-0"></span>Autorizo a la Universidad Técnica de Ambato, para que el presente Trabajo de Titulación, sirva como documento disponible para consulta, lectura y como fuente de investigación, según las normas de la Universidad.

Atribuyo los derechos del presente trabajo de titulación, con fines de difusión pública, además que pueden realizar la reproducción de este, dentro de las regulaciones de la Universidad.

 $N$ 

Licenciado Guido Franklin Parco Mullo

c.c.: 0603672833

## **INDICE GENERAL DE CONTENIDOS**

<span id="page-4-0"></span>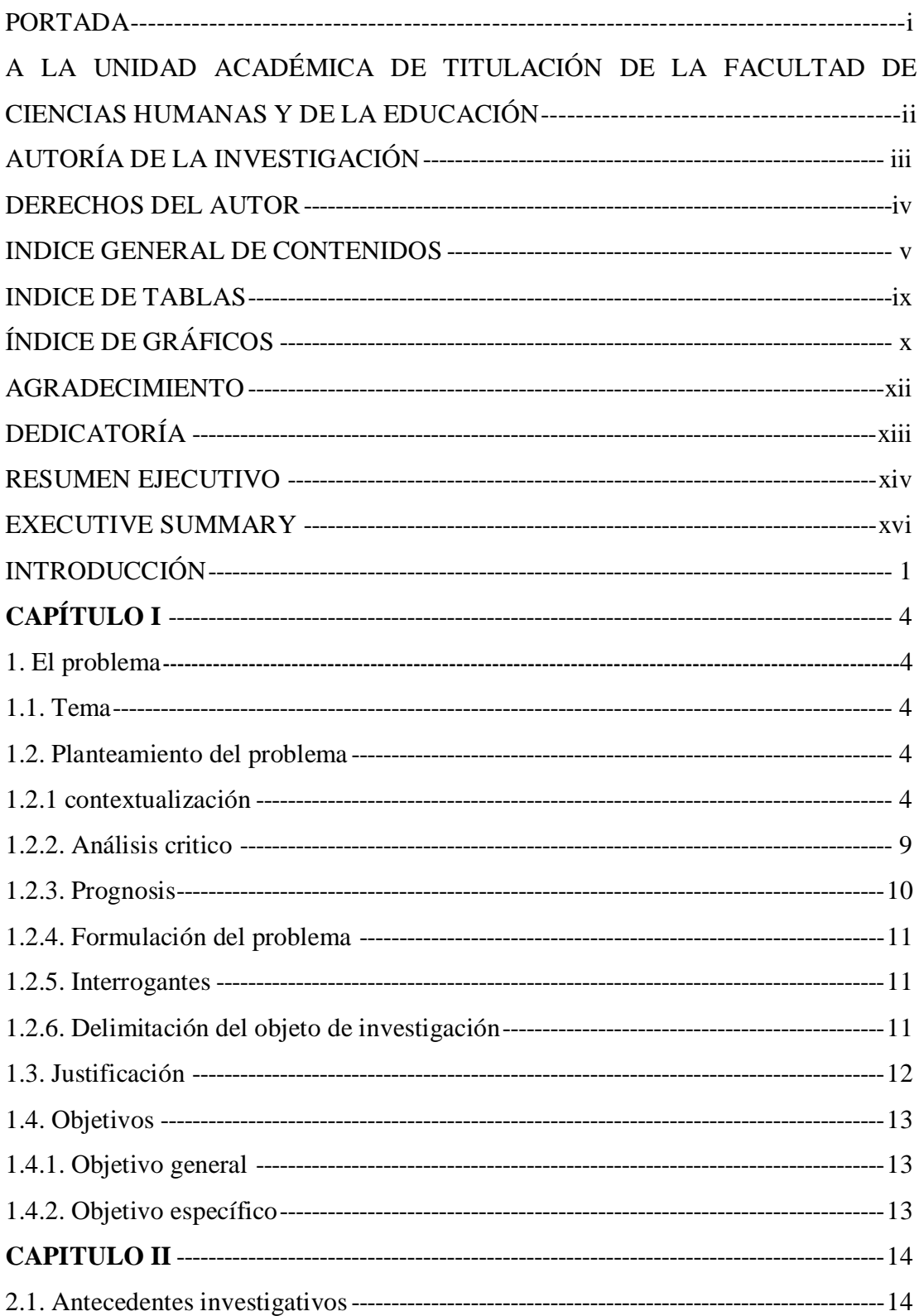

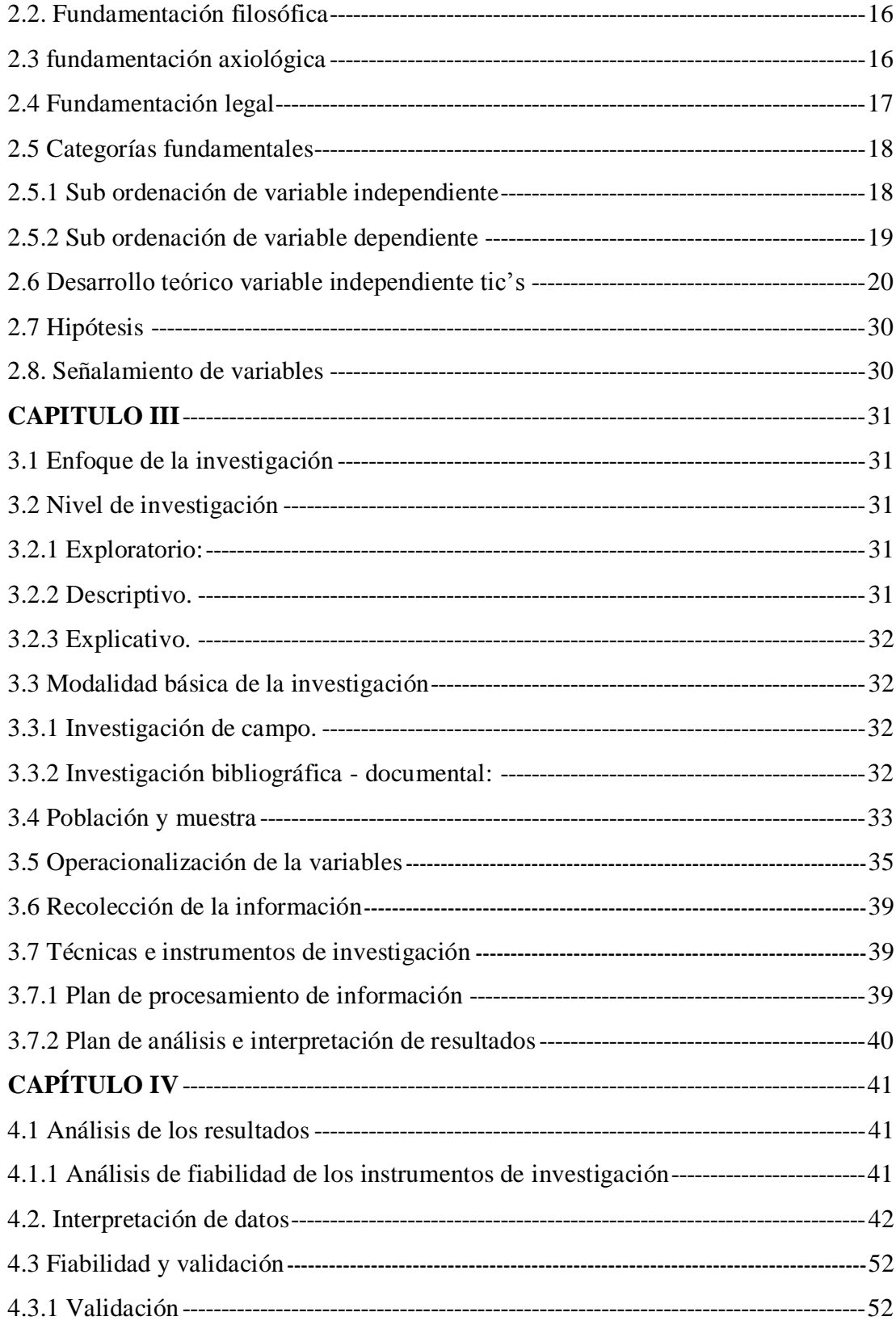

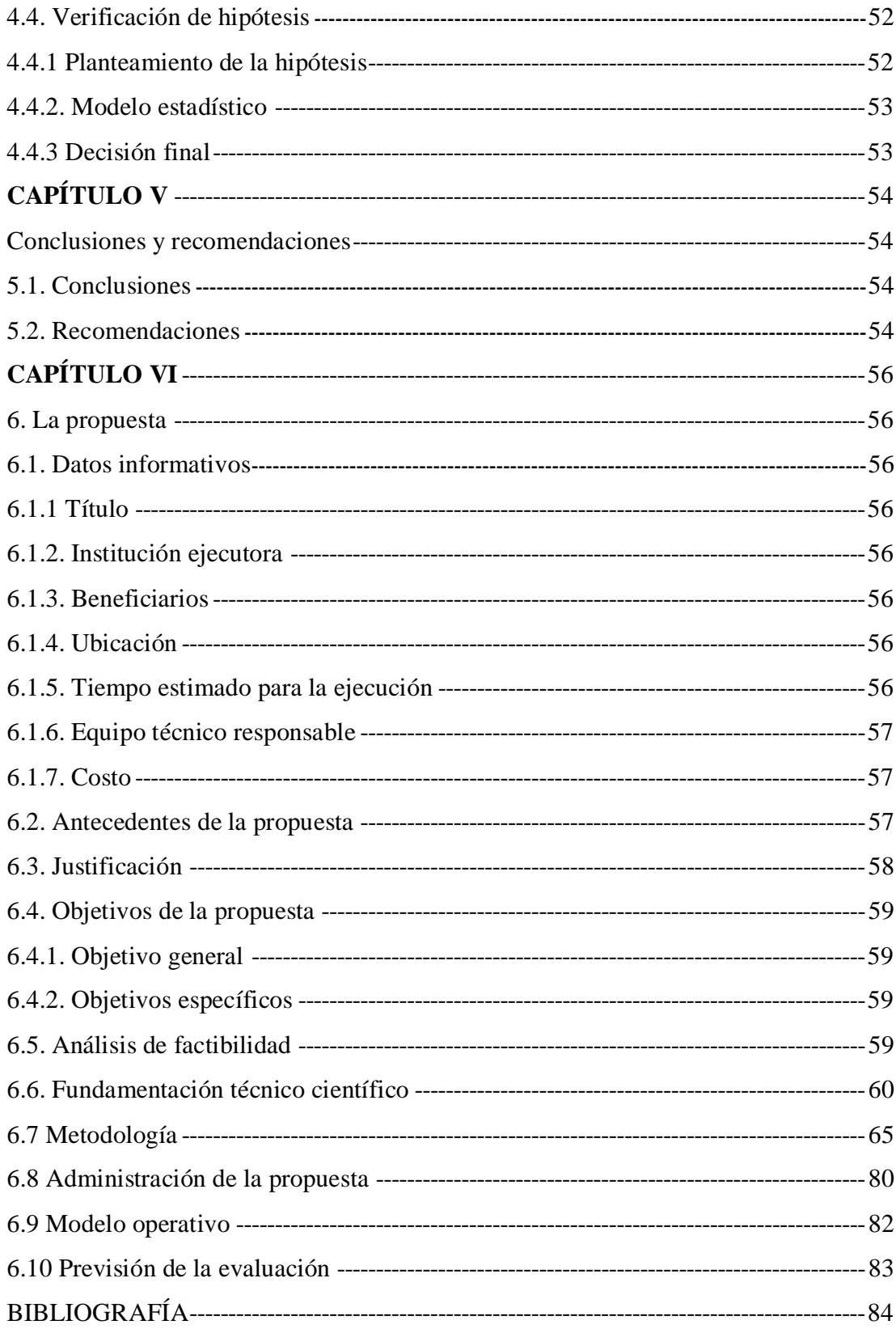

<span id="page-7-0"></span>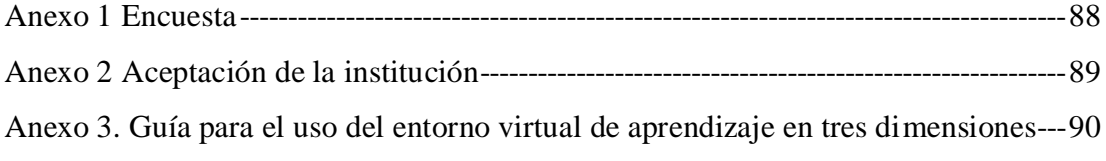

## **INDICE DE TABLAS**

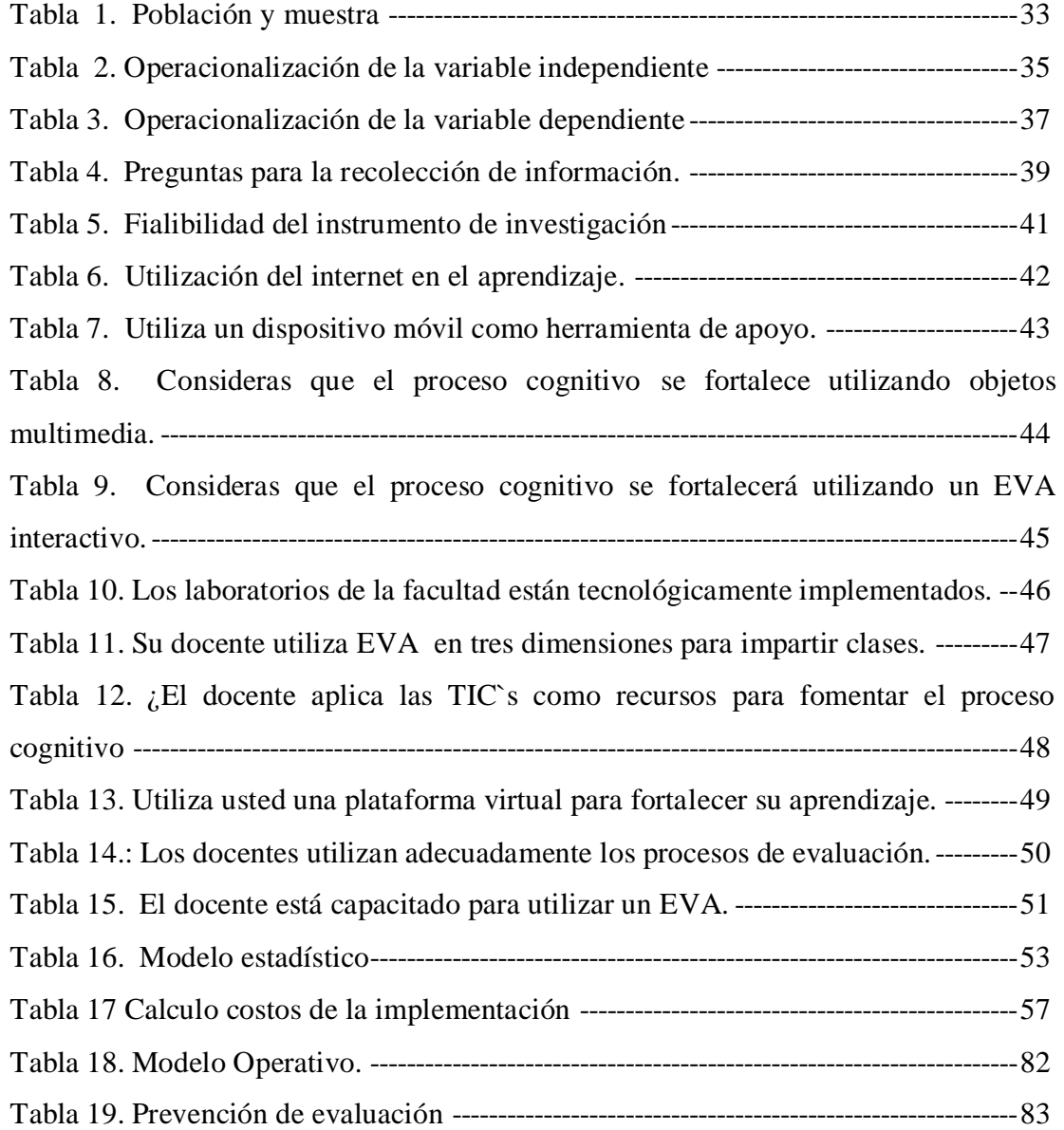

## **ÍNDICE DE GRÁFICOS**

<span id="page-9-0"></span>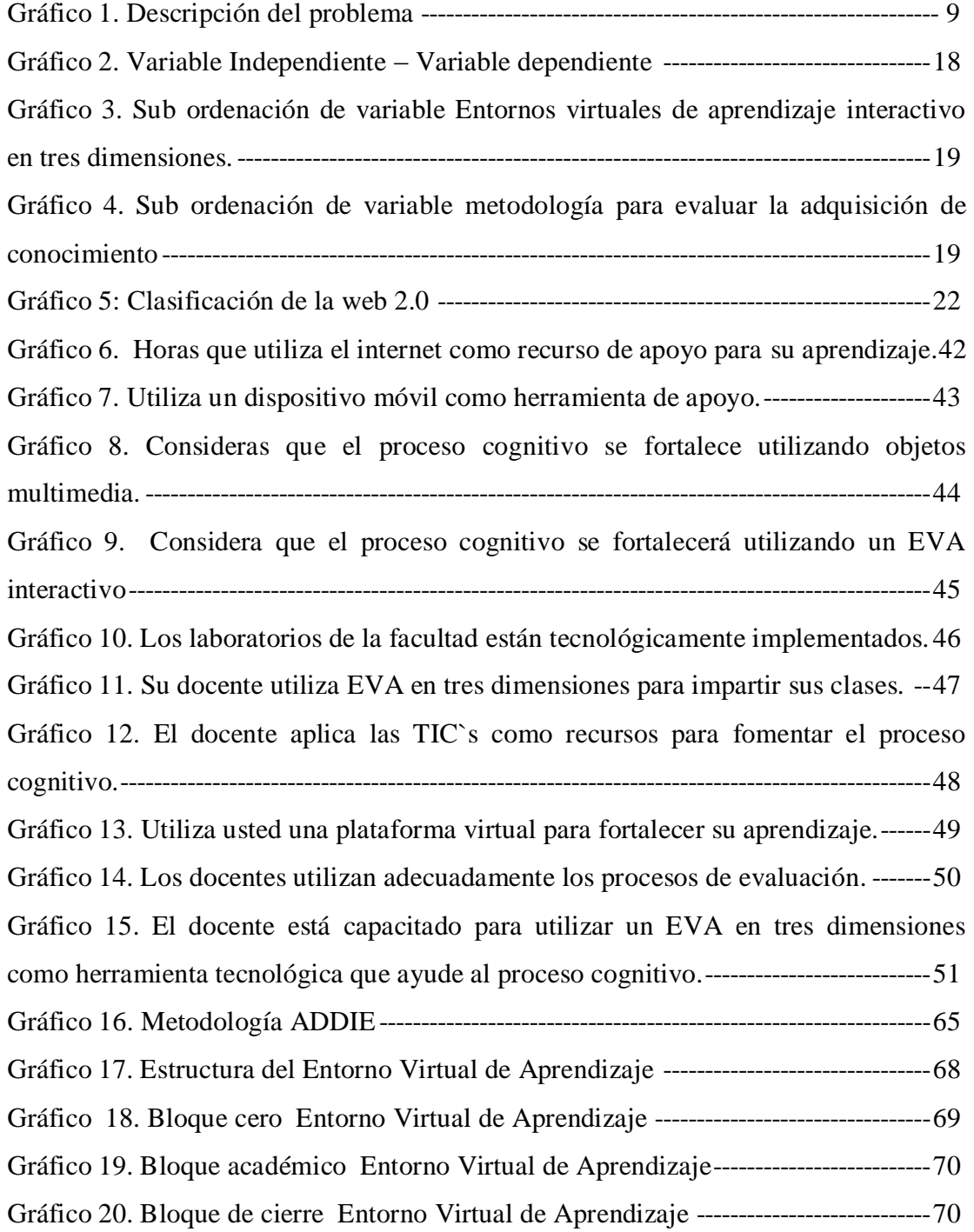

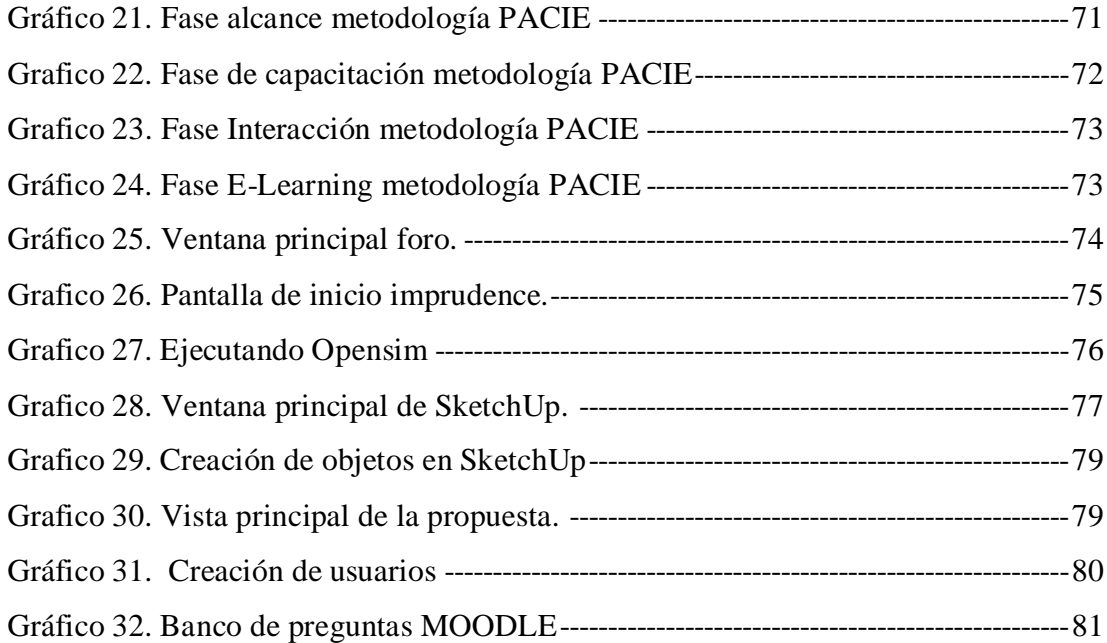

#### <span id="page-11-0"></span>**AGRADECIMIENTO**

A Dios por darme la vida, la salud, su bendición y guía, gracias por permitirme llegar con éxito a la culminación de esta fase estudiantil.

Un agradecimiento especial a mi Tutora Ing. Wilma Lorena Gavilánes López. Mg. por su ayuda desinteresada, que ha permitido la realización de esta tesis.

A mis estimados Maestros por las enseñanzas, conocimiento y guía brindados.

A mí querida familia en especial a mi esposa e hija, que siempre han estado presentes, tanto en los momentos buenos, así como en los momentos malos, Dios les pague por tanto amor, cariño, comprensión y apoyo, sin ustedes no hubiera sido posible el cumplimiento de este trabajo investigativo.

A todos los que siguen cerca de mí y siempre me regalan su valioso tiempo.

#### **Guido Parco**

## <span id="page-12-0"></span>**DEDICATORÍA**

Dedico esta tesis a:

A Dios por ser el eje fundamental en mi vida y mi familia, por su guía y la sabiduría que me ha dado para hoy tener otra meta cumplida.

A mi amada esposa e hija por todo el tiempo, que silenciosas y pacientes tuvieron que soportar mientras yo estudiaba cada semana y luego realizaba el presente trabajo, sin duda serán recompensados.

A todas las personas que de una u otra manera han contribuido a que se haga realidad otro objetivo de mi vida.

**Guido Parco**

# **UNIVERSIDAD TÉCNICA DE AMBATO FACULTAD DE CIENCIAS HUMANAS Y DE LA EDUCACIÒN MAESTRÍA EN INFORMÁTICA EDUCATIVA**

## **TEMA:**

"ENTORNO VIRTUAL DE APRENDIZAJE INTERACTIVO EN TRES DIMENSIONES Y SU RELACIÓN CON LOS PROCESOS COGNITIVOS EN LA EDUCACIÓN SUPERIOR".

**AUTOR:** Guido Franklin Parco Mullo

**DIRECTORA:** Ingeniera Wilma Lorena Gavilanes López, Magíster.

<span id="page-13-0"></span>**FECHA:** 06 de septiembre del 2018

## **RESUMEN EJECUTIVO**

El uso de este entorno virtual de aprendizaje interactivo en tres dimensiones pretende mejorar los procesos de enseñanza aprendizaje en los estudiantes de la carrera de Educación Básica de la Universidad Nacional de Chimborazo, de la ciudad de Riobamba en Ecuador, impulsando también el uso de herramientas tecnológicas que tienen una libre distribución como el Moodle y OpenSimulator, que ofrecen nuevas estrategias de interacción y colaboración entre los estudiantes que acceden al entorno virtual de aprendizaje interactivo en 3 dimensiones y sus profesores, en todo momento y lugar, rompiendo las barreras en educación de tiempo y espacio.

Se procedió a la recolección de información mediante la aplicación de un cuestionario que consta de 10 preguntas, en donde los resultados obtenidos demuestran que en un 95% considera que el proceso de evaluación utilizando en un entorno virtual de aprendizaje en tres dimensiones que ayudo a fortalecer el aprendizaje adquirido en las aulas; en vista de los resultados obtenidos, se procedió a la elaboración del entorno virtual de aprendizaje interactivo en tres dimensiones, con características físicas de instalaciones y el suficiente material didáctico necesario para mejorar el aprendizaje.

El estudiante puede adquirir o mejorar sus conocimientos de una manera diferente y divertida cambiando el uso de las metodologías tradicionales a una metodología tecnológica e innovadora sin que los estudiantes pierdan el objetivo principal de aprendizaje.

En esta investigación se incluyen todos los procesos necesarios utilizados en el desarrollo, que permitirán su implementación en cualquier momento dentro de un laboratorio informático que servirá como apoyo docente, pudiendo implementarse en otras áreas del saber.

Los resultados obtenidos en esta investigación son satisfactorios, en virtud del incremento de las calificaciones obtenidas de prueba que representa un 24,15%, con respecto al valor inicial.

Se espera que el entorno virtual de aprendizaje interactivo en tres dimensiones, siga en crecimiento e implementando su actividad no solo en el área de matemáticas, también en todas las áreas del conocimiento en beneficio de la educación.

**Descriptores:** Entorno Virtual de Aprendizaje en tres dimensiones, Avatar, Metaversos, OpenSimulator, Moodle, Educación, Aprendizaje Colaborativo**.**

## **UNIVERSIDAD TÉCNICA DE AMBATO FACULTAD DE CIENCIAS HUMANAS Y DE LA EDUCACIÓN MAESTRIA EN INFORMÁTICA EDUCATIVA**

#### **THEME**

# "VIRTUAL ENVIRONMENT OF INTERACTIVE LEARNING IN THREE DIMENSIONS AND ITS RELATIONSHIP WITH COGNITIVE PROCESSES IN HIGHER EDUCATION"

<span id="page-15-0"></span>**AUTHOR:** Guido Franklin Parco Mullo **DIRECTED BY:** Ingeniera Wilma Lorena Gavilánes López, Magíster. **DATE:** September 6, 2018

## **EXECUTIVE SUMMARY**

The use of this virtual environment of interactive learning in three dimensions aims to improve the teaching-learning processes in the students of the Basic Education career of the National University of Chimborazo, in the city of Riobamba, Ecuador, also promoting the use of technological tools that have a free distribution as the Moodle and OpenSimulator, which offer new strategies of interaction and collaboration between students who access the virtual environment of interactive learning in 3 dimensions and their teachers, at any time and place, breaking the barriers in time education and space.

We proceeded to the collection of information through the application of a questionnaire consisting of 10 questions, in which the results obtained show that 95% consider the evaluation process using a virtual learning environment in three dimensions that helped to strengthen the learning acquired in the classrooms; In view of the results obtained, we proceeded to the development of the virtual interactive learning environment in three dimensions, with physical characteristics of facilities and the sufficient didactic material necessary to improve learning.

The student can acquire or improve their knowledge in a different and fun way changing the use of traditional methodologies to a technological and innovative methodology without students losing the main learning objective.

This research includes all the necessary processes used in the development, which will allow their implementation at any time within a computer lab that will serve as teaching support, and can be implemented in other areas of knowledge.

The results obtained in this research are satisfactory, by virtue of the increase in the test scores that represent 24.15%, with respect to the initial value.

It is expected that the virtual environment of interactive learning in three dimensions, continue to grow and implement its activity not only in the area of mathematics, but also in all areas of knowledge for the benefit of education.

**KEYWORDS:** Virtual Learning Environment in three dimensions, Avatar, Metaversos, OpenSimulator, Moodle, Education, Collaborative Learning

## **INTRODUCCIÓN**

<span id="page-17-0"></span>El avance de la tecnología tanto en el ámbito de hardware como de software ha sido muy importante para la sociedad y más aún para el área educativa permitiendo trabajar, educar, comunicarse y sobre todo aprender; por lo que es necesario que exista una aplicación que permita a los tutores la capacidad de que los estudiantes adquieran el conocimiento de manera propia y más aún en la educación superior.

Varios estudios de investigación determinan que la educación ha tomado un giro tan importante al momento de enseñar, es por ello que se ha empezado a incursionar en educación donde se pueda aprender en cualquier momento o en cualquier lugar, donde los dispositivos móviles (celulares, computadores, tabletas) e incluso computadoras de escritorio son el pilar fundamental para el proceso de enseñanza aprendizaje.

Otra premisa fundamental es como el estudiante adquiere el conocimiento, a través de un Entorno Virtual de aprendizaje interactivo en tres dimensiones y como es su relación con los procesos cognitivos en la educación Superior, ya que este permite al estudiante adquirir el conocimiento de manera agradable, sencilla mediante el uso de iconos, gráficos que deben ser diseñados de tal forma que el aula sea un área de trabajo fácil de manejar.

En la Carrera de Educación Básica de la Universidad Nacional de Chimborazo se usa las aulas virtuales tradicionales donde el estudiante pierde el interés de aprender debido a que estas aulas no son llamativas ni atractivas al momento que el estudiante adquiere y genera conocimiento, además las herramientas utilizadas no permiten que el estudiante se divierta mientras aprende.

Con estas premisas el trabajo investigativo propone crear un entorno virtual de aprendizaje en tres dimensiones, que pretende mejorar el proceso cognitivo en los estudiantes es así que la investigación se divide en 6 capítulos, los mismos que se detallan a continuación:

**Capítulo I.-El problema:** En este capítulo se plantea el problema a solucionar mediante la contextualización a nivel "macro", "meso" y "micro", desarrollando un análisis crítico, planteando el árbol de problemas, la prognosis de la investigación, se establecen las interrogantes a resolver, se delimita el problema, se plantea la justificación y se plantean los objetivos.

**Capitulo II.-Marco Teórico:** en este capítulo se desarrolla los antecedentes investigativos, se crea el marco teórico que es el estado del arte, se realiza la fundamentación filosófica, legal entre otras se establece la variable independiente y dependiente y se desarrolla, se plantea la hipótesis y se describe las variables.

**Capítulo III.- Metodología:** este capítulo se basa en el enfoque, las modalidades de la investigación, la determinación de la población para aplicar la recolección de datos, se analiza la operacionalización de variables, las técnicas para la recolección de datos, y el procesamiento de los datos.

**Capítulo IV.- Análisis e Interpretación de Resultados:** en este capítulo se realiza tablas y gráficos estadísticos para analizar e interpretar los resultados, mediante estas preguntas se podrá visualizar la hipótesis planteada.

**Capitulo V.- Conclusiones y Recomendaciones:** este capítulo consta de las conclusiones y recomendaciones que se plantearon después de realizar la investigación.

**Capítulo VI.- La propuesta:** en este capítulo está desarrollado, la posible solución al problema planteado en la investigación, el cual es el desarrollo de un EVA interactivo en tres dimensiones, aplicando la metodología PACIE para su desarrollo.

## **CAPÍTULO I**

#### <span id="page-20-1"></span><span id="page-20-0"></span>**1. EL PROBLEMA**

#### <span id="page-20-2"></span>**1.1. Tema**

Entorno Virtual de Aprendizaje interactivo en tres dimensiones y su relación con los procesos cognitivos en la educación Superior.

#### <span id="page-20-3"></span>**1.2. Planteamiento del problema**

#### <span id="page-20-4"></span>**1.2.1 Contextualización**

El uso adecuado de la tecnología tiene el propósito de potenciar el modelo pedagógico basado en el Paradigma Pedagógico más flexible, centrado en el estudiante, donde él es el protagonista de su proceso de aprendizaje (Benavides, 2017). La educación a través de un Entorno Virtual de Aprendizaje en tres dimensiones ha tomado gran importancia a nivel de todos los países debido a que los libros van desapareciendo y la tecnología adquiriendo mayor relevancia mediante la disminución en costos sobre teléfonos inteligentes y estos aportan a la educación en cualquier lugar y tiempo.

Según (Burbules, 2012) indica que en la actualidad el uso potencial del internet es mundial, la adquisiscion de dispositivos moviles inteligentes, la facilidad del uso de las redes inalambricas han dado un gran cambio a las educaciôn tradicional para llegar a la educacion virtual y la define como "en cualquier momento y en cualquier lugar".

Los avances tecnológicos son un gran aporte educativo, en este contexto los avances son de importancia donde el tiempo, costos y movilidad han tomado una gran importancia e impacto en la instituciones educativas (Mendez, 2009), es por ello que afirman que la incorporación de la tecnología móvil en la educación permite que se tenga un mayor alcance pero se debe tener cuidado en el uso del m-learning aunque tiene muchas características del e-learning.

Según la investigación de Vasconez Esteban indican que la evolución de la telemática permite el intercambio amplio de datos, además afirman que la educación a través de un Entorno Virtual de Aprendizaje en tres dimensiones es una nueva tendencia debido a que el estudiante aprovechara al máximo la tecnología que dispone mediante el uso de cualquier tipo de dispositivo móvil, mientras que para el docente basara el proceso de enseñanza en la reflexión e interacción. Así el investigador Vasconez Esteban de la Universidad Illinois también afirma que la educación será en cualquier lugar o tiempo convirtiendo a la enseñanza en una actividad donde se indica que va a tener 8 formas "cambios "de la nueva educación tanto para el estudiante como para el docente (Vásconez, 2015).

La revolución tecnológica y los cambios en las telecomunicaciones han tenido grandes implicaciones en el proceso de enseñanza – aprendizaje reflejándose en un nuevo modelo educativo llamado B-learning, que presenta nuevos retos a la educación superior como anteriormente se la conocía, este nuevo paradigma presenta un nuevo planteamiento que considera nuevas competencias, nuevos roles, nuevos conceptos y nuevos objetos de aprendizaje.

El uso de las TIC`s han aportado de gran manera al proceso de enseñanza aprendizaje mediante el uso de aulas virtuales en todo el Ecuador y la ciudad de Riobamba no ha sido la excepción. En Riobamba funcionan dos instituciones nivel superior donde el uso de la tecnología ha adquirido una importancia vertiginosa con el uso de las computadoras y los dispositivos móviles permitiendo que el proceso de enseñanza aprendizaje sea en cualquier lugar y cualquier momento.

Con estos antecedentes la investigación indica que los EVA permiten realizar las actividades designadas en cualquier momento y lugar; son dispositivos que permiten el desarrollo del proceso de enseñanza aprendizaje con la ayuda de la pedagogia. La educación a través de EVA tiene nuevos contextos y procesos y como estos parámetros influyen en el pensamiento y en el desarrollo del aprendizaje, además se debe diferenciar si la educación es formal o informal y como el entorno virtual influye en el proceso de aprendizaje (Garces, 2009).

En base a entrevistas a docentes y estudiantes se confirmó que el conocimiento puede ser descriptivo o explicativo. Entonces se pudo evidenciar que las tareas cognitivas desarrolladas con un dispositivo móvil eran realizadas de mejor manera, es así que concluyen que mediante el uso de los recursos digitales el pensamiento va de medio a superior.

El Plan Nacional del Buen Vivir indica que debe existir "La Revolución del Conocimiento" es decir que se deben innovar en la tecnología, para que de esta manera un estudiante sea productivo y entonces ampliar la matriz productiva del país y esto se puede lograr con la aplicación de recursos tecnológicos que el estado proveerá para la educación de los estudiantes.

En base al análisis de Bélgica Castillo se puede concluir que la educación mediante el uso de la tecnología ha reducido costos mediante el uso de nuevos modelos pedagógicos y el uso de tecnología móvil, además indican que el uso de laboratorios de informática limitan el proceso de enseñanza-aprendizaje por lo tanto en el Ecuador

se desea fomentar la educación a través de EVA como aporte al proceso educativo en universidades (Castillo, 2005).

En este contexto la calidad de los entornos virtuales, en que los estudiantes puedan aprender donde se encuentren, para lo cual se debe tomar en cuenta que se debe cumplir requisitos y tener indicadores que permitan evaluar las actividades mediante la ayuda de los dispositivos, el aprendizaje será constructivista o socio constructivista (Urquizo, 2003).

En los últimos tiempos las tecnologías aplicadas a la educación, han tenido avances muy significativos pues las facilidades que brindan las TIC's son muy extensas, para la educación, por lo que se ha vuelto imprescindible, el desarrollo y utilización de los entornos virtuales de aprendizaje interactivo en tres dimensiones de tal forma que permiten mejorar la calidad de educación.

En la Universidad Nacional de Chimborazo ubicado en la ciudad de Riobamba de la Provincia Chimborazo, cuyo principal objetivo es ofertar a la juventud del centro del país una educación integral, altamente competitiva, en el ámbito de la tecnología y la productividad.

La institución educativa cuenta con personal docente altamente capacitado en lo relacionado al ámbito pedagógico, mas no así en lo relacionado a la inclusión de plataformas virtuales en el proceso enseñanza aprendizaje.

Es así que actualmente la UNACH dispone de una plataforma virtual en la que los docentes y estudiantes puedan interactuar y desarrollar actividades académicas, la misma que se convierta en una herramienta para el aprendizaje, la comunicación, la participación y la colaboración.

En la ciudad de Riobamba y en especial en el barrio La Dolorosa donde está ubicada la Universidad, el acceso al internet ha mejorado sustancialmente en lo relacionado a disponibilidad y cobertura, pues los operadores de telefonía celular han comenzado a ofertar el servicio de internet en dicha localidad sumado a esto que la Empresa Nacional de Telecomunicaciones CNT.

En lo relacionado a las diferentes actividades que realizan los estudiantes, estas se las realiza en su totalidad de una manera presencial en el aula de clases o en el laboratorio de cómputo con el que cuenta la Universidad, incluyendo recursos que nos brinda la tecnología actual.

En resumen, existe una necesidad, de contar con un medio virtual en tres dimensiones a través del cual se informe oportunamente, se interactué, se brinde conocimiento experiencias y facilite la retroalimentación de los procesos educativos tanto por los docentes como por los estudiantes.

### **1.2.2. Análisis critico**

<span id="page-25-0"></span>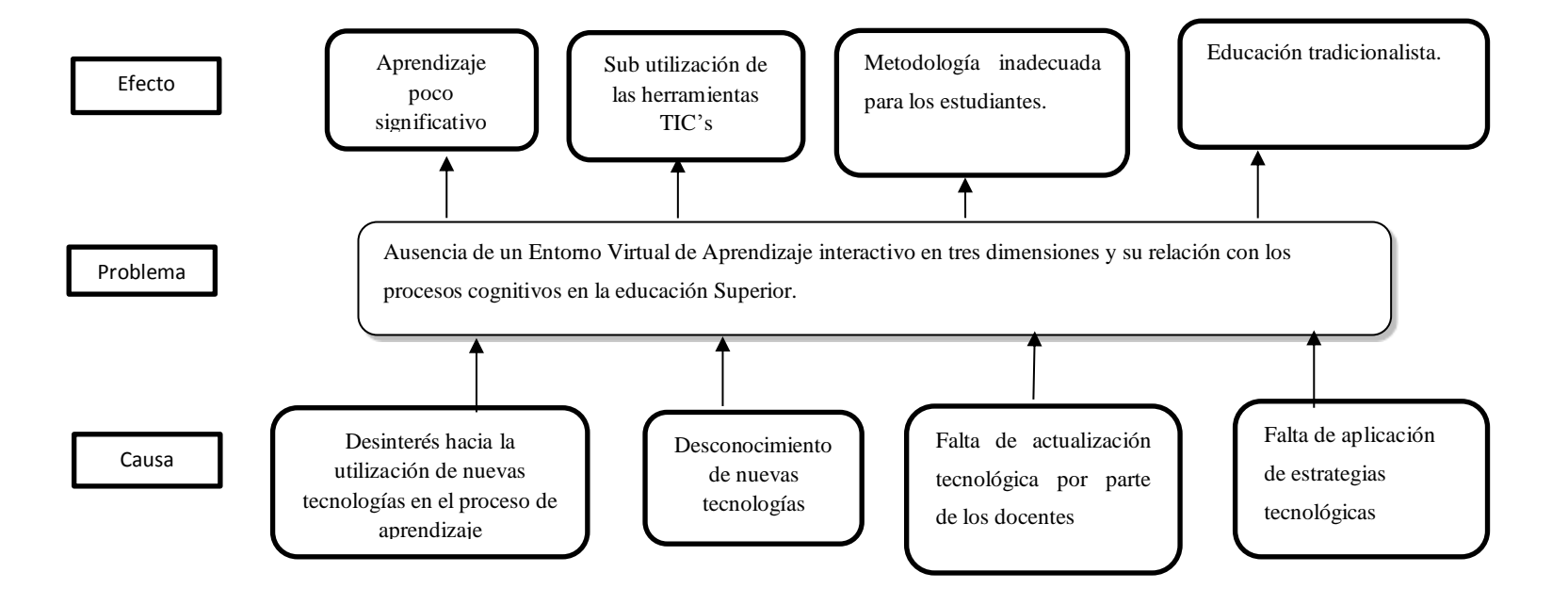

**Gráfico 1.** Descripción del problema

<span id="page-25-1"></span>**Autor:** Parco, 2018 **Fuente:** Investigación Al realizar un estudio breve de la situación en la Universidad Nacional de Chimborazo, Facultad de Ciencias de la Educación Humanas y Tecnologías, Carrera de Licenciatura en Educación Básica, se ha podido evidenciar que la institución cuenta con conexión WIFI además los estudiantes y docentes tienen acceso a tecnología móvil pero no son utilizados para el proceso de enseñanza aprendizaje, con el Entorno Virtual de aprendizaje interactivo en tres dimensiones por lo que se ha determinado las siguientes causas y efectos:

- El desinterés del docente hacia la utilización de nuevas tecnologías que hoy en día forman parte de la educación por lo que afecta al proceso de enseñanza aprendizaje convirtiéndolo en un proceso no óptimo.
- El desconocimiento de nuevas tecnologías sus ventajas, características y el aporte que da a la educación hace que no utilicen las herramientas TIC's.
- La resistencia al cambio de parte de algunos docentes y estudiantes es una característica de la educación actual, por lo que utilizan una metodología misma que afecta al proceso de aprendizaje.
- La aplicación de estrategias tecnológicas no recomendadas hace que los conocimientos no estén correctamente dirigidos a los estudiantes esto genera que la educación sea tradicionalista y no vaya acorde con la actualidad tecnológica mediante la aplicación de un EVA en tres dimensiones.

<span id="page-26-0"></span>Según la Ley Orgánica de Educación Superior (LOEI) indica que la educación es un derecho inalienable que debe de ser de excelencia sin discriminación para los estudiantes como se indica a continuación "Garantiza el derecho a la educación superior de calidad que propenda a la excelencia, acceso universal, permanencia, movilidad y egreso sin discriminación alguna" (LOEI, 2010, pág. 7).

#### **1.2.3. Prognosis**

Si no se realiza el estudio acerca del Entorno Virtual de Aprendizaje Interactivo en tres dimensiones y su relación con los procesos cognitivos en la Educación Superior, no se darían a conocer los beneficios que ofrece los entornos virtuales, el desconocimiento del manejo de los Entorno Virtual de Aprendizaje en tres dimensiones ha hecho que los docentes no utilicen para impartir su clase. Es así que esta premisa ha permitido establecer que, si no se tiene el conocimiento adecuado del uso de un Entorno Virtual de Aprendizaje en tres dimensiones, el proceso de

<span id="page-27-0"></span>enseñanza aprendizaje será inadecuado y los conocimientos no estarán correctamente dirigidos quedando los estudiantes en una educación tradicional.

## <span id="page-27-1"></span>**1.2.4. Formulación del Problema**

## **Pregunta principal**

¿De qué manera incide el uso de un Entorno Virtual de aprendizaje interactivo en tres dimensiones y su relación con los procesos cognitivos en la educación Superior?

## **1.2.5. Interrogantes**

## **Preguntas secundarias**

- ¿Qué tipos de EVAS se utilizan en la Universidad Nacional de Chimborazo para enfatizar contenidos cognitivos?
- <span id="page-27-2"></span> ¿Qué estrategia utiliza el docente para fortalecer los procesos cognitivos de los estudiantes del primer semestre de la carrera de Educación Básica?
- ¿Qué alternativas de solución existen para integrar EVAS en tres dimensiones en los procesos cognitivos de los estudiantes del primer semestre de la carrera de Educación Básica?

## **1.2.6. Delimitación del Objeto de Investigación**

## **Delimitación del contenido**

**Campo:** Informático **Área:** Educación **Aspecto:** Computación

## **Delimitación Espacial**

## **Institución y dirección**

Estudiantes de la Universidad Nacional de Chimborazo, Facultad de Ciencias de la Educación Humanas y Tecnologías, Carrera de Lic. Educación Básica Campus "La Dolorosa"Avda. Eloy Alfaro y 10 de agosto, Riobamba-Ecuador.Teléfonos: (593-3)3730910-ext.3001

#### <span id="page-28-0"></span>**Unidad de observación:**

Estudiantes y docentes de la Carrera de Lic. Educación Básica

#### **Delimitación Temporal**

Este trabajo de investigación se realizó en el periodo de Abril - agosto 2018

#### **1.3. Justificación**

El presente trabajo de investigación se justifica porque define que un entorno de aprendizaje se basa en la parte pedagógica, además los recursos, las tareas y el factor humanos por lo tanto se debe tener una estrategia para el uso adecuado de la educación virtual (Marin, 2014).

En la educación a través de los EVAS en tres dimensiones el tutor será quien de las indicaciones y el estudiante es quien desarrolla las actividades mediante el manejo de actividades y tareas, así afirma (Sánchez, 2014). El uso de las TIC's permite un cambio en el proceso del sistema de educación, además permitió que se reduzca costos mediante el uso de la Web con Software libre, y el estudiante genera su conocimiento en los mundos virtuales.

La importancia del presente trabajo de investigación consiste a los estudiantes de la carrera de Educación Básica de la Universidad Nacional de Chimborazo deben recibir sus clases mediante el uso de un EVA en tres dimensiones, es decir adquirir el conocimiento en cualquier lugar y en cualquier momento.

En Ecuador según el Plan Nacional de Buen Vivir indica que debe existir "Revolución del Conocimiento", para lo cual debe realizar innovación en la ciencia, la tecnología y el conocimiento. Motivo por el cual esta investigación platea estudiar el entorno virtual de aprendizaje interactivo en tres dimensiones y su relación con los procesos cognitivos.

Para el trabajo en un EVA en tres dimensiones el tutor deberá indicar todas las pautas y será la guía para el estudiante en la modalidad presencial; mientras que en la educación de modalidad virtual debe ser la guía en el uso, el tutor será quien de las indicaciones e instrucciones mientras que el estudiante será quien desarrolle las actividades mediante el manejo de actividades y tareas, así afirma (Sanchez, 2014),

que el uso de las TIC's permite un cambio en el proceso del sistema de educación, además el uso de esta tecnología permite que se reduzca costos y tiempos mediante el uso de la tecnología Web y el estudiante genera su conocimiento de una manera más interactiva mediante la utilización del recurso antes mencionados.

La importancia de la presente investigación se basa que los estudiantes de la carrera de Educación Básica de la Universidad Nacional de Chimborazo quienes deben recibir sus clases en modalidad B-learning, es decir, adquirir el conocimiento en cualquier lugar y en cualquier momento.

<span id="page-29-0"></span>Los beneficiarios de esta propuesta fueron 248 estudiantes, 4 docentes y las autoridades de la Universidad Nacional de Chimborazo, los docentes de la carrera de Educación Básica, los estudiantes del primer semestre de la UNACH y porque no decir la ciudadanía en general, ya que los estudiantes van a ser ciudadanos productivos generando el desarrollo de la ciudad y el país.

<span id="page-29-1"></span>El uso y aplicación de los avances tecnológicos permite mejorar el estilo de vida de las personas y los ciudadanos en general y un caso específico los 248 estudiantes de la UNACH.

## <span id="page-29-2"></span>**1.4. Objetivos**

#### **1.4.1. Objetivo General**

Determinar la incidencia del Entorno Virtual de aprendizaje interactivo en tres dimensiones y su relación con los procesos cognitivos de los estudiantes de la carrera de Educación Básica UNACH.

#### **1.4.2. Objetivo Específico**

- Diagnosticar el uso de los entornos virtuales de aprendizaje en tres dimensiones en la educación superior.
- Analizar los procesos cognitivos que intervienen en el proceso de enseñanza aprendizaje de la educación superior
- Proponer una alternativa de solución que permita integrar el EVA en tres dimensiones en los procesos cognitivos con los estudiantes de la carrera de Licenciatura en Educación Básica del primer semestre de la UNACH.

## <span id="page-30-0"></span>**CAPITULO II MARCO TEÓRICO**

#### <span id="page-30-1"></span>**2.1. Antecedentes investigativos**

Después de recopilar información del repositorio de la biblioteca virtual de las diferentes universidades en especial de la Universidad Técnica de Ambato (UTA), de la Facultad de Ciencias Humanas y de la Educación, se ha determinado los siguientes antecedentes investigativos.

En el trabajo de investigación de (Quinche & González, 2011) con el tema "Entornos Virtuales 3D, Alternativa Pedagógica para el Fomento del Aprendizaje Colaborativo y Gestión del Conocimiento en un minuto", se configura un espacio virtual en tres dimensiones, que permite potenciar significativamente el trabajo colaborativo y establece mejoras prácticas en la implementación de estos entornos virtuales en tres trimensuales a la educación universitaria, obteniendo la siguiente conclusión: Niveles de participación elevados, curva de aprendizaje corta y efectiva, motivacional, nuevo espacio con grandes posibilidades.

En el trabajo de investigación de (Ramón & Russo, 2014), se expresa que "El uso de los Entornos Virtuales en tres dimensiones como una herramienta innovadora en propuestas educativas mediadas con tecnología", en esta investigación se realizó el diseño, creación y coordinación de un entorno virtual 3D en la que se considera que nos encontramos en un proceso de desarrollo continuo y que mediante la interacción de los participantes aporta significativamente en los procesos de enseñanza aprendizaje.

En el trabajo de investigación de (Chávez, 2018), con el tema "Entornos de Educación Virtual en tres dimensiones como estrategias de aprendizaje", de acuerdo a este trabajo de investigativo se dice que los ambientes virtuales se pueden usar en todas las áreas dentro del ámbito educativo, pero el docente no está familiarizado en su totalidad con los recursos tecnológicos para mejorar la calidad de educación.

La educación mediante un Entorno Virtual de Aprendizaje constituye una alternativa válida para la formación permanente del profesorado, ya que ofrece condiciones favorables para que se puedan organizar con flexibilidad el tiempo y espacio dedicados al estudio, y paralelamente continuar desarrollando, desde su lugar de origen, sus actividades personales y laborales. Permitiendo el desarrollo de habilidades en el manejo de recursos informáticos, la auto organización del tiempo de estudio, la comprensión de lecturas académicas, la organización de la información y la expresión escrita de las ideas (Tapia, 2010).

La construcción de competencias se constituye en una meta de la Educación Superior, formar profesionales productivos y competentes es una demanda y exigencia de la educación en la actualidad. Los entornos virtuales de aprendizaje entendidos como espacios formativos ubicados en una plataforma tecnológica que facilitan todas las interacciones necesarias para el aprendizaje en un entorno digital mediante Tecnologías de la Información y la Comunicación TIC`S en la Red ofrecen un importante potencial para la construcción y actualización de competencias (Barrete, 2011).

El uso de los EVA'S ha aumentado considerablemente, orillando a la actualización de servicios para ponerse a la vanguardia en las nuevas tecnologías y medios de comunicación. Es así, la educación prosigue siendo un pilar para el desarrollo de las personas y de la sociedad no puede quedarse atrás, por tal motivo se genera el elearning y los entornos virtuales de aprendizaje en tres dimensiones con la finalidad de brindar un conjunto de herramientas y recursos para crear un nuevo ambiente para el desarrollo educativo (Castro, 2012).

Enseñanza estratégica en un contexto virtual tiene una influencia, aunque no determinante, entre el nivel de interacción con la formadora y la construcción de conocimiento académico, especialmente estratégico (práctico). El uso del correo electrónico para la comunicación de dudas o avances personales, favorece el proceso de toma de decisiones en el uso de esta herramienta y un mayor dominio procedimental en el envío de mensajes, lo cual contribuye a mejorar la interacción con la formadora y la construcción de conocimiento estratégico académico (Monereo, 2014).

<span id="page-32-0"></span>En 2016, se realiza un trabajo de investigación acerca de Entorno Virtual de Aprendizaje (EVA) en la generación de conocimiento de estudiantes universitarios, esta investigación da como resultado que antes de ingresar a la universidad, 7 de cada 10 alumnos no había utilizado nunca espacios virtuales para su aprendizaje; en el caso de docentes, la cifra es cercana a 3 de cada 10. Como conclusión determinan la necesidad de que los alumnos y docentes adquieran una mejor comprensión sobre el funcionamiento de un espacio virtual de aprendizaje, y de cómo utilizar un EVA en actividades de enseñanza – aprendizaje para generar conocimiento. (Maldonado, 2016).

#### **2.2. Fundamentación Filosófica**

La presente investigación, se utilizó el Paradigma Critico-propositivo, con el propósito de dar solución al problema, mismo que resulta indispensable si se considera que con esta investigación se pretende realizar un estudio sobre como un Entorno Virtual de Aprendizaje en tres dimensiones, apoya al desarrollo de los procesos cognitivos de los estudiantes.

<span id="page-32-1"></span>La adquisición de conocimientos es un proceso mediante el cual la persona progresa a través de la aplicación de sus capacidades, al final se evidencia la eficacia, eficiencia de lo que la persona ha aprendido como consecuencia del proceso de enseñanza aprendizaje. Además, se puede decir que las materias o asignaturas que son de mayor agrado o provocan mayor interés al estudiante, su estilo de aprendizaje determina la adquisición de conocimiento.

#### <span id="page-32-2"></span>**2.3 Fundamentación axiológica**

Según (Echeverria, 2010) menciona que los valores deben ir a la par con la educación como verdad, coherencia y también dentro de la tecnología valores como eficacia, eficiencia todo esto engloba y aporta mucho en el proceso de la educación tanto el alumno como el docente.

#### **2.4 Fundamentación Legal**

El presente trabajo de investigación, se fundamenta en la Constitución Política de la República del Ecuador del año 2008. Basándonos en el artículo 26 de la Constitución y los artículos de la LOEIE que manifiesta lo siguiente. (Constituciòn, 2008)

**Art. 26.-** "La educación es un derecho de las personas a lo largo de su vida y un deber ineludible e inexcusable del Estado. Constituye un área prioritaria de la política pública y de la inversión estatal, garantía de la igualdad e inclusión social y condición indispensable para el buen vivir. Las personas, las familias y la sociedad tienen el derecho y la responsabilidad de participar en el proceso educativo". (Constituciòn, 2008)

**Art. 27.-** "La educación se centrará en el ser humano y garantizará su desarrollo holístico, en el marco del respeto a los derechos humanos, al medio ambiente sustentable y a la democracia; será participativa, obligatoria, intercultural, democrática, incluyente y diversa, de calidad y calidez; impulsará la equidad de género, la justicia, la solidaridad y la paz; estimulará el sentido crítico, el arte y la cultura física, la iniciativa individual y comunitaria, y el desarrollo de competencias y capacidades para crear y trabajar. La educación es indispensable para el conocimiento, el ejercicio de los derechos y la construcción de un país soberano, y constituye un eje estratégico para el desarrollo nacional". (Constituciòn, 2008)

**Art. 28.-** "La educación responderá al interés público y no estará al servicio de intereses individuales y corporativos. Se garantizará el acceso universal, permanencia, movilidad y egreso sin discriminación alguna y la obligatoriedad en el nivel inicial, básico y bachillerato o su equivalente. Es derecho de toda persona y comunidad interactuar entre culturas y participar en una sociedad que aprende. El Estado promoverá el diálogo intercultural en sus múltiples dimensiones. El aprendizaje se desarrollará de forma escolarizada y no escolarizada. La educación pública será universal y laica en todos sus niveles, y gratuita". (Constituciòn, 2008)

### **CÓDIGOS ORGÁNICOS DE LA LEY DE EDUCACIÓN**

**Art.343.-** "El sistema nacional de educación tendrá como finalidad el desarrollo de capacidades y potencialidades individuales y colectivas de la población, que posibiliten el aprendizaje, la generación y utilización de conocimientos, técnicas, saberes, artes y cultura". (David & juan, 2014)

**Art. 346.-** "Existirá una institución pública, con autonomía, de evaluación integral interna y externa, que promueva la calidad de la educación".

## <span id="page-34-0"></span>**PLAN NACIONAL DEL BUEN VIVIR**

<span id="page-34-2"></span>**Objetivo 2:** Auspiciar la igualdad, la cohesión, la inclusión y la equidad social y territorial, en la diversidad.

**Objetivo 4:** Fortalecer las capacidades y potencialidades de la ciudadanía

#### **2.5 Categorías fundamentales**

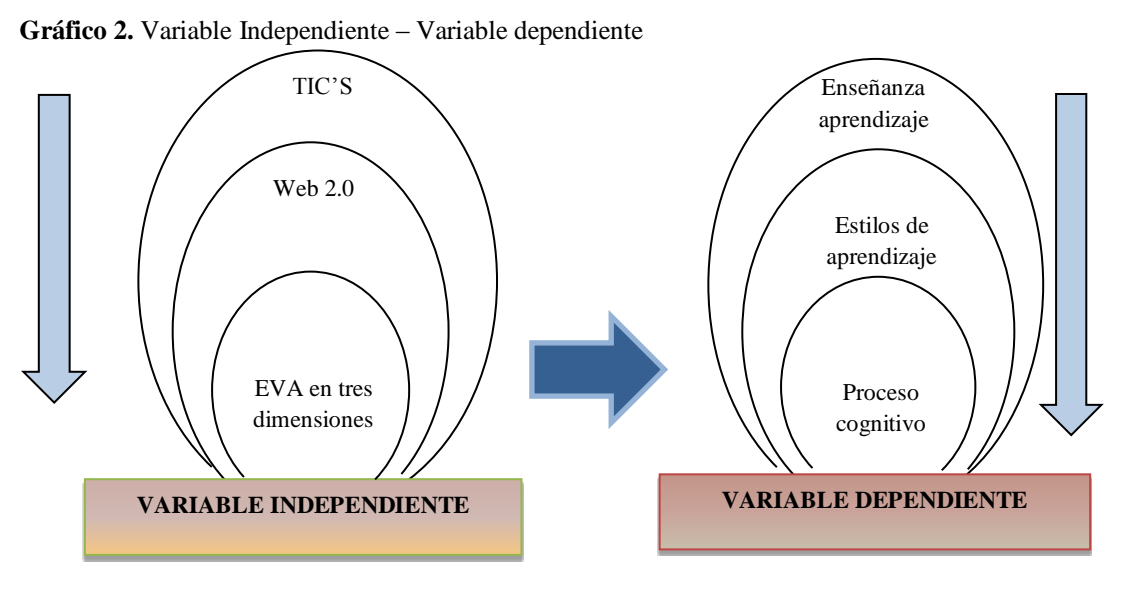

<span id="page-34-1"></span>**Autor: Parco, 2018 Fuente:** Investigación.

#### **2.5.1 Sub ordenación de variable independiente**

En el siguiente grafico se puede observar términos que relacionan a la Educación Virtual para la investigación.

<span id="page-35-0"></span>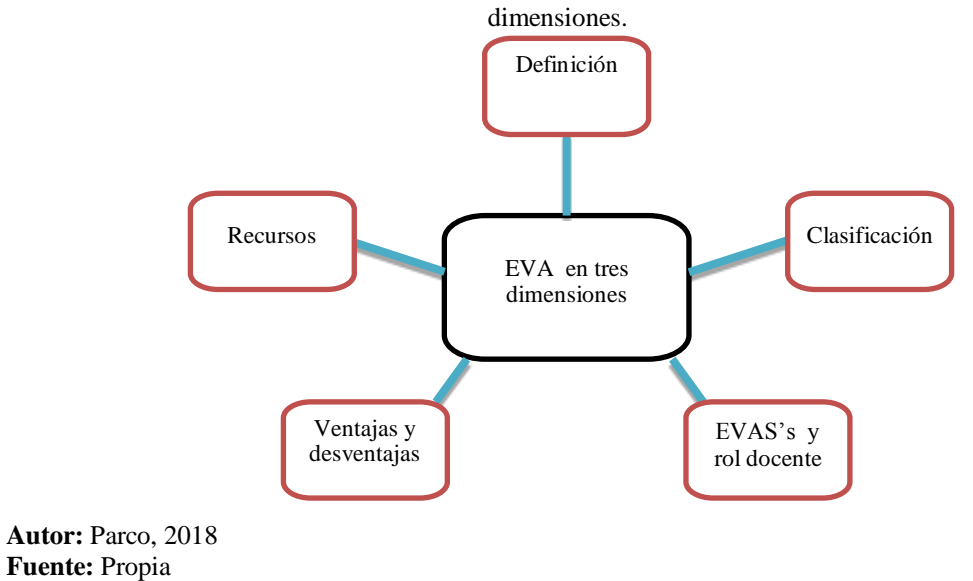

<span id="page-35-1"></span>**Gráfico 3.** Sub ordenación de variable Entornos virtuales de aprendizaje interactivo en tres

<span id="page-35-2"></span>**2.5.2 Sub ordenación de variable dependiente**

En el grafico se identifica términos para el estudio de la Metodología para evaluar la adquisición de conocimiento

**Gráfico** 4. Sub ordenación de variable metodología para evaluar la adquisición de conocimiento

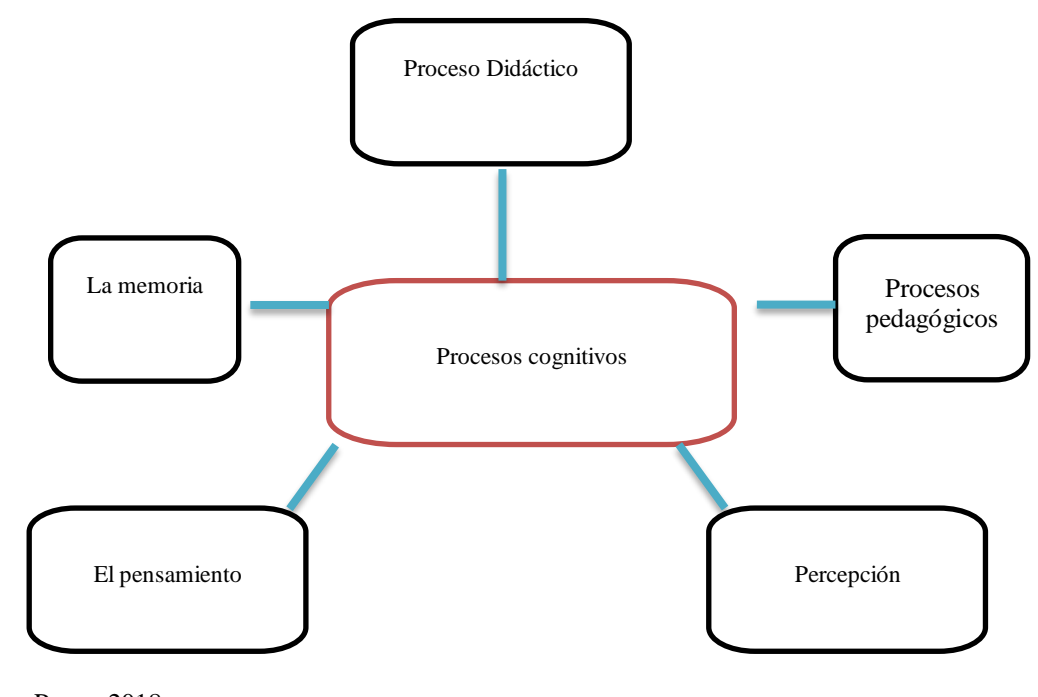

**Autor:** Parco, 2018 **Fuente:** Investigación
#### **2.6 Desarrollo teórico variable independiente TIC'S**

Las nuevas tecnologías de la información y comunicación son las que giran en torno a tres medios básicos: la informática, la microelectrónica y las telecomunicaciones; pero giran, no sólo de forma aislada, sino lo que es más significativo de manera interactiva e interconectados, lo que permite conseguir nuevas realidades comunicativas (Belloch, 2010).

## **Características**

Según (Castro & Guzmán), definen las siguientes características:

- Inmaterialidad.- Su materia prima es la información en cuanto a su generación y procesamiento, así se permite el acceso de grandes masas de datos en cortos períodos de tiempo, presentándola por diferentes tipos de códigos lingüísticos y su transmisión a lugares lejanos.
- $\triangleright$  Interactividad. Permite una relación sujeto-maquina adaptada a las características de los usuarios.
- $\triangleright$  Instantaneidad.- Facilita que se rompan las barreras temporales y espaciales de las naciones y las culturas.
- Innovación.- Persigue la mejoramiento, el cambio y la superación cualitativa y cuantitativa de sus precursores, elevando los parámetros de calidad en imagen y sonido.
- Digitalización de la imagen y sonido.- Lo que facilita su manipulación y distribución con parámetros más elevados de calidad y a costos menores de distribución, centrada más en los procesos que en los productos.
- Automatización e interconexión. Pueden funcionar independientemente, su combinación permite ampliar sus posibilidades, así como su alcance.

### **WEB 2.0**

Para (Rittberger, 2015) significa que la web 2.0 es un salto cualitativo en las tecnologías web que han hecho que internet sea más creativo, participativo y socializante. Pero ¿Acaso este desarrollo ha supuesto una revolución en el aprendizaje? ¿Acaso requiere la educación y el aprendizaje un replanteamiento con vistas a los cambios continuos de las tecnologías de información y comunicación?

¿Necesitamos nuevos conceptos y diseños para los entornos de trabajo y aprendizaje respectivamente? Es la transición que se ha dado de aplicaciones tradicionales hacia aplicaciones que funcionan a través de las webs enfocadas al usuario final. Se trata de aplicaciones que generen colaboración y de servicios que reemplacen las aplicaciones de escritorio. Es una etapa que ha definido nuevos proyectos en Internet y está preocupándose por brindar mejores soluciones para el usuario final. Muchos aseguran que se han reinventado lo que era el Internet, otros hablan de burbujas e inversiones, pero la realidad es que la evolución natural del medio realmente ha propuesto cosas más interesantes como lo analizamos diariamente en las notas de Actualidad

Un número grande de herramientas tecnológicas –educativas están sirviendo de mucha ayuda a los diferentes procesos de aprendizaje que se desarrollan como objetivo dentro de la educación, por ello resulta hoy en día una tarea mucho más fácil desde el punto de vista de los recursos lógicos necesarios, con lo que sobresale el perfil de docente sobre el mundo tecnológico-educativo (Torre, 2006).

En su mapa basado en el aprendizaje en internet, (Hernández, 2009) asumen que las nuevas aplicaciones web interactivas y colaboradoras como wikis y blogs son particularmente adecuadas para definiciones participativas de objetivos y procesos de aprendizajes dirigidos como para las producciones colaboradoras de conocimiento dentro del marco de un aprendizaje auto organizado. En su opinión el aprendizaje auto organizado como tal, constituye una estrategia adecuada de aprendizaje para conseguir el objetivo de la política educacional de una formación continua.

#### **Clasificación de la web 2.0**

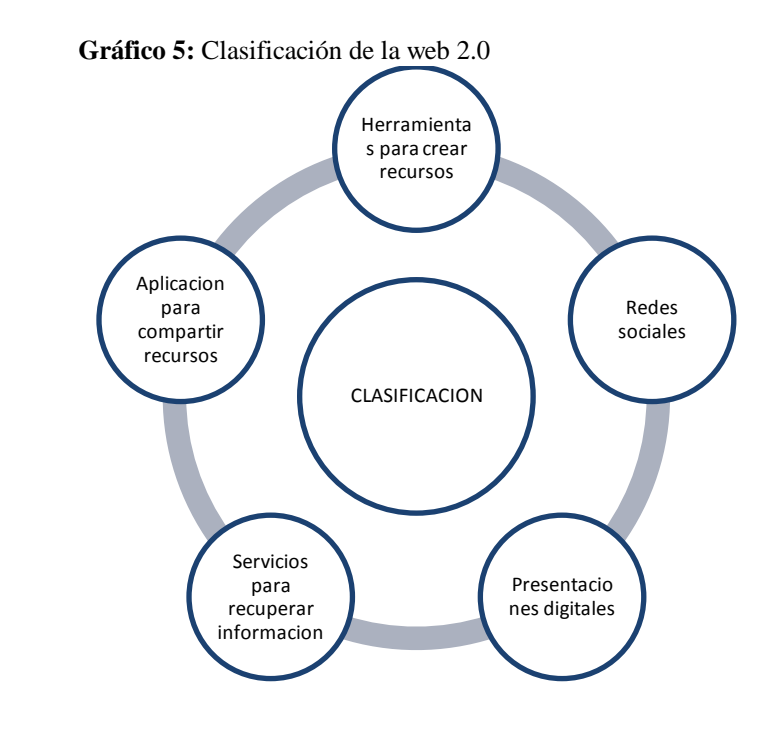

**Autor:** Parco, 2018 **Fuente:** Investigación

#### **Entorno Virtual de Aprendizaje.**

Sitio de aprendizaje que se encuentra en el internet, compuesto por un conjunto de herramientas informáticas que posibilitan la interacción didáctica. Es un ambiente electrónico, no material en sentido físico, creado y constituido por avances tecnológicos digitales. (Consuelo, 2010).

El Entorno Virtual de Aprendizaje se presenta como fuentes, para impulsar el aprendizaje a partir de los procesos de comunicación multidireccionales es decir docente/alumno - alumno/docente y alumnos entre sí. Es un ambiente de trabajo compartido para la formación del conocimiento, en base a la participación activa y la cooperación de todos los miembros de la Comunidad Educativa. (Vanesa, 2014).

## **Clasificación de Entornos Virtuales de Aprendizaje**

**Plataformas de e-learning:** o LMS, por las siglas en inglés correspondientes a "Learning Management System" o Sistema de Gestión del Aprendizaje. Consta de aplicaciones que surgieron específicamente con fines educativos, es decir para ser utilizadas como escenarios de propuestas de enseñanza-aprendizaje (Castañeda, 2013).

**Los Blogs, los wikis y redes sociales:** Inicialmente no fueron creados con fines educativos, sino que se los adoptó con posterioridad en el ámbito de la enseñanza. Son aplicaciones propias de la llamada web 2.0, generación actual de la red que se caracteriza por el protagonismo de los usuarios, al permitirles participar activamente en la publicación de contenidos, interactuar y cooperar entre sí. Nacidas durante la primera década del siglo, forman parte del llamado "software social", que está centrado en promover la comunicación entre los usuarios. Por esta razón, son herramientas muy aptas para el desarrollo de procesos de aprendizaje (Area & Salvat, 2015).

Los diferentes entornos se caracterizan por su facilidad de uso y pueden ser administrados por un usuario promedio, con conocimientos informáticos básicos. No requieren instalarse en un servidor propio, sino que existen empresas que ofrecen al público el servicio de abrir estos espacios y dejarlos instalados en sus servidores. En muchos casos, este servicio es gratuito (Onrubia, 2019).

#### **EVA'S interactivas en tres dimensiones**

A lo largo de la primera década del siglo XXI se han diseñado y adaptado nuevas tecnologías como entornos para promover el e-learning. Una de ellas es el uso de objetos 3D, las cuales simulan objetos con volumen en el monitor y permiten al usuario una mejor abstracción, interacción y exploración de las características de un objeto así mismo, como se discutió en la sección 2.5.2, el aprendiz contaría con una representación del contenido educativo en la forma de objeto tangible o visible, noción con la que está familiarizado (Fuentes & Escobar, 2014).

#### **Educación**

Las extensiones educativas de los Entornos Virtuales de Aprendizaje son representadas mediante un proceso enseñanza y aprendizaje que se efectúa en su interior. Dicha extensión nos indica que se trata acerca del espacio humano-social, dinámico, basado en la interacción que se genera entre el profesor y los estudiantes a partir del planteo y resolución de actividades didácticas. (Salinas, 2013)

Tal que se puede indicar 3 razones que ayudan el uso de EVAS`S de formación: (Salinas, 2013)

- Para adaptar la enseñanza al contexto socio-cultural contemporáneo, la Sociedad de la Información y al perfil de sus destinatarios, los nativos digitales
- Para contribuir a la alfabetización digital, indispensable para el acceso a la cultura del siglo XXI
- Para promover la innovación curricular

### **EVAS`S y el rol docente**

De acuerdo al modelo de enseñanza-aprendizaje definida en el aprendizaje del estudiante, la función del docente ante todo es facilitar el aprendizaje, es decir de diseñar situaciones para que los alumnos aprendan y orientarlos en la realización de las actividades que dichas situaciones suponen, de tal modo que puedan alcanzar los objetivos previstos. Superando el tradicional de compartir conocimiento, convirtiéndose en creador de oportunidades de aprendizaje (Barberà, 2015).

Un docente como facilitador del aprendizaje es el encargado de seleccionar y organizar los contenidos que se enseñarán a través del Entorno Virtual de Aprendizaje, enunciar objetivos de aprendizaje en relación con ellos, definir las actividades virtuales que se propondrán a los alumnos, elegir la o las herramientas del entorno virtual que se utilizarán, seleccionar y/o crear los materiales digitales que se emplearán como recursos didácticos, fijar tiempos de trabajo y establecer estrategias e instrumentos de evaluación (Pozo, 2015).

### **Ventajas y desventajas**

# **Algunos de las ventajas que nos ofrece el uso de entornos de aprendizaje son:** (Segura, 2013)

- El acceso al contenido es más flexible.
- La posibilidad de tener información, es más rápido y en cualquier momento.
- Combina distintos recursos tecnológicos para mejorar amiento del proceso de enseñanza - aprendizaje.
- Facilita el aprendizaje colaborativo y cooperativo
- Las aportaciones mejoran en cuanto a la calidad, gracias a la flexibilidad temporal de la que nos dota el uso de estos sistemas.
- Hay la retroalimentación, con el profesor y con los demás compañeros de la clase.
- $\triangleright$  Incrementa la motivación y participación de los estudiantes.

# **Algunos de las desventajas del uso de entornos de aprendizaje son:** (Segura, 2013)

- La Capacitación. se necesita una constante formación de los docentes, ya que los avances tecnológicos son de manera significativa en periodos de tiempo muy cortos.
- Los Distractores. si la planificación de las tareas no está bien realizada por tanto la dispersión como la sobresaturación de información, afectar al rendimiento de estas herramientas.
- El Tiempo. el tiempo es vital y necesario para preparar una programación, que integre a los nuevos avances tecnológicos, como instrumento eje en educación superior.
- Las Técnicas. todo avance tecnológico, independientemente del ámbito en el que se use, puede ocasionar distintos problemas técnicos propios de la tecnología, falta de energía eléctrica, falta de conectividad.

## **Recursos en un EVA**

Según (Begoña, 2015) los elementos que intervienen en los EVAS son:

- La Red que conforman dentro del EVA, los estudiantes y el profesor.
- Las herramientas tecnológicas y los materiales de multimedia.
- Acciones didácticas propuestas por el Docente.
- Espacio virtual donde puede desarrollar la red y su interacción.
- Conocimientos que se propone desarrollar el maestro.

Según (Salinas I. , 2015) los elementos esenciales, en los cuales se ha de articular el aprendizaje y el trabajo conjunto en un EVA son:

- Formas de comunicación en los EVAs: mensajes concretos y concisos, claridad de los argumentos, semántica.
- Dominio de herramientas tecnológicas.
- Planificación

Distribución del trabajo para e Entorno Virtual de Aprendizaje. l grupo.

## **2.5 DESARROLLO TEÓRICO VARIABLE DEPENDIENTE**

#### **Enseñanza- aprendizaje**

La enseñanza no puede entenderse más que en relación al aprendizaje; y esta realidad relaciona no sólo a los procesos vinculados a enseñar, sino también a aquellos vinculados a aprender. En la enseñanza el docente debe actuar como mediador en el proceso de aprender de los alumnos; debe estimular y motivar, aportar criterios y diagnosticar situaciones de aprendizaje de cada alumno y del conjunto de la clase, clarificar y aportar valores y ayudar a que los alumnos desarrollen los suyos propios, por último, debe promover y facilitar las relaciones humanas en la clase y en la escuela y ser su orientador personal y profesional (Bokova, 2016).

El aprendizaje surgido de la conjunción, del intercambio de la actuación de profesor y alumno en un contexto determinado y con unos medios y estrategias concretas constituye el inicio de la investigación a realizar.

#### **Entorno pedagógico**

### **Mecanismos de aprendizaje en un entorno virtual**

Conocemos muchas formas que podemos aplicar para construir conocimiento en un Entorno Virtual de Aprendizaje. La selección dependerá de las características secundarias acorde a la situación de aprendizaje en la cual se insertarán, principalmente todos los contenidos disciplinares que deba enseñar, los objetivos formativos que el educador se proponga lograr, así como de otros elementos, tales como el perfil de los alumnos (las edad los número los saberes, experiencia anterior en el uso técnico y didáctico del entorno), sin olvidar el tiempo disponible para la actividad (Area & Salvat, 2015).

## **Proceso Cognitivo**

El proceso cognitivo se basa en adquirir el conocimiento mediante el uso de la imaginación, con el uso de la representación de la experiencia y sobre todo con los procesos del pensamiento, se basa en el trabajo de la conducta en ir creando el

conocimiento paso a paso es decir mediante la experimentación es decir un feed back determinando errores en el transcurso corrigiéndolos (Bandura, 2011).

El proceso cognitivo es una forma de pensamiento donde el estudiante adquiere el conocimiento mediante la construcción de "esquemas mentales" es decir es una consecución de pasos para resolver un objetivo mediante la adquisición de nuevos conocimientos. (Salinas P. , 2014)

Por otro lado, el investigador (Corrales, 2011), el lenguaje forma parte del proceso cognitivo el uso de de formas, gestos permite la comprension de algo es decir forma parte de la creacion del conocimiento mediante el uso de un lenguaje oral o escrito.

### **Proceso didáctico**

Las diferentes actividades que se realiza en un Entorno Virtual de Aprendizaje son: una discusión un debate, juego de rol la resolución de problemas, estudio de casos, la entrevista electrónica (sincrónica o asincrónica), diario de aprendizaje, portfolio electrónico, formulación de reseñas (de bibliografía, de sitios o recursos de la red, de películas, etc.) elaboración de informes en formato hipertextual y multimedia, elaboración de glosarios, resolución de actividades de aprendizaje basadas en Internet (cacerías, webquests y miniquests), resolución de proyectos virtuales y experimentación con simulaciones (López & Velasco, 2015).

#### **Proceso pedagógico**

Para el proceso pedagógico indica (Fernández, Gonzáles, & Recarey, 2002)que se basa en que se debe tener claro el concepto de saber y el saber hacer tomando en cuenta que debe existir una metodología para el aprendizaje debe haber un conjunto de actividades y sobre todo el pensamiento, tomando en cuenta que debe existir un instrumento lógico que permita organizar y fundamentar el proceso. El proceso pedagógico se debe basar en la ciencia tomando en cuenta las necesidades e intereses del estudiante.

Afirma (Shin & Joun, 2013), que el entorno pedagógico para que exista un buen ambiente va a depender de factores "intrínsecos y extrínsecos ", además indica que para que exista una buena pedagogía depende de un factor muy importante como es que la persona este con un estado de ánimo deseable, que su grado de estrés sea el

mínimo también afirma como es el proceso de estudio si es parcial o a tiempo completo.

De acuerdo a (Linares & Cruz, 2013), los docentes deben estar altamente capacitados además afirman que no están capacitados para Psicología y pedagogía, por lo tanto, el tutor debe generar el proceso enseñanza aprendizaje "desarrollador" que va a generar un cambio en alumno, por lo tanto el tutor debe estar en la capacidad de enseñar, instruir donde los conocimientos deben ser amplios.

La investigadora (Litwin, 2010) afirma la pedagogía, es una ciencia donde por cada tema el docente que definir, la parte psicológica, sociológica del estudiante, además afirma que la didáctica es un proceso para enseñar, por lo tanto la didáctica resuelve un problema en el aula mediante el proceso de enseñanza, cumpliendo objetivos, contenidos, curriculum, actividades, evaluación todos estos elementos más el aprendizaje constituyen una agenda clásica de la didáctica.

Los investigadores (Rebollo, García, & Barragán, 2013)), indican que el proceso pedagógico cuando la educación es online es distinto, debido a que se debe tomar en cuenta las emociones del estudiante para que de esta manera los estados emocionales no afecten al proceso de enseñanza online, también se debe tener en cuenta el estado emocional del tutor para que la interacción entre el estudiante y el tutor sea la mejor, además el rendimiento mejorará. Porqué el tutor tendrá mayor conocimiento del estudiante.

### **Percepción**

La disciplina que se ha ocupado del estudio de la percepción es la psicología y, en términos generales, históricamente este campo se ha identificado la percepción como el proceso cognitivo de la conciencia que consiste en el reconocimiento, la interpretación y significación para la elaboración de juicios en torno a los conocimientos adquiridos en un ambiente físico y social, en el que intervienen otros procesos psíquicos entre los que se encuentran el aprendizaje, la memoria y la identificación mediante símbolos (Vargas, 2015).

Cabe recordar que la percepción ha sido adquirida como proceso cognitivo, diferentes escritores lo consideran como proceso distinto indicando los obstáculos de plantear las diferencias que ésta tiene con el proceso del conocimiento (Castañeda, 2013).

La percepción posee un nivel de existencia consciente, pero también otro inconsciente; es consciente cuando el individuo se da cuenta de que percibe ciertos acontecimientos, cuando repara en el reconocimiento de tales eventos. De manera que, en el plano inconsciente se llevan a cabo los procesos de selección (inclusión y exclusión) y organización de las sensaciones (Orna, 2013).

## **Conocimiento**

El proceso de averiguar por el ejercicio de las facultades intelectuales la naturaleza, cualidades y relaciones de las cosas, según esta definición, se puede afirmar entonces que conocer es enfrentar la realidad, pero, de nuevo asalta la duda, ¿es posible realmente aprender la realidad?, o simplemente accedemos, a constructos mentales de la realidad (Martínez, 2014).

#### **El pensamiento**

Para (Kantor, 1924-1926), el pensamiento consiste en la manipulación manifiesta e implícita de cosas y situaciones como procesos preliminares frecuentemente dirigidos a prácticamente otras actividades inmediatas son anticipatorias o acciones instrumentales que hacen el camino o proveen los detalles para una actividad o ajuste que seguirá en un momento apropiado.

Otra definición inter conductual más moderna del pensamiento es la de (Ribes, (1990). Coincide con Kantor en que el pensar, como concepto, no se refiere a una clase especial de conducta, sino más bien a un tipo especial de relación de la cual participa la conducta.

El pensar tiene su origen en la conducta sustitutiva: conducta convencional que transforma las situaciones contingenciales a las cuales uno o más individuos en relación están respondiendo. En la «sustitución», un referidor habla sobre un referente a un referido, y al hacer ello transforma las contingencias referidas, le da un matiz propio a su descripción del referente. Esta posibilidad de hacer que un sujeto interactúe con un referente de forma indirecta, permite que el otro pueda interactuar con referentes no presentes y que cuente con información que de otra manera no estaría disponible. Así, el responder se puede ligar a una situación no presente. Esto es posible sólo a través de respuestas lingüísticas. La transformación implica que el sujeto actúa «como si» estuviera en otra situación; o también en términos de lo que le

dicen de la situación. En este último caso, se vuelve dependiente de conducta referencial e independiente de cualquier situación específica (Ribes, (1990).

# **2.7 Hipótesis**

Un EVA interactivo en tres dimensiones incide en el proceso cognitivo de los estudiantes de la carrera de Educación Básica del primer semestre UNACH

# **2.8. Señalamiento de Variables**

**VARIABLE INDEPENDIENTE:** EVA interactivo en tres dimensiones. **VARIABLE DEPENDIENTE:** Proceso Cognitivo

## **CAPITULO III**

# **METODOLOGÍA**

#### **3.1 Enfoque de la investigación**

Esta investigación es de tipo cuali-cuantitativa, cuantitativo se utilizó para la recolección, análisis de datos y comprobar las hipótesis establecidas previamente, a su vez se empleó el enfoque cualitativo para inducir y describir las características propias de los eventos y resultados que se van suscitando a lo largo de la investigación y de esta manera responder a la necesidad de adaptar a la educación una herramienta interactiva de aprendizaje.

# **3.2 NIVEL DE INVESTIGACIÓN**

#### **3.2.1 Exploratorio:**

Permiten realizar aproximaciones a fenómenos desconocidos, con el fin de aumentar el grado de familiaridad y contribuyen con ideas respecto a la forma correcta de abordar una investigación en particular. (Grajales, 2013). Para este trabajo se realizó visitas a la Universidad Nacional de Chimborazo en específico a la carrera de Educación Básica.

#### **3.2.2 Descriptivo.**

Buscan desarrollar una imagen o fiel representación del fenómeno estudiado a partir de sus características. (Grajales, 2013) Este tipo de investigación permitió corroborar si los estudiantes al recibir las clases con EVA en tres dimensiones, adquirieron el conocimiento de manera adecuada.

#### **3.2.3 Explicativo.**

Se analizan causa-efecto de la relación entre variables. (Sierra, 2012) En este trabajo se detalló si los docentes y los estudiantes están dispuestos a incluir nuevos recursos/herramientas para la enseñanza-aprendizaje. Secomprobó experimentalmente la hipótesis mediante el proceso de investigación empleando técnicas, tales como, la encuesta y entrevista que fueron tabulados.

# **3.3 MODALIDAD BÁSICA DE LA INVESTIGACIÓN**

#### **3.3.1 Investigación de campo**.

Para la investigación de campo en la carrera de Educación Básica de la UNACH, se realizó una entrevista a la persona encargada de sistemas de la carrera, y las encuestas a los estudiantes. De acuerdo al investigador (Crause, 2014), indica que la investigación de campo se basa en procedimientos para obtener el conocimiento a base de los conceptos básicos.

## **3.3.2 Investigación bibliográfica - documental**:

Para el presente proyecto de investigación se requirió información sobre los actores para lo cual se tomó en cuenta datos otorgados y entregados por la secretaria de la Escuela y además también se pudo obtener datos del sitio web de la institución. Otra manera para obtener datos e información fue mediante el uso de las bibliotecas, Internet, uso de Google Académico, libros, revistas para obtener toda la información deseada para desarrollar el marco teórico.

# **3.4 POBLACIÓN Y MUESTRA**

| <b>Tabla 1.</b> PODIACIOII y Intestra |                 |                   |
|---------------------------------------|-----------------|-------------------|
| <b>ESTRATOS</b>                       | <b>UNIDADES</b> | $N^{\rm o}$<br>DE |
|                                       | <b>ANÀLISIS</b> |                   |
|                                       |                 |                   |
| Carrera: Licenciatura en Estudiantes  |                 | 497               |
| Educación Básica                      |                 |                   |
| <b>Total Población</b>                |                 | 497               |

**Tabla 1.** Población y muestra

**Autor:** Parco, 2018

Para obtener el tamaño de la muestra se debe utilizar la siguiente formula que se encuentra en el sitio web Marketing (2018)

$$
n = \frac{Z^2 * (p * q)}{e^2 + \frac{(Z^2 * (p * q))}{N}}
$$

## **Donde**

- **n** = Representa el tamaño de la muestra
- **Z** = Valor critico correspondiente un coeficiente de confianza
- **p** = Significa la proporción proporcional de ocurrencia de un evento (éxito)
- **q** = Proporción proporcional de no ocurrencia de un evento (fracaso)
- **e** = Representa el valor del error maestral que es el 0.5%
- **N** = Es el valor de la población (tamaño)

### **Remplazando para los valores obtenidos en la escuela de Educación Básica**

- **N =** 497 estudiantes
- $\mathbb{Z}$  = para un nivel de confianza del 95% = 0,95
- $p = 95\% = 0.95$
- $q = (1-p)=(1-0.95)=0.05$

 $e = 5\% = 0.05$ 

# **Sustituyendo**

$$
n = \frac{0.95^2 \times (0.95 \times 0.05)}{0.05^2 + \frac{(0.95^2 \times (0.95 \times 0.05))}{497}}
$$

 $n = 284$ 

El tamaño de la muestra para el desarrollo de la investigación es 284

# **3.5 OPERACIONALIZACIÓN DE LA VARIABLES**

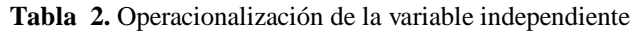

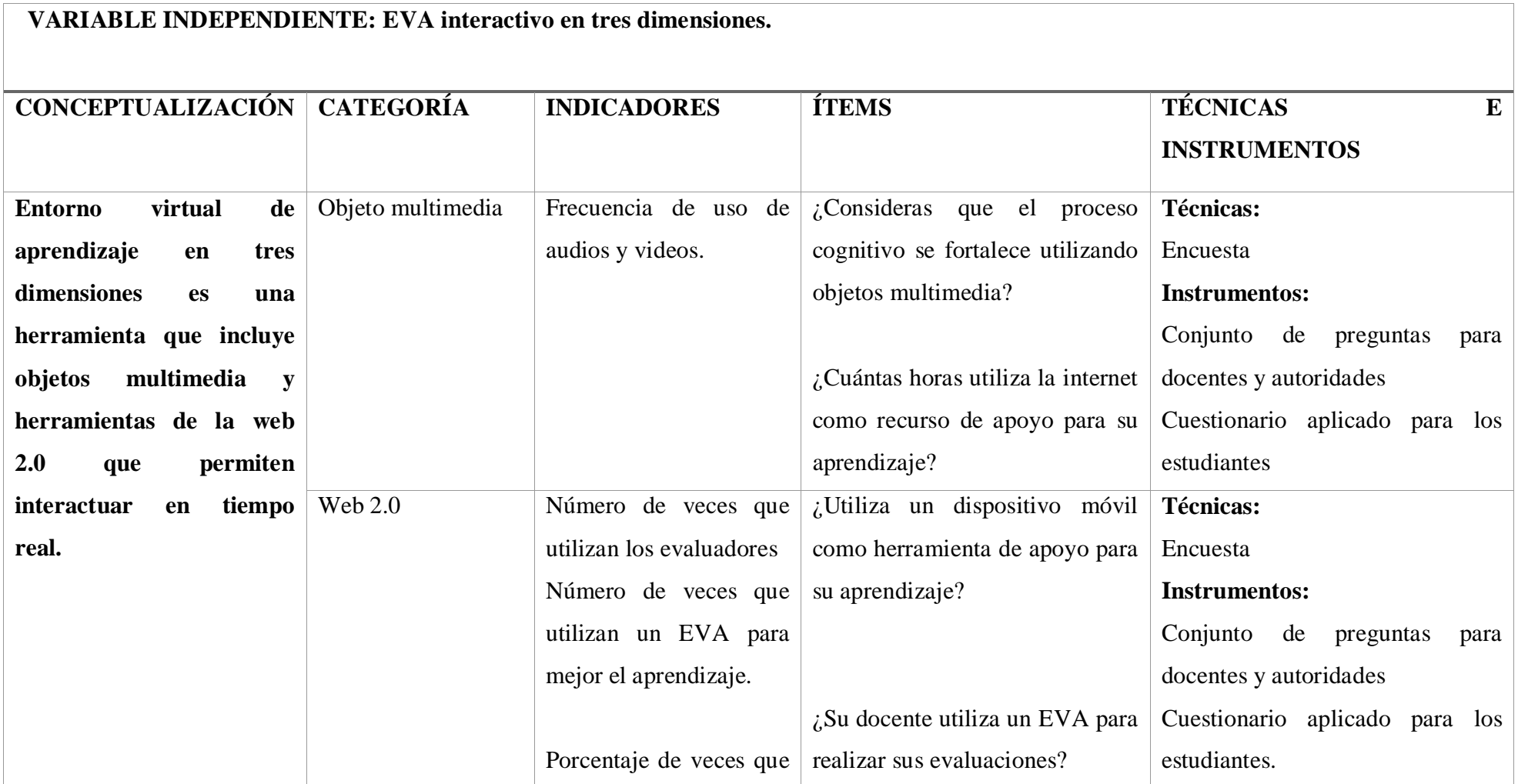

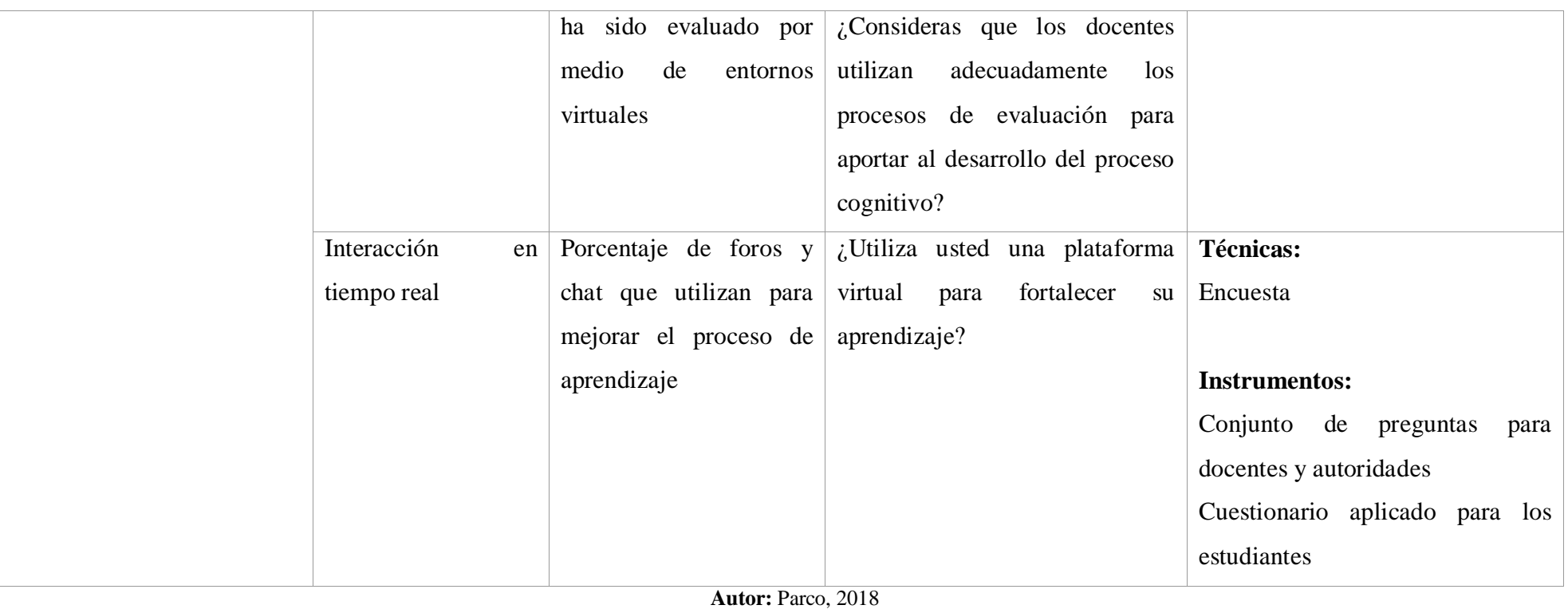

**Fuente:** Investigación

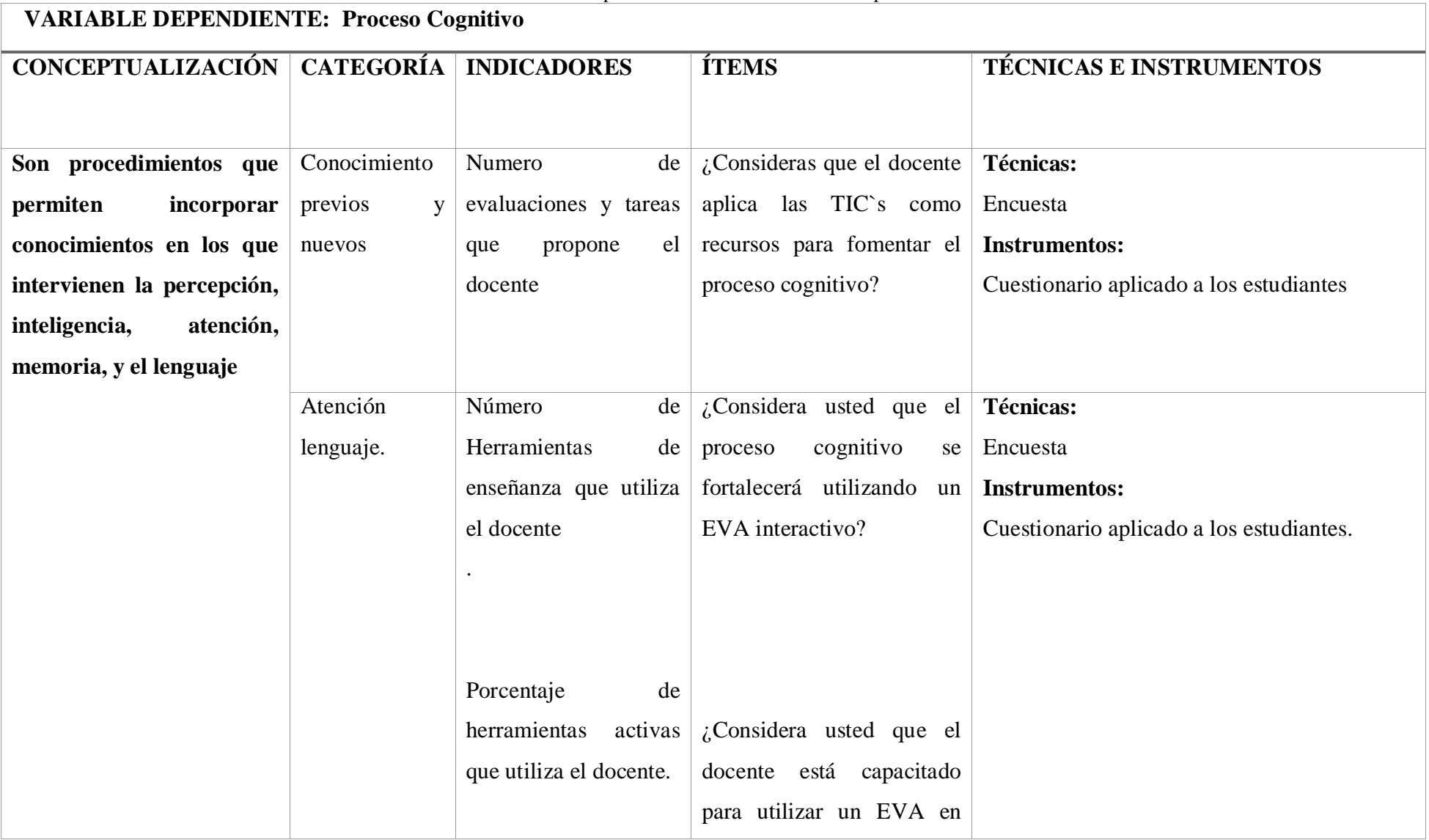

**Tabla 3.** Operacionalización de la variable dependiente

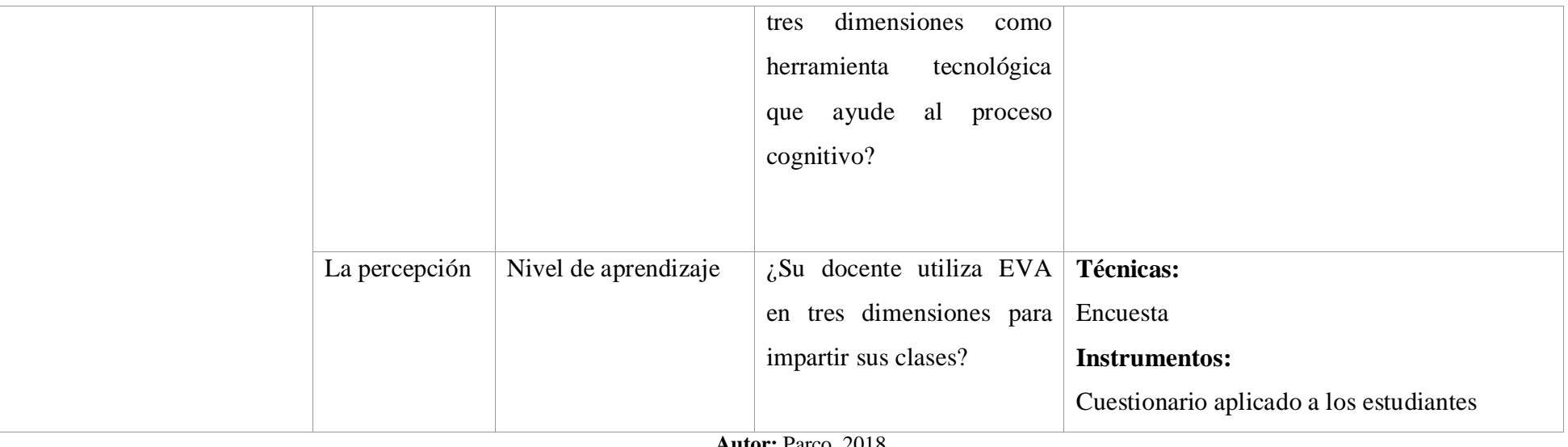

**Autor:** Parco, 2018 **Fuente:** Investigación

# **3.6 RECOLECCIÓN DE LA INFORMACIÓN**

| PREGUNTAS BÁSICAS                 | <b>EXPLICACIÓN</b>                        |  |  |  |
|-----------------------------------|-------------------------------------------|--|--|--|
| 1. $\mathcal{E}$ Para qué?        | cumplimiento a los<br>objetivos<br>Para   |  |  |  |
|                                   | planteados y dar solución al problema.    |  |  |  |
| 2. ¿A qué personas vamos aplicar? | Autoridades, docentes y estudiantes de la |  |  |  |
|                                   | Carrera de Lic. Educación Básica.         |  |  |  |
| 3. ¿Sobre qué aspectos?           | Educación con EVA en tres dimensiones.    |  |  |  |
|                                   | Proceso cognitivo                         |  |  |  |
| 4. $\lambda$ Quién?               | Investigador y estudiantes                |  |  |  |
| 5. ¿Cuándo?                       | Noviembre 2018                            |  |  |  |
| 6. $\mathcal{E}$ En qué lugar?    | Universidad<br>Nacional<br>de<br>En<br>la |  |  |  |
|                                   | Chimborazo, Carrera de Lic. Educación     |  |  |  |
|                                   | Básica.                                   |  |  |  |
| 7. ¿Con que técnicas?             | Encuestas.                                |  |  |  |
| 8. ¿Con que instrumentos?         | Con cuestionario de encuesta<br>de<br>V   |  |  |  |
|                                   | entrevista                                |  |  |  |
| 9. ¿En qué situación?             | En las oficinas y aulas de estudio.       |  |  |  |
| <b>Autor: Parco. 2018</b>         |                                           |  |  |  |

**Tabla 4.** Preguntas para la recolección de información.

**Autor:** Parco, 2018 **Fuente:** Investigación

# **3.7 TÉCNICAS E INSTRUMENTOS DE INVESTIGACIÓN**

### **3.7.1 Plan de Procesamiento de información**

La encuesta es una herramienta de la investigación descriptiva que permite recopilar información por medio de un cuestionario, el cual consta de varias preguntas específicas.

Para la recolección de la información de la presente investigación se aplicó la técnica de recolección de datos encuesta que permite llegar al mayor número de personas.

# **Encuesta**

Este instrumento de investigación descriptiva, permiten obtener información de una muestra de la población mediante la recolección de datos que se realiza a un grupo de individuos con características similares. La encuesta planteada fue implementada en un formulario de Google drive el cual consta de 10 preguntas que fueron planteadas

para los estudiantes de la carrera de Educación Básica del primer semestre de la UNACH para realizar el estudio sobre la incidencia de un Eva en tres dimensiones y el proceso cognitivo.

## **3.7.2 Plan de análisis e interpretación de resultados**

Las encuestas se realizaron a los estudiantes de la carrera de Educación Básica del primer semestre de la UNACH, luego se procedió a comprobar los datos obtenidos y realizar el análisis, para lo cual se organizaron y comprobaron mediante la tabulación siguiendo los siguientes pasos:

- $\checkmark$  Se observaron los datos obtenidos de las preguntas de la encuesta
- $\checkmark$  Si se comprobó que existió errores en la recolección de información (datos) se debió realizar nuevas encuestas.
- $\checkmark$  Se registraron los datos obtenidos en las encuestas los cuales fueron clasificados y ordenados esto se lo consigue mediante la tabulación de datos.
- Los datos se mostraron en gráficos estadísticos de pastel.
- $\checkmark$  Se interpretó los datos que se encuentran en los gráficos estadísticos (pastel).
- $\checkmark$  Se realizó la comprobación de la hipótesis mediante el uso de Wilcoxon.
- $\checkmark$  Al final se emitió las respectivas conclusiones y recomendaciones.

# **CAPÍTULO IV ANÁLISIS E INTERPRETACIÓN DE DATOS**

# **4.1 Análisis de los resultados**

La presente investigación se aplicó la técnica de la encuesta usando el instrumento un cuestionario estructurado, que permite obtener la información que ayudó a resolver el problema existente; la encuesta consta de 10 preguntas referentes a la variable independiente y dependiente y se aplicó a los estudiantes de la Escuela de Educación Básica de la Universidad Nacional de Chimborazo, esta encuesta se realizó a 284 personas entre hombres y mujeres.

#### **4.1.1 Análisis de fiabilidad de los instrumentos de investigación**

Para conocer la fiabilidad del instrumento que se utilizó en la investigación se usó el "Coeficiente Alfa de Cronbach, se usó el software SPSS obteniendo los siguientes resultados:

Encuesta dirigida a estudiantes de Escuela de Educación Básica de la Universidad Nacional de Chimborazo acerca del uso y aplicación de Entorno en tres dimensiones y su incidencia en el proceso cognitivo.

| Alfa de               | N de      |  |  |  |
|-----------------------|-----------|--|--|--|
| Cronbach              | elementos |  |  |  |
| ,760                  | 10        |  |  |  |
| Autor: Parco, 2018    |           |  |  |  |
| Fuente: Investigación |           |  |  |  |

**Tabla 5.** Fialibilidad del instrumento de investigación

Se puede observar en la Tabla N.- 7 que el valor obtenido con el Alfa de Cronbach es de 0.760 para las 10 preguntas del instrumento de investigación. Según (Oviedo & Campo, 2009) si el valor obtenido se encuentra en el rango superior 0,7 se puede deducir que el instrumento de investigación en este caso la encuesta es totalmente confiable, por lo tanto, es factible.

## **4.2. Interpretación de datos**

#### **Encuesta aplicada a los estudiantes**

**OBJETIVO:** Determinar la incidencia del Entorno Virtual de aprendizaje interactivo en tres dimensiones y su relación con los procesos cognitivos de los estudiantes de la carrera de Educación Básica UNACH.

Las preguntas realizadas a los estudiantes se pueden observar en el ANEXO 1, el instrumento utilizado fue creado a partir de la investigación de (Grané & Crecenzi, 2010)y se ha complementado con otras interrogantes basadas en el contexto.

**Pregunta 1** ¿Cuantas horas utiliza el internet como recurso de apoyo para su aprendizaje?

|        |           |            |            | Porcentaje | Porcentaje |
|--------|-----------|------------|------------|------------|------------|
|        |           | Frecuencia | Porcentaje | válido     | acumulado  |
| Válido | 1-2 Horas | 76         | 26,76      | 26,76      | 26,76      |
|        | 2-4 Horas | 134        | 47,18      | 47,18      | 73,24      |
|        | 4-6 Horas | 74         | 26,06      | 26,06      | 100,0      |
|        | Total     | 284        | 100,0      | 100,0      |            |

**Tabla 6.** Utilización del internet en el aprendizaje.

**Autor:** Parco, 2018

**Fuente:** Datos de la encuesta a los estudiantes

**Gráfico 6.** Horas que utiliza el internet como recurso de apoyo para su aprendizaje.

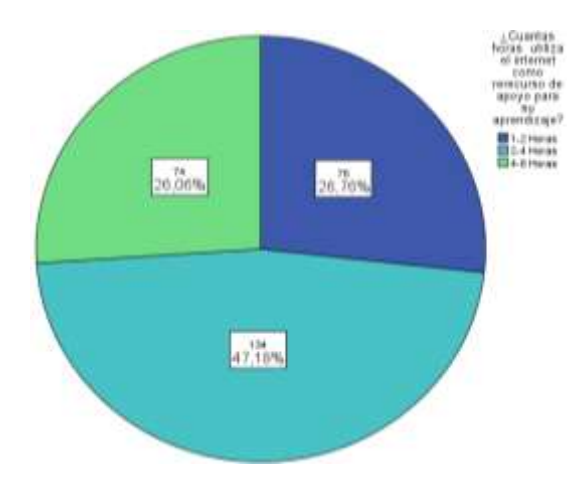

**Análisis. -** Según la tabla 6, se puede determinar que el 47,18%, afirman utilizar el internet de 2-4 horas, como recurso de apoyo para su aprendizaje, mientras que el 26,76% indican que utilizan el internet de 1-2 Horas; mientras que 26,06% de encuestados dijeron usar la internet de 4-6 Horas.

**Interpretación. -** De acuerdo con los resultados obtenidos en la encuesta que se realizaron a 284 estudiantes, se puede afirmar que la mayoría de los estudiantes están usando el internet, se conectan mediante un dispositivo móvil o una computadora; un gran porcentaje de estudiantes dicen que utilizan solo 2-4 hora; por lo tanto son usuarios que realizan sus actividades en cualquier momento y lugar por lo que pueden llevar acabo sus estudios a través de un Entorno Virtual de aprendizaje interactivo, de esta manera los educandos podrán adquirir y afianzar sus conocimientos.

**Pregunta 2** ¿Utiliza un dispositivo móvil como herramienta de apoyo para su aprendizaje?

|        |                |                         |       | Porcentaje | Porcentaje |
|--------|----------------|-------------------------|-------|------------|------------|
|        |                | Frecuencia   Porcentaje |       | válido     | acumulado  |
| Válido | <b>SI</b>      | 100                     | 35,21 | 35,21      | 35,2       |
|        | N <sub>O</sub> | 184                     | 64,79 | 64,79      | 100,0      |
|        | Total          | 284                     | 100,0 | 100,0      |            |

**Tabla 7. Utiliza un dispositivo móvil como herramienta de apoyo.**

**Autor:** Parco, 2018

**Fuente:** Datos de la encuesta a los estudiantes

**Gráfico 7.** Utiliza un dispositivo móvil como herramienta de apoyo.

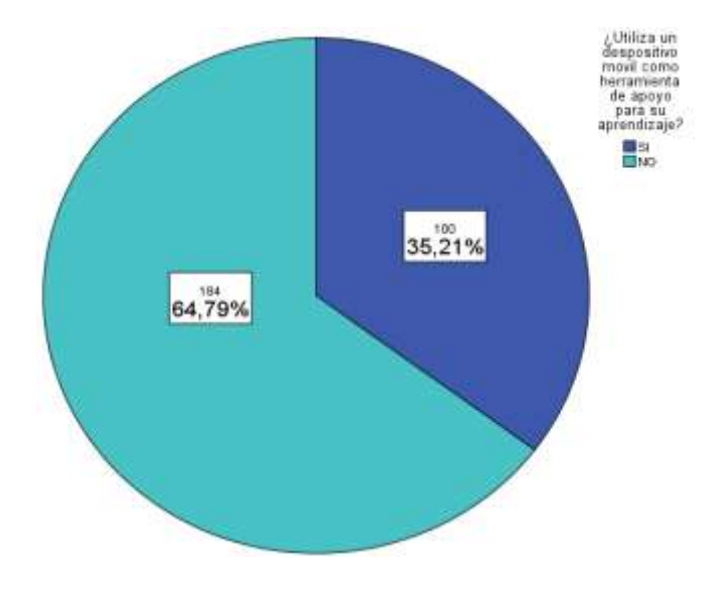

**Análisis. -** De acuerdo a la tabla 7, el 64,79% de encuestados indicaron que NO utilizan un dispositivo móvil como herramienta de apoyo para su aprendizaje, mientras que un 35,21% afirman que SI lo utilizan.

**Interpretación.-** La mayoría de estudiantes de la carrera de Educación Básica indican que NO utilizan un dispositivo móvil como herramienta de apoyo para su aprendizaje, a pesar de que ellos lo tienen, mediante esta premisa se puede decir que son usuarios no usan elementos electrónicos inteligentes que tienen atributos que admiten el uso de multimedia, acceso aulas virtuales, instalación de aplicaciones móviles, entre otras, es así, que los alumnos podrán realizar sus actividades en cualquier lugar o en cualquier tiempo.

# **Pregunta 3 ¿Consideras que el proceso cognitivo se fortalece utilizando objetos multimedia?**

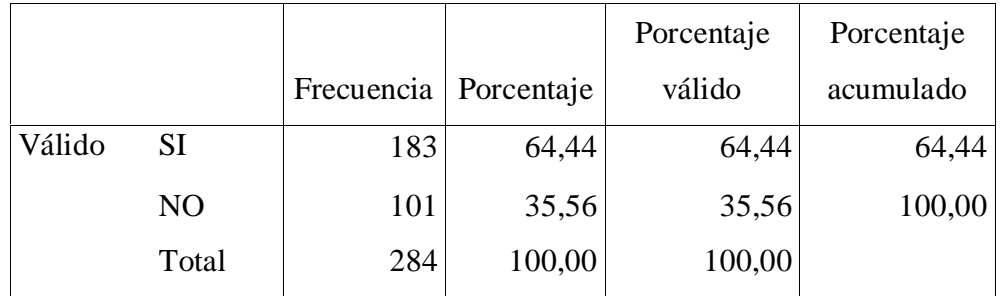

**Tabla 8.** Consideras que el proceso cognitivo se fortalece utilizando objetos multimedia.

Gráfico 8. **Consideras que el proceso cognitivo se fortalece utilizando objetos multimedia.**

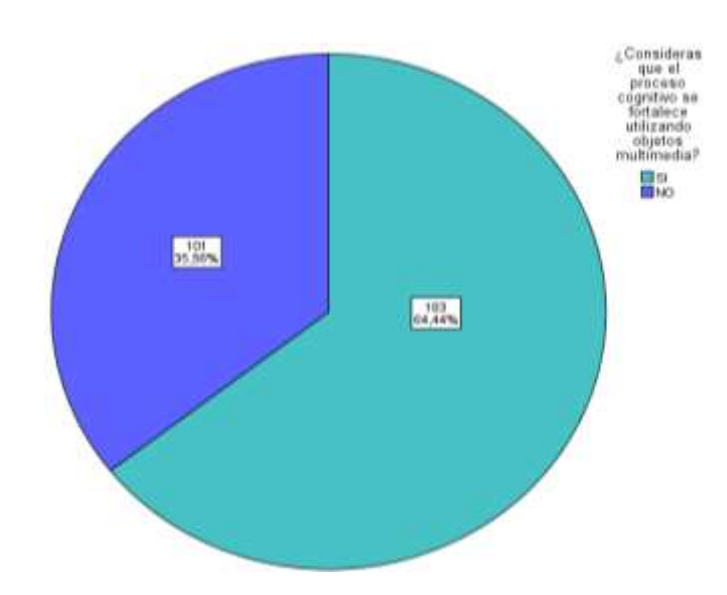

**Análisis. -** De acuerdo a la tabla 8, el 64,44% de los 284 estudiantes consideran que el proceso cognitivo se fortalece utilizando objetos multimedia, mientras que el

**Autor:** Parco, 2018 **Fuente:** Datos de la encuesta a los estudiantes

35,56% de los estudiantes no consideran que los objetos multimedia ayuden al proceso cognitivo.

**Interpretación. -** De acuerdo con los resultados obtenidos la mayoría de encuestados consideran que los objetos multimedia ayudan al proceso cognitivo.

Pregunta 4. ¿Considera usted que el proceso cognitivo se fortalecerá utilizando un EVA interactivo?

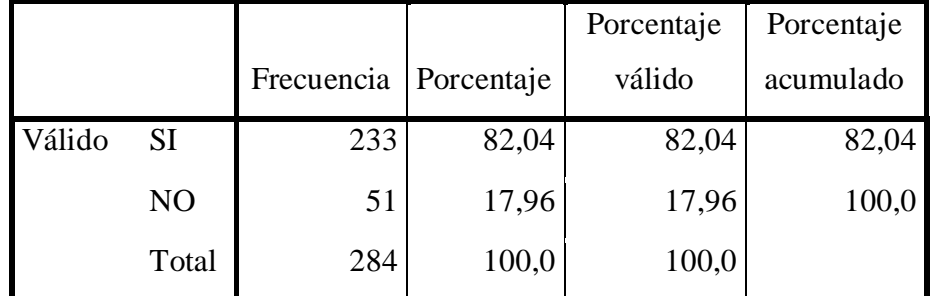

**Tabla 9**. Consideras que el proceso cognitivo se fortalecerá utilizando un EVA interactivo.

**Autor:** Parco, 2018

**Fuente:** Datos de la encuesta a los estudiantes

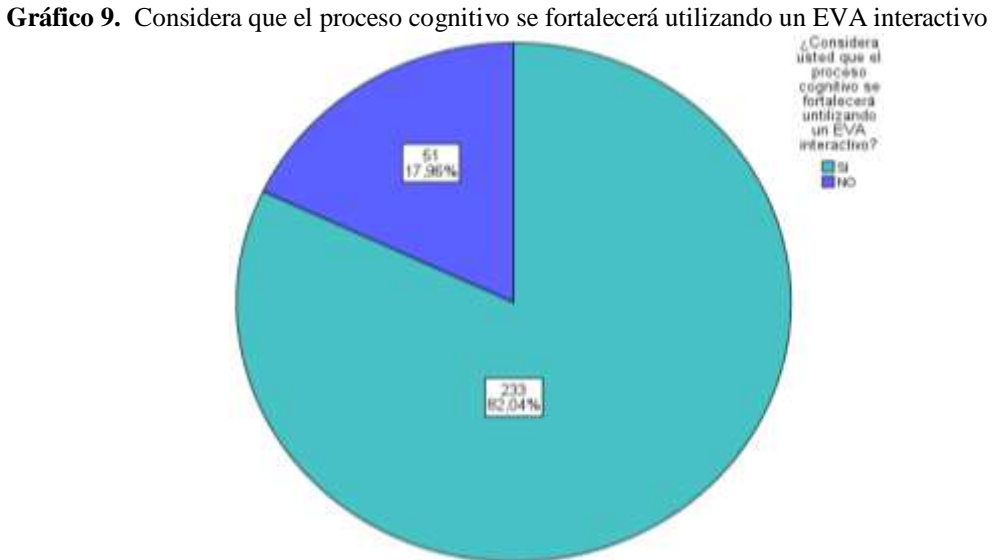

**Análisis. -** Según la tabla 9, el 82,04% de los encuestados consideran que el proceso cognitivo se fortalecerá utilizando un EVA interactivo, mientras que el 17,96% consideran que un EVA interactivo no ayuda a fortalecer el proceso cognitivo**.**

**Interpretación.-** Mayoritariamente los estudiantes encuestados consideran que un EVA interactivo ayudan a mejorar el proceso cognitivo, considerando que los contenidos pueden ser presentados de forma interactivo con recursos multimedia y

actividades de retro alimentación, utilizados desde cualquier momento y cualquier lugar.

**Pregunta 5.** ¿Consideras que los laboratorios de la facultad están tecnológicamente implementados para el uso de un EVA en tres dimensiones?

|        |           |            |            | Porcentaje | Porcentaje |
|--------|-----------|------------|------------|------------|------------|
|        |           | Frecuencia | Porcentaje | válido     | acumulado  |
| Válido | <b>SI</b> | 81         | 21,9       | 28,52      | 28,52      |
|        | NO        | 203        | 54,9       | 71,48      | 100,0      |
|        | Total     | 284        | 100,0      | 100,0      |            |

**Tabla 10.** Los laboratorios de la facultad están tecnológicamente implementados.

**Gráfico 10.** Los laboratorios de la facultad están tecnológicamente implementados.

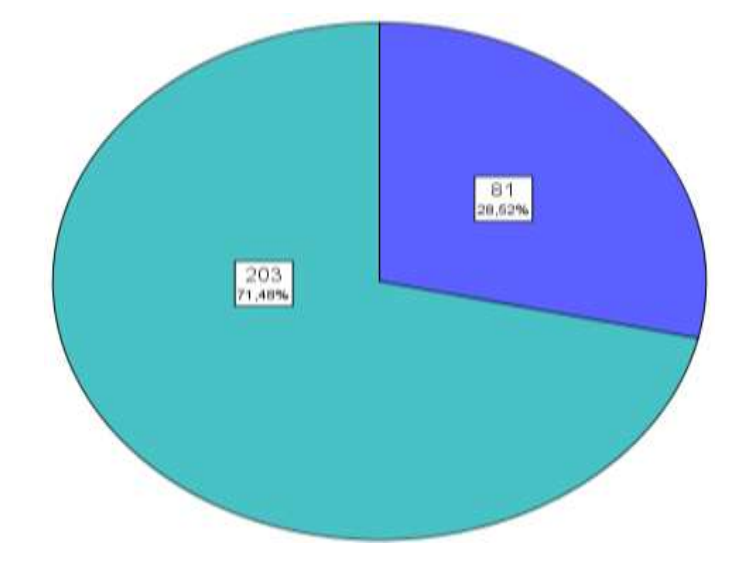

**Análisis:** Según la tabla 10, el 71,48% de los encuestados responden que los laboratorios de la Escuela de Educación Básica si están adecuados para trabajar con EVA, mientras que el 28,52% responden que no están adecuados.

**Interpretación:** Se llega a la conclusión de que se tienen los recursos necesarios para la implementación de un EVA interactivo en tres dimensiones lo cual ayudaría a mejorar el rendimiento académico.

**Pregunta 6.** ¿Su docente utiliza EVA en tres dimensiones para impartir sus clases?

**Autor:** Parco, 2018 **Fuente:** Datos de la encuesta a los estudiantes

|                           |                |                         |       | Porcentaje | Porcentaje |  |
|---------------------------|----------------|-------------------------|-------|------------|------------|--|
|                           |                | Frecuencia   Porcentaje |       | válido     | acumulado  |  |
| Válido                    | SI             | 32                      | 11,27 | 11,27      | 11,27      |  |
|                           | N <sub>O</sub> | 252                     | 88,73 | 88,73      | 100,0      |  |
|                           | Total          | 284                     | 100,0 | 100,0      |            |  |
| <b>Autor:</b> Parco, 2018 |                |                         |       |            |            |  |

**Tabla 11. S**u docente utiliza EVA en tres dimensiones para impartir clases.

**Fuente:** Datos de la encuesta a los estudiantes

**Gráfico 11.** Su docente utiliza EVA en tres dimensiones para impartir sus clases.

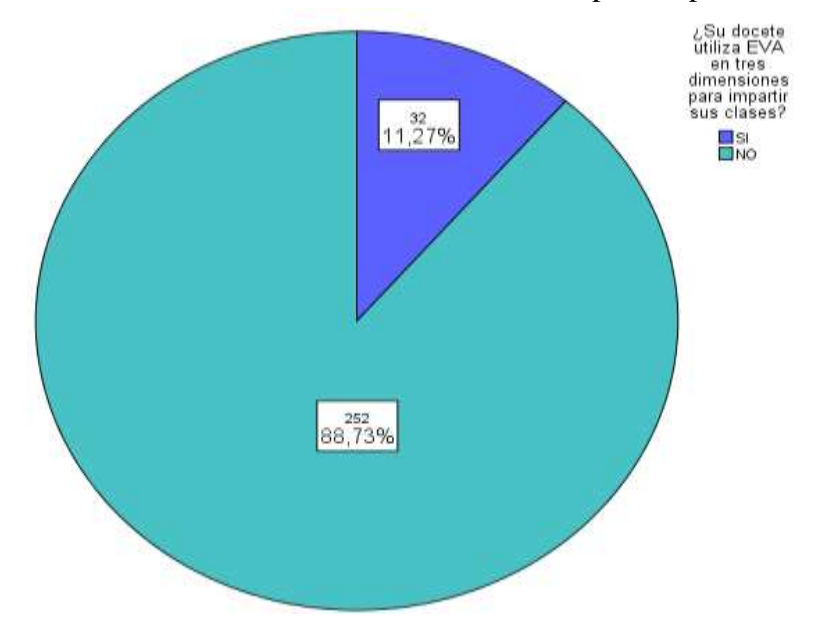

**Análisis:** Según la tabla 11, el 88,73% de los encuestados responden que los docentes de la carrera de Educación Básica no utilizan un EVA para impartir sus clases, mientras que el 11,27% responde a que sus docentes si lo utilizan.

**Interpretación:** Se llega a la conclusión de que la inserción de un EVA interactivo en tres dimensiones, en la carrera de Educación Básica, mejoraría el proceso de enseñanza-aprendizaje, fomentando el uso de nuevas estrategias activas, que involucre directamente al estudiante dejando atrás las estrategias tradicionales.

Pregunta 7. ¿Consideras que el docente aplica las TIC`s como recursos para fomentar el proceso cognitivo?

|        |       | Frecuencia | Porcentaje | Porcentaje<br>válido | Porcentaje<br>acumulado |
|--------|-------|------------|------------|----------------------|-------------------------|
| Válido | SI    | 41         | 14,44      | 14,44                | 14,44                   |
|        | NO    | 243        | 85,56      | 85,56                | 100,0                   |
|        | Total | 284        | 100,0      | 100,0                |                         |

**Tabla 12.** ¿El docente aplica las TIC`s como recursos para fomentar el proceso cognitivo

**Gráfico 12.** El docente aplica las TIC`s como recursos para fomentar el proceso cognitivo.

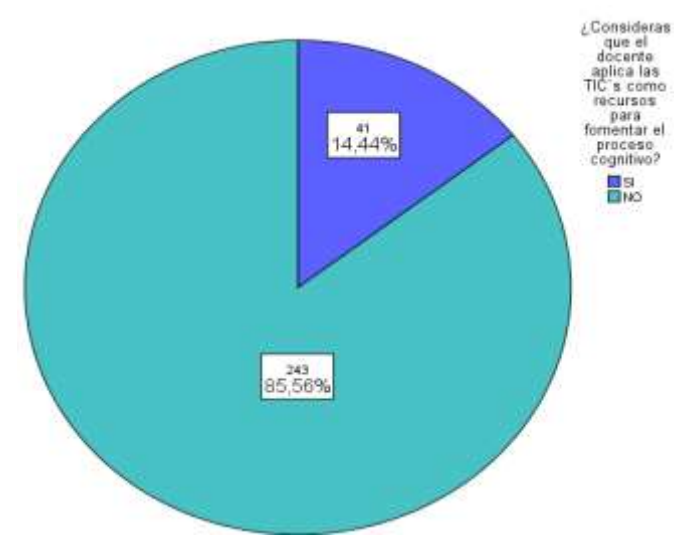

**Análisis:** Según la tabla 12, el 85,56% de los encuestados responden que los docentes de la carrera de Educación Básica NO aplican las TIC`s como recursos para fomentar el proceso cognitivo, mientras que 14,44% responde que sus docentes si lo utilizan.

**Interpretación:** Se llega a la conclusión de que la inserción de las TIC`s, en la carrera de Educación Básica, incentivaría a que los docentes utilicen recursos tecnológicos interactivos para fomentar el desarrollo del proceso cognitivo.

**Autor:** Parco, 2018 **Fuente:** Datos de la encuesta a los estudiantes

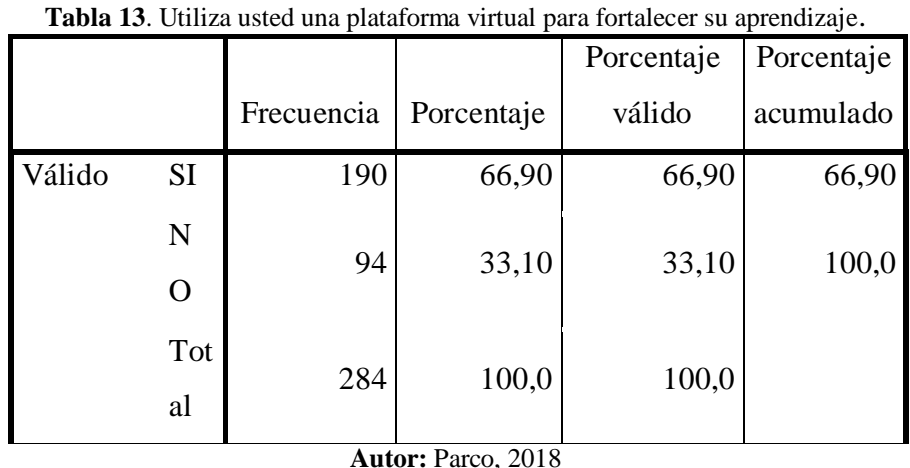

Pregunta 8. ¿Utiliza usted una plataforma virtual para fortalecer su aprendizaje?

**Fuente:** Datos de la encuesta a los estudiantes

**Gráfico 13**. Utiliza usted una plataforma virtual para fortalecer su aprendizaje.

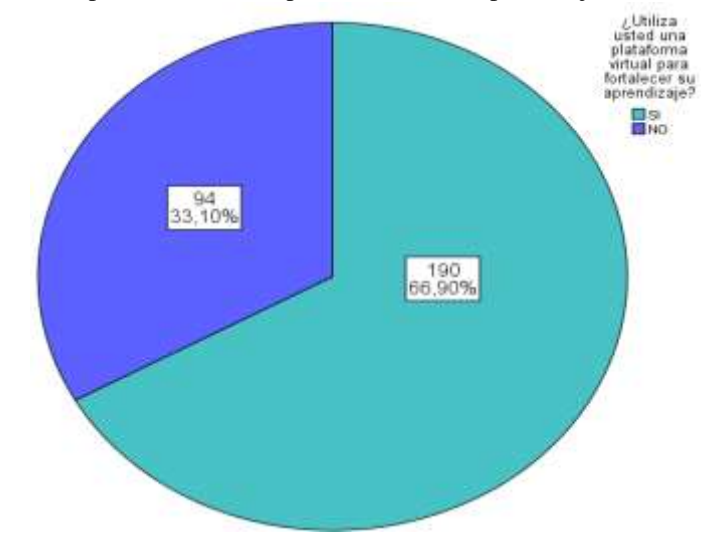

**Análisis:** Según la tabla 13, el 66,90% de los estudiantes responden que no utilizan una plataforma virtual para fortalecer el aprendizaje, mientras que 14,44% responde que si utilizan.

**Interpretación:** Se llega a la conclusión de que los estudiantes no hacen uso de un EVA, de forma autónoma los que me permite evidenciar que no existe un auto aprendizaje y que los recursos tecnológicos están siendo sub utilizados, ya que este es un entorno amigable y accesible desde cualquier lugar donde se encuentre el estudiante.

**Pregunta 9**. ¿Consideras que los docentes utilizan adecuadamente los procesos de evaluación para aportar al desarrollo del proceso cognitivo?

|       |                |            |            |                   | Porcentaje |
|-------|----------------|------------|------------|-------------------|------------|
|       |                | Frecuencia | Porcentaje | Porcentaje válido | acumulado  |
| Válid | <b>SI</b>      | 41         | 14,44      | 14,44             | 14,44      |
|       | N <sub>O</sub> | 243        | 85,56      | 85,56             | 100,0      |
|       | Total          | 284        | 100,0      | 100,0             |            |

**Tabla 14.**: Los docentes utilizan adecuadamente los procesos de evaluación.

**Autor:** Parco, 2018

**Fuente:** Datos de la encuesta a los estudiantes

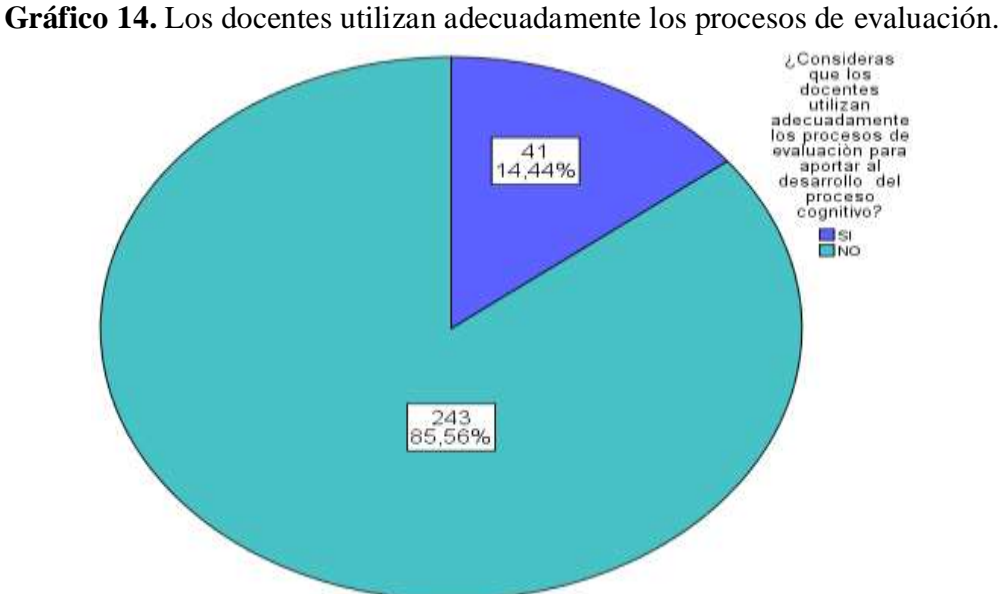

**Análisis:** Según la tabla 14, el 85,56% de los estudiantes responden que los docentes no utilizan adecuadamente los procesos de evaluación para aportar al desarrollo del proceso cognitivo, mientras 14,44% responde que si utilizan.

**Interpretación:** Se llega a la conclusión que la mayoría de los docentes, no utilizan adecuadamente los procesos de evaluación para aportar al desarrollo del proceso cognitivo.

**Pregunta 10.** ¿Considera usted que el docente está capacitado para utilizar un EVA en tres dimensiones como herramienta tecnológica que ayude al proceso cognitivo?

|                           |                |            |            | Porcentaje | Porcentaje |  |
|---------------------------|----------------|------------|------------|------------|------------|--|
|                           |                | Frecuencia | Porcentaje | válido     | acumulado  |  |
| Válido                    | <b>SI</b>      | 71         | 25,00      | 25,00      | 25,00      |  |
|                           | N <sub>O</sub> | 213        | 75,0       | 75,0       | 100,0      |  |
|                           | Total          | 284        | 100,0      | 100,0      |            |  |
| <b>Autor:</b> Parco, 2018 |                |            |            |            |            |  |

**Tabla 15.** El docente está capacitado para utilizar un EVA.

**Fuente:** Datos de la encuesta a los estudiantes

**Gráfico 15.** El docente está capacitado para utilizar un EVA en tres dimensiones como herramienta tecnológica que ayude al proceso cognitivo.

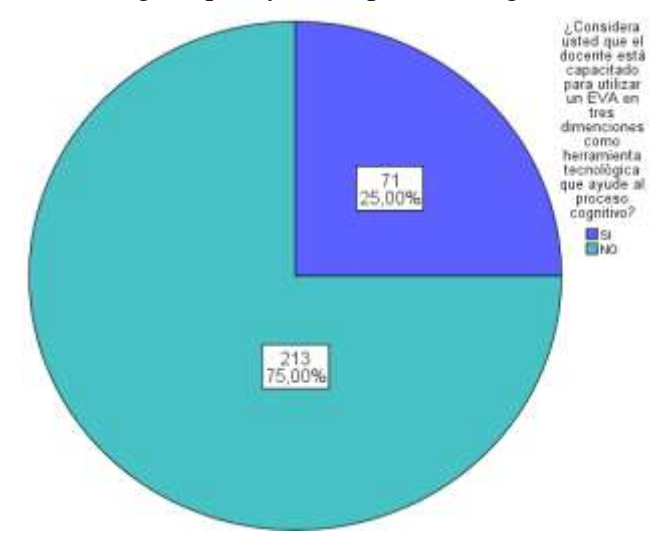

**Análisis:** Según la tabla 15, el 75,00% de los estudiantes responden que el docente no está capacitado para utilizar un EVA en tres dimensiones como herramienta tecnológica que ayude al proceso cognitivo, mientras que el 25,00% responde que si están capacitados.

**Interpretación:** Se llega a la conclusión de que la mayoría de los docentes, no utilizan adecuadamente un EVA siendo este un recurso innovador que permite fortalecer las habilidades cognitivas tanto del estudiante como del docente.

#### **4.3 Fiabilidad y Validación**

## **4.3.1 Validación**

El nivel de confiabilidad de las encuestas aplicadas a los estudiantes en una muestra de 284 alumnos donde el coeficiente de Cronbach fue de .760 tal como se muestra en la tabla 5 (Fiabilidad Instrumento de Investigación) lo que queda demostrado que el instrumento tiene un nivel de fiabilidad bueno y por lo tanto es una encuesta validada.

#### **4.4. Verificación de hipótesis**

La verificación de la hipótesis es un procedimiento experimental mediante un análisis estadístico que permite determinar si la hipótesis es verdadera o falsa, para esta comprobación se utilizó la prueba estadística de Wilcoxon, esta prueba por ser no paramétrica nos permite establecer la correspondencia entre los datos observados y los esperados, la prueba estadística no paramétrica de Wilcoxon permite la ordenación de las diferencias, pero tomando en cuenta solo su signo y la magnitud (rango), determina si existen diferencias reales, usa los rangos de las diferencias absolutas, para la presente investigación se tomó una pregunta por variable: Variable independiente (EVA en tres dimensiones) y la variable Dependiente (Proceso cognitivo); estos datos permitieron realizar la combinación de frecuencias como se muestra a continuación:

#### **4.4.1 Planteamiento de la hipótesis**

En el presente trabajo investigativo se ha planteado la siguiente hipótesis:

Un EVA interactivo en tres dimensiones incide en el proceso cognitivo de los estudiantes de la carrera de Educación Básica del primer semestre UNACH

#### **Hipótesis Nula (Ho)**

**H0** Un EVA interactivo en tres dimensiones NO incide en el proceso cognitivo de los estudiantes de la carrera de Educación Básica del primer semestre UNACH **Hipótesis Alternativa (H1)**

**H1** Un EVA interactivo en tres dimensiones SI incide en el proceso cognitivo de los estudiantes de la carrera de Educación Básica del primer semestre UNACH.

## **4.4.2. Modelo estadístico**

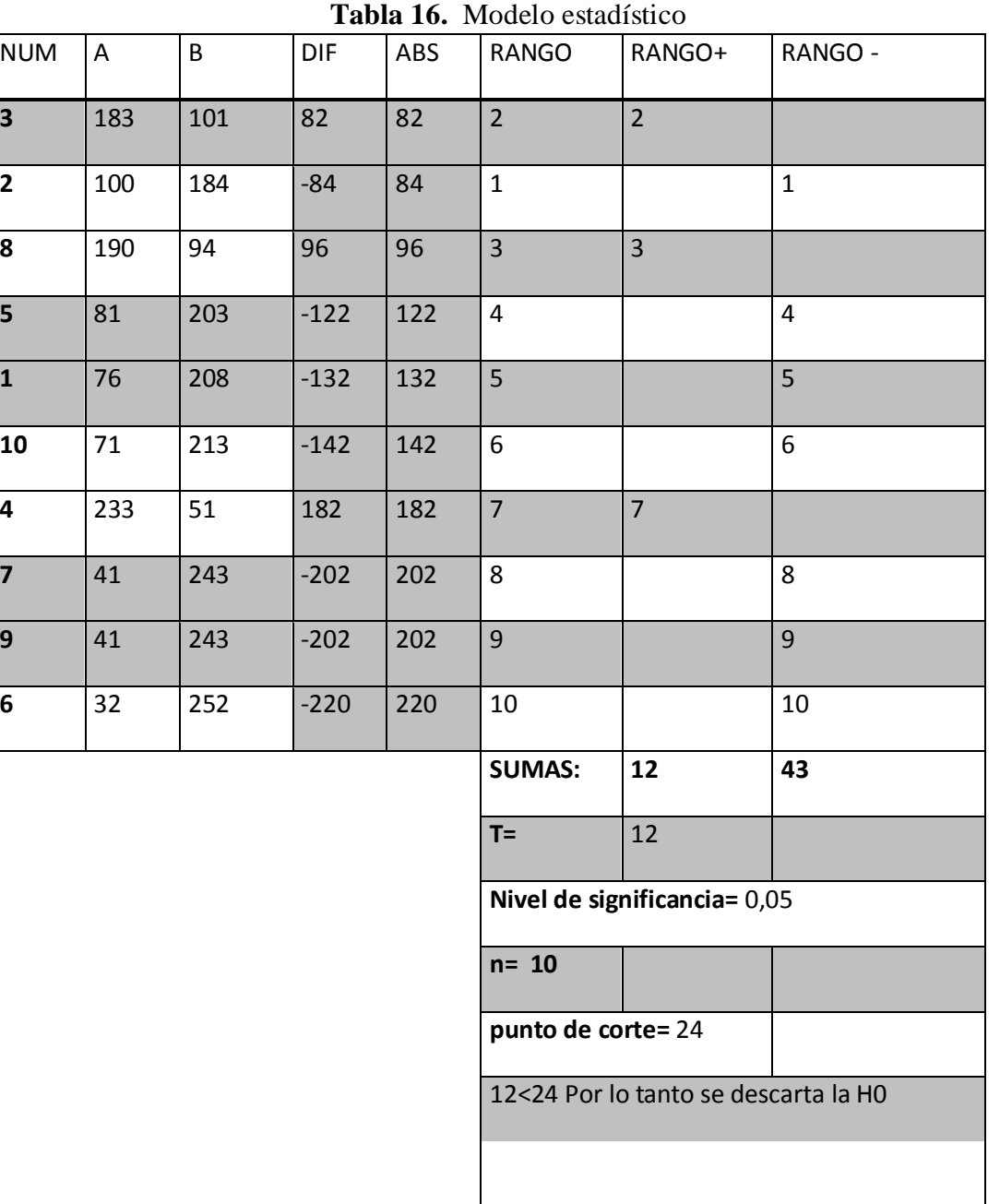

**Autor:** Parco, 2018 **Fuente:** Datos de la H0 y H1

# **4.4.3 Decisión final**

De acuerdo a los datos obtenidos se descarta la Hipótesis nula, debido a que el valor obtenido para T= 12 es menor al valor de la tabla de Wilcoxon, aceptando la hipótesis alternativa que dice: Un EVA interactivo en tres dimensiones si incide en el proceso cognitivo de los estudiantes de la carrera de Educación Básica de la UNACH

# **CAPÍTULO V**

#### **CONCLUSIONES Y RECOMENDACIONES**

#### **5.1. Conclusiones**

- De acuerdo a los resultados de las encuestas, se identificó, que los docentes de la Carrera de Educación Básica de la Universidad Nacional de Chimborazo, no están capacitados para utilizar un Entorno Virtual de Aprendizaje interactivo en tres dimensiones.
- Los estudiantes de la Carrera de Educación Básica de la Universidad Nacional de Chimborazo, no utilizan un Entorno Virtual de Aprendizaje interactivo en tres dimensiones, como apoyo en el proceso cognitivo, según datos obtenidos en las encuestas.
- Los docentes de la Carrera de Educación Básica de la Universidad Nacional de Chimborazo, no utilizan adecuadamente, el Entorno Virtual de Aprendizaje, para realizar las evaluaciones y las diferentes actividades académicas con los estudiantes.

#### **5.2. Recomendaciones**

.

- Capacitar a los docentes de la Carrera de Educación Básica de la Universidad Nacional de Chimborazo, acerca del manejo adecuado del Entorno Virtual de Aprendizaje interactivo en tres dimensiones, para mejorar el proceso cognitivo.
- Incentivar la utilización de un Entorno Virtual de Aprendizaje en tres dimensiones y lograr que el docente, pueda cambiar la metodología y estrategia, en el proceso de enseñanza - aprendizaje para solucionar los problemas dentro de las fases de adquisición del conocimiento, así lograr una inmersión de los estudiantes dentro del EVA en tres dimensiones.

 Los docentes de la Carrera de Educación Básica deben mantener actualizado el Entorno Virtual con contenidos, actividades, tareas y evaluaciones de diversa índole, estén siempre a disposición de los estudiantes para que por sí mismos vayan evidenciando sus logros de aprendizaje.
# **CAPÍTULO VI 6. LA PROPUESTA**

#### **6.1. Datos informativos**

#### **6.1.1 Título**

Entorno Virtual de aprendizaje en tres dimensiones para la materia Informática educativa y recursos didácticos para las áreas de estudio de la carrera Educación Básica de la Universidad nacional de Chimborazo.

### **6.1.2. Institución ejecutora**

Universidad Nacional de Chimborazo, Escuela de Educación Básica

#### **6.1.3. Beneficiarios**

Estudiantes, docentes y autoridades de la Escuela de Educación Básica.

#### **6.1.4. Ubicación**

**Provincia:** Chimborazo

**Cantón:** Riobamba

#### **Parroquia:** Maldonado

**Dirección:** La Universidad Nacional de Chimborazo, Facultad de Ciencias de la Educación Humanas y Tecnologías, Carrera de Lic. Educación Básica Campus "La Dolorosa"Avda. Eloy Alfaro y 10 de Agosto, Riobamba- Ecuador.Teléfonos: (593- 3)3730910-ext.3001

56

## **6.1.5. Tiempo estimado para la ejecución**

4 meses

#### **6.1.6. Equipo técnico responsable**

Guido Franklin Parco –Investigador Ing. Wilma Gavilánez- Tutora

## **6.1.7. Costo**

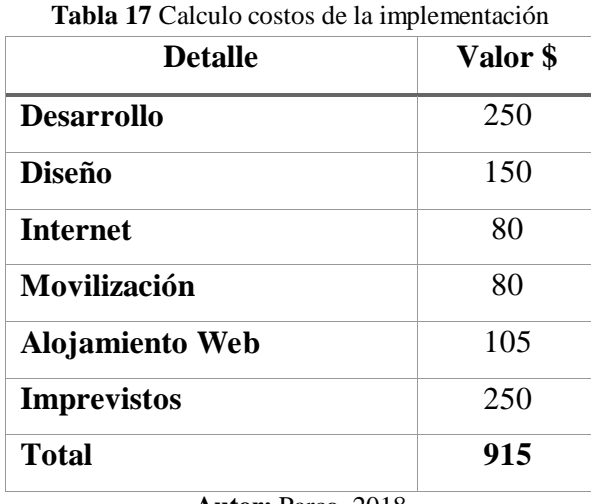

**Autor:** Parco, 2018 **Fuente:** Propia

#### **6.2. Antecedentes de la propuesta**

La Universidad Nacional de Chimborazo la carrera de educación básica no consta con un Entorno Virtual de Aprendizaje interactivo en tres dimensiones que apoye al proceso cognitivo de los estudiantes , en la actualidad la educación ha evolucionado a nivel mundial con la introducción de las TIC's y esto no ha sido la excepción en la Universidad Nacional de Chimborazo, es por ello que es indispensable usar métodos y metodologías que permitan a los estudiantes y a los docentes generar el conocimiento mediante el proceso de enseñanza aprendizaje con la ayuda de la tecnología.

Los EVA'S han adquirido importancia en el ámbito educativo donde tanto los estudiantes como los docentes han empezado hacer parte de su vida cotidiana debido a que la educación virtual puede ser aplicada en cualquier momento y en cualquier lugar permitiendo que el proceso de enseñanza aprendizaje sea más colaborativo y más amigable, esto lo permite la tecnología y el software aplicado a las TIC's.

El proceso cognitivo es un factor importante al momento de hablar del proceso de enseñanza aprendizaje debido a que este factor determina como y cuanto aprende un estudiante una determinada asignatura. Su forma de aprender depende mucho de las herramientas educativas que se utilizan para este objetivo.

En la investigación que se realizó previamente se pudo establecer que los estudiantes en la actualidad utilizan las TIC`S que les permite la comunicación y el trabajo en cualquier lugar, además el uso del internet mediante el uso Wifi o planes telefónicos permite a los usuarios realizar sus actividades de manera más sencilla.

El cómo y el cuanto aprendió un estudiante es factor importante en el proceso de enseñanza aprendizaje, es por ello que el uso de una plataforma virtual ayuda a los estudiantes mediante su trabajo autónomo y más si se tiene un diseño visual atractivo mediante el uso de colores, gráficos, iconos.

#### **6.3. Justificación**

La presente investigación se justifica por:

La propuesta investigativa se justifica debido a que el uso de las TIC's en la actualidad forma parte del proceso de enseñanza aprendizaje para lo cual se aplica nuevas estrategias pedagógicas, en el uso de herramientas informáticas, técnicas del manejo de la educación, metodologías en especial el uso de un EVA en tres dimensiones que permiten la construcción del conocimiento sin que el tutor o el estudiante necesiten estar en un aula físicamente, solo necesitaran un espacio virtual.

La justificación social se basa en que la sociedad será beneficiada con la implementación de un EVA en tres dimensiones que permitirá mejorar el proceso cognitivo con los estudiantes de la Carrera de Educación Básica de la UNACH, para que los estudiantes puedan realizar sus tareas y las actividades mediante el uso de la plataforma educativa (en momento o cualquier lugar), esto le permitirá al usuario no necesariamente estar ubicado en la institución educativa físicamente rompiendo de esta manera la barrera del lugar y del tiempo; por lo tanto estos estudiantes y docentes serán más productivos y su tiempo será de mejor maneja, por lo tanto podría existir un menor número de deserción estudiantil.

El aprendizaje en los estudiantes es el factor primordial en la educación es por ello que es necesario que el proceso de enseñanza aprendizaje se lo realice con el uso de un EVA en tres dimensiones que, por sus características de uso de gráficos diseñados, manejo de colores, diseño de iconos permiten al estudiante adquirir el conocimiento de manera fácil, agradable y sencilla.

La justificación económica se basa en que la institución educativa cuenta con laboratorios, equipos y zonas Wifi que están a disposición de los estudiantes, además los demás costos lo asumirán la investigadora.

#### **6.4. Objetivos de la propuesta**

#### **6.4.1. Objetivo general**

Diseñar Eva en tres dimensiones para la materia de informática educativa y recursos didácticos para las áreas de estudio en la escuela de Educación Básica de la UNACH, para de esta manera fortalecer el proceso cognitivo.

#### **6.4.2. Objetivos específicos**

- Seleccionar las herramientas adecuadas para el diseño y desarrollo de la plataforma.
- Socializar el EVA con los estudiantes y docentes escuela de Educación Básica de la UNACH.
- Determinar el nivel de aceptación de los estudiantes de la escuela de Educación Básica de la UNACH.

#### **6.5. Análisis de factibilidad**

En este punto se analiza si la implementación de un EVA en tres dimensiones para los estudiantes de Educación Básica es factible, debido a que su diseño, desarrollo y evaluación cumple con los siguientes parámetros de factibilidad:

La factibilidad técnica se basa en que los avances tecnológicos en el área educativa han permitido que se creen diferentes programas que permitan la implementación de aulas virtuales como es Moodle, el cual cumple con las características necesarias para la implementación de un EVA en tres dimensiones, además existe una amplia gama de herramientas para su utilización.

La investigación es factible en el ámbito social, la implementación de un EVA tres dimensiones consentirá que los estudiantes que utilicen esta herramienta tengan mayor posibilidad de que mejoren en su proceso de aprendizaje, por lo que estos usuarios se convertirán en futuro en buenos profesionales y ayudaran a la sociedad con sus conocimientos.

El proyecto es factible en el área económico debido a que el proponente del estudio de investigación asumirá los gastos y costos ocasionados en el desarrollo del trabajo investigativo, y la Universidad Nacional de Chimborazo (Escuela de Educación Básica) permitirá el uso de su plataforma educativa para implementar el entorno virtual, además permitirá el uso equipos y tecnología que son necesarios para la implementación de la investigación.

El aula virtual puede ser instalada en cualquier equipo sin necesidad de un hardware y software avanzado.

### **6.6. Fundamentación técnico científico**

#### **Entorno Virtual de Aprendizaje.**

Sitio de aprendizaje que se encuentra en el internet, compuesto por un conjunto de herramientas informáticas que posibilitan la interacción didáctica. (Consuelo, 2010).

EVA<sup>S</sup> se presentan como ámbitos para promover, el aprendizaje a partir de procesos de comunicación multidireccionales es decir docente-alumno; alumno-docente y alumnos entre sí. (Vanesa, 2014).

#### **Clasificación de EVA**

**Plataforma e-learning.-** o LMS, por las siglas en inglés correspondientes a "Learning Management System" o Sistema de Gestión del Aprendizaje. Consta de aplicaciones que surgieron específicamente con fines educativos, es decir para ser utilizadas como escenarios de propuestas de enseñanza-aprendizaje (Castañeda, 2013).

#### **Los Blogs, los wikis y redes sociales.**

Inicialmente no fueron creados con fines educativos, sino que se los adoptó con posterioridad en el ámbito de la enseñanza. Son aplicaciones propias de la llamada web 2.0, generación actual de la red que se caracteriza por el protagonismo de los usuarios, al permitirles participar activamente en la publicación de contenidos, interactuar y cooperar entre sí. Nacidas durante la primera década del siglo, forman parte del llamado "software social", que está centrado en promover la comunicación entre los usuarios. Por esta razón, son herramientas muy aptas para el desarrollo de procesos de aprendizaje (Area & Salvat, 2015).

Los diferentes entornos se caracterizan por su facilidad de uso y pueden ser administrados por un usuario promedio, con conocimientos informáticos básicos. No requieren instalarse en un servidor propio, sino que existen empresas que ofrecen al público el servicio de abrir estos espacios y dejarlos instalados en sus servidores. En muchos casos, este servicio es gratuito (Onrubia, 2019).

### **EVA'S interactivas en tres dimensiones**

A lo largo de la primera década del siglo XXI se han diseñado y adaptado nuevas tecnologías como entornos para promover el e-learning. Una de ellas es el uso de objetos 3D, las cuales simulan objetos con volumen en el monitor y permiten al usuario una mejor abstracción, interacción y exploración de las características de un objeto así mismo, como se discutió en la sección 2.5.2, el aprendiz contaría con una representación del contenido educativo en la forma de objeto tangible o visible, noción con la que está familiarizado (Fuentes & Escobar, 2014).

#### **Educación**

Las extensiones educativas de los Entornos Virtuales de Aprendizaje son representadas mediante un proceso enseñanza y aprendizaje que se efectúa en su interior. Espacio basado en la interacción que se genera entre el profesor y los estudiantes a partir del planteo y resolución de actividades. (Salinas, 2013)

Tal que se puede indicar 3 razones que ayudan el uso de EVAS`S de formación: (Salinas, 2013)

- Para adaptar la enseñanza al contexto socio-cultural contemporáneo, la Sociedad de la Información y al perfil de sus destinatarios, los nativos digitales
- Para contribuir a la alfabetización digital, indispensable para el acceso a la cultura del siglo XXI
- Para promover la innovación curricular

## **EVAS`S y el rol docente**

De acuerdo al modelo de enseñanza-aprendizaje definida en el aprendizaje del estudiante, la función del docente ante todo es facilitar el aprendizaje, es decir de diseñar situaciones para que los alumnos aprendan y orientarlos en la realización de las actividades que dichas situaciones suponen, de tal modo que puedan alcanzar los objetivos previstos. Superando el tradicional de compartir conocimiento, convirtiéndose en creador de oportunidades de aprendizaje (Barberà, 2015).

Un docente como facilitador del aprendizaje es el encargado de seleccionar y organizar los contenidos que se enseñarán a través del Entorno Virtual de Aprendizaje, enunciar objetivos de aprendizaje en relación con ellos, definir las actividades virtuales que se propondrán a los alumnos, elegir la o las herramientas del entorno virtual que se utilizarán, seleccionar y/o crear los materiales digitales que se emplearán como recursos didácticos, fijar tiempos de trabajo y establecer estrategias e instrumentos de evaluación (Pozo, 2015).

## **Ventajas y desventajas**

# **Algunos de las ventajas que nos ofrece el uso de entornos de aprendizaje son:** (Segura, 2013)

- $\triangleright$  El acceso a la información es flexible y no es restringido
- $\triangleright$  La posibilidad de tener información en cualquier tiempo y espacio.
- $\triangleright$  Combina distintos recursos tecnológicos
- Facilitan el proceso de enseñanza aprendizaje colaborativo y cooperativo
- $\triangleright$  Existe la retroalimentación.
- $\triangleright$  Incrementa la motivación y participación.

**Algunos de las desventajas del uso de entornos de aprendizaje son:** (Segura, 2013)

- La Capacitación. una constante formación atreves de charlas a los docentes ya que la tecnología avanza de manera significativa.
- Distractores. la sobresaturación de información, puede afectar al rendimiento de las herramientas.
- Tiempo. El tiempo es necesario y vital para preparar una programación que integre las nuevas tecnologías como instrumento eje en educación superior.

## **Recursos en un EVA**

Según (Begoña, 2015) los elementos que intervienen en los entornos virtuales de aprendizaje son:

- La Red que conforman dentro de los Entornos Virtuales de Aprendizaje, los estudiantes y el profesor.
- Herramientas de tecnología y los materiales multimedia.
- Trabajos didácticos propuestas por el docente.
- Conocimientos que se propone desarrollar el profesor.

Según (Salinas I. , 2015) elementos esenciales de aprendizaje y el trabajo cooperativo en un Entorno Virtual de Aprendizaje son:

- Formas de comunicación en EVA
- Herramientas
- Distribución del trabajo.
- Planificación

## **OpenSim**

Es una plataforma de código abierto que tiene la facilidad de crear entornos virtuales en 3D y fácilmente configurables por el administrador y que solamente se pueden acceder para visualizarlo a través de los diferentes visores creados para este propósito y que se detalla a continuación.

## **Visores de OpenSimulator**

Impudence

Singularity Alchemy Cool VL Viewe Kokua Firestorm viewer

### **Sloodle**

Es un programa de código abierto cuya función principal es vincular las actividades del Moodle con el OpenSimulator permitiendo al avatar realizar actividades que se reflejarán directamente en el Moodle.

#### **Metaverso**

Es un entorno virtual creado con diferentes propósitos que tiene en su interior el diseño representativo de estructuras reales en la cual se puede interactuar a través del uso de un avatar.

## **Prim.**

Son figuras geométricas que sirven de base para la creación de los objetos que van a ser parte del mundo virtual y que poseen varias propiedades necesarias para ser manipulados en su forma.

#### **Vivox.**

Es un servicio de voz sobre IP configurable que permite la comunicación entre los avatares visitantes del entorno virtual.

### **Inventario.**

Es un lugar donde se van almacenando cada uno de los objetos que contiene el mundo virtual.

#### **Scripts.**

Son líneas programadas colocadas en determinados objetos que van a permitir las ciertas actividades de interacción con el entorno.

#### **6.7 Metodología**

Para diseñar un EVA interactivo en tres dimensiones utilizaremos el Modelo ADDIE: el nombre resulta de las siglas de las palabras Análisis, Diseño, Desarrollo, Implementación, Evaluación. Es un modelo utilizado comúnmente en el diseño de la instrucción tradicional, pero mayormente en el medio electrónico, donde se ha demostrado ser efectivo. (David & juan, 2014)

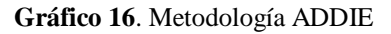

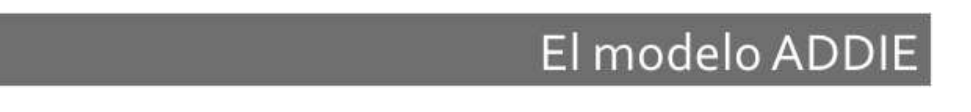

Proceso sistemático de diseño instruccional.

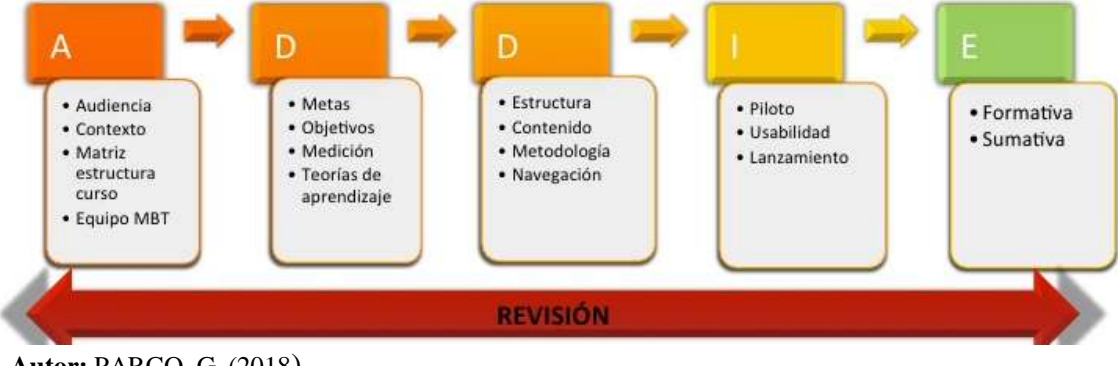

**Autor:** PARCO, G. (2018) **Fuente:** Investigación

#### **1. Análisis.**

Es la fase inicial de todo proyecto donde se analiza y determinan, las características de los usuarios que van a utilizar, lo que necesitan aprender, los medios o recursos a utilizar, presupuesto, actividades que se llevarán a cabo.

**Beneficiarios.** Estudiantes de la carrera Educación Básica de la Universidad nacional de Chimborazo.

**Materia.** Informática educativa y recursos didácticos para las áreas de estudio de la carrera Educación Básica de la Universidad nacional de Chimborazo.

## **Contenidos del Aula**

TICS en la educación Herramientas TIC'S Internet en la educación

## **Diseño:**

En esta fase tenemos que seleccionar el mejor ambiente de aprendizaje, definición de los objetivos o competencias, bosquejo de unidades y lecciones a desarrollarse, selección de estrategias pedagógicas, diseño de contenido haciendo uso de los recursos que la web pone a disposición, se desarrolla un programa del curso deteniéndose especialmente en el enfoque pedagógico y en el modo de secuenciar y organizar el contenido.

#### **Open Simulator**

Es un servidor de aplicaciones 3D de múltiples plataformas y múltiples fuentes de código abierto. Se puede usar para crear un entorno virtual (o mundo) al que se puede acceder a través de una variedad de clientes, en múltiples protocolos.

**Opensim:** Versión 0.8.2.1

**Imprudence.** Permite visualizar el Entorno Virtual de Aprendizaje interactivo en tres dimensiones.

### **Moodle**

Es una plataforma libre, que sirve de apoyo para complementar el proceso de enseñanza aprendizaje, en donde los estudiantes pueden acceder sin importar el tiempo y la ubicación geográfica para realizar determinadas actividades luego de obtener un acceso. (Acuña, 2018)

### **SketchUp**

El programa SKETCHUP 2018 me permitirá diseñar cada uno de los objetos que luego se los va a utilizar convertidos en formato mesh. La necesidad de mejorar e implementar el uso de herramientas tecnológicas hace imprescindible su creación. (Acuña, 2018)

#### **3. Desarrollo.**

Es la creación real (producción) de los contenidos y materiales de aprendizaje basados en la fase de diseño.

#### **Desarrollo de la propuesta**

#### **Metodología PACIE**

De acuerdo al investigador (Díaz & Castro, 2017), la metodología PACIE fue desarrollado por el quiteño Pedro Camacho el cual es el fundador de la fundación FATLA una organización de enseñanza. La metodología PACIE fue creada y diseñada para ambientes virtuales, esta metodología permite que el autoaprendizaje sea colaborativo, permite el trabajo con equipos multidisciplinarios, esta metodología aplica pedagogía para el proceso de enseñanza aprendizaje. Otra característica es que el tutor debe estar siempre capacitado y poseer muchas competencias que ayudaran en el proceso de enseñanza.

#### **Estructura de la propuesta**

El EVA consta de 5 fases distribuido en 3 bloques, las cuales permiten la generación de conocimiento utilizando de una manera adecuada las TICS disponibles.

#### **Fases de la metodología PACIE para el diseño del EVA interactivo.**

Para desarrollar un aula virtual interactivo para la materia de informática educativa y recursos didácticos para las áreas de estudio de la carrera Educación Básica de la Universidad nacional de Chimborazo, se debe se debe cumplir con las fases de la metodología PACIE para diseñar, implementar y evaluar el Entorno Virtual de Aprendizaje. El diseño e implementación del Entorno Virtual de Aprendizaje para la materia de informática educativa y recursos didácticos para las áreas de estudio fue desarrollada en todas sus fases y diseños por el investigador, siempre cumpliendo los

lineamientos de la metodología PACIE, para que el Entorno Virtual de Aprendizaje sea utilizado para otras materias.

## **1. FASE PRESENCIA**

En esta fase del diseño de un Entorno Virtual de Aprendizaje se establece aspectos tomando en cuenta el impacto visual como son colores, diseños, texturas, títulos, tipos de letra, el uso adecuado de los recursos, la correcta presentación de los contenidos. El Entorno Virtual de Aprendizaje para la materia de informática educativa y recursos didácticos para las áreas de estudio está distribuido en 4 bloques con iconos diseñados tomando en cuenta el impacto visual para los estudiantes universitarios, el área de trabajo que permite acceder a tareas y actividades que el docente asigna a sus estudiantes.

El Entorno Virtual de Aprendizaje tiene usuarios los cuales van a tener su nombre y clave de acceso.

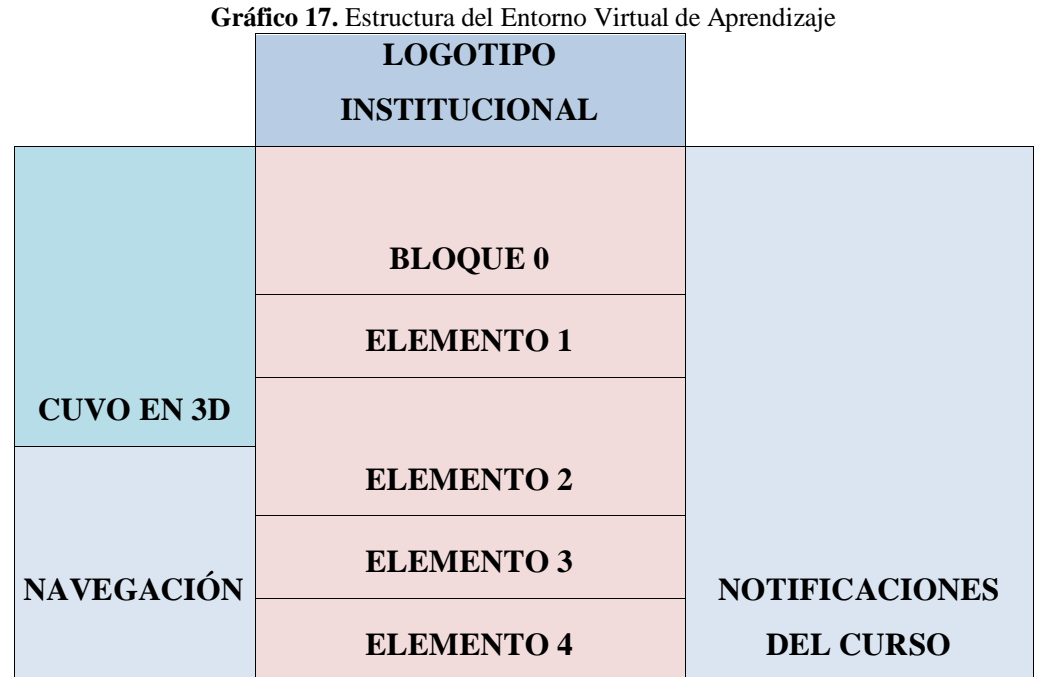

### **Estructura del Entorno Virtual de Aprendizaje**

**Autor.** Parco 2018

**Fuente.** Investigación

#### **Presentación del curso Bloque 0**

El bloque cero permite al estudiante tener acceso a la información que presenta el docente o facilitador a los estudiantes, como también herramientas que permitan la comunicación como son el foro y el chat, cada elemento del bloque cero está diseñado de tal forma que los colores, imágenes sigan el patrón del aula.

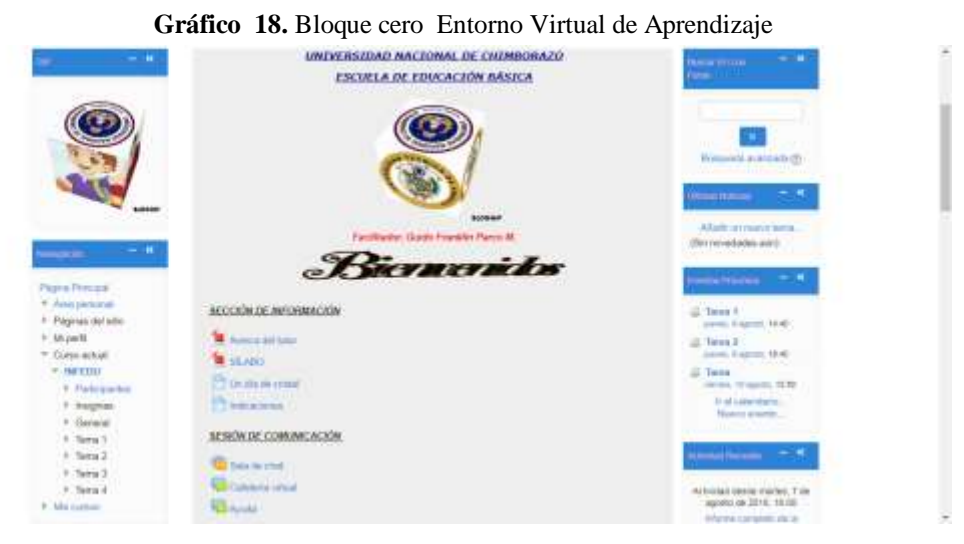

**Autor.** Parco 2018 **Fuente.** Propia

#### **Bloque académico**

La presencia en el bloque académico permite mostrar videos, documentos, presentaciones, realizar tareas, tener las instrucciones permitiendo de esta manera dar el correcto impacto visual, además permite presentar los recursos web utilizados y presentar los contenidos de manera eficiente para que el aprendizaje sea más significativo.

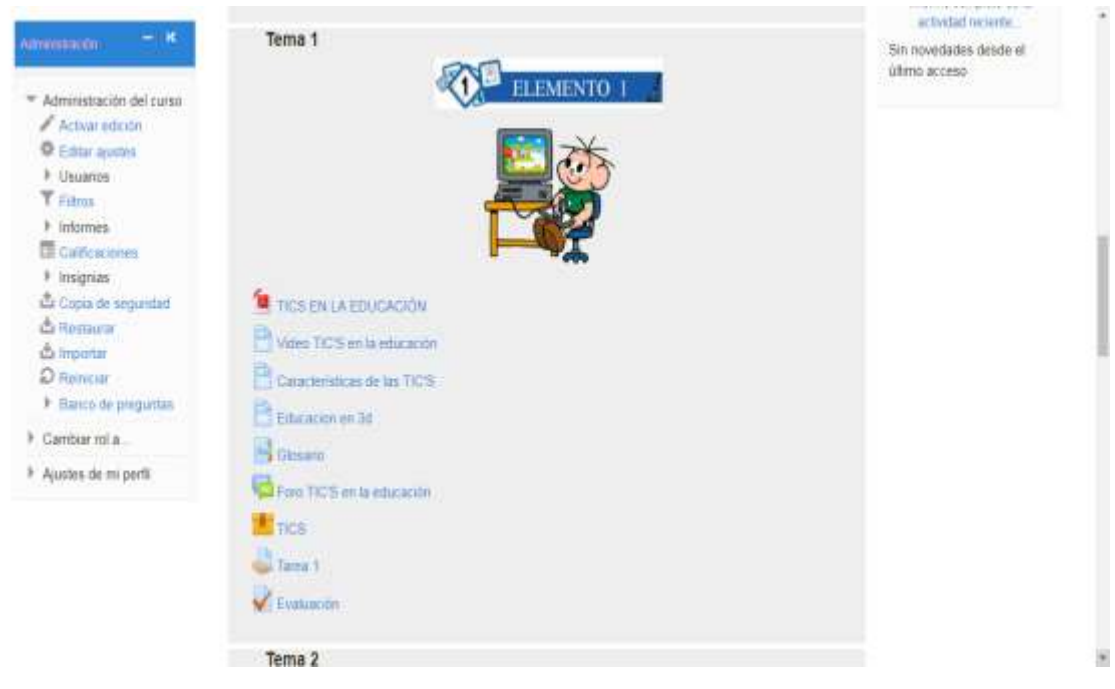

**Gráfico 19**. Bloque académico Entorno Virtual de Aprendizaje

**Autor.** Parco 2018 **Fuente.** Propia

## **Bloque de cierre**

Finalmente, el bloque de cierre contiene actividades relevantes que nos permitiría verificar el funcionamiento del EVA.

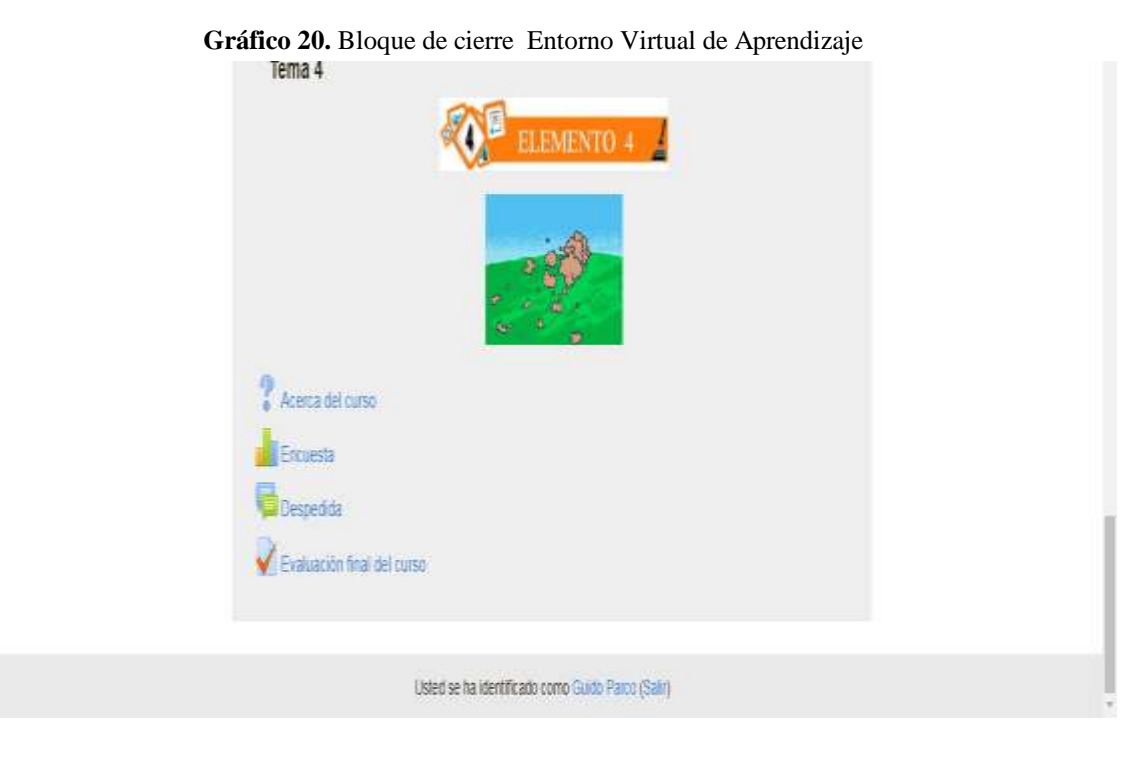

**Autor.** Parco 2018 **Fuente.** Propia

## **2. FASE ALCANCE DE LA METODOLOGÍA PACIE**

En esta etapa se establecen los objetivos académicos para determinar habilidades y destrezas a cumplir en el curso con la ayuda del Entorno Virtual de Aprendizaje, en esta fase se determinan las actividades, recursos que se utilizaran en el curso virtual. El Entorno Virtual de Aprendizaje interactivo debe poseer una dinámica interacción entre los estudiantes y estos adquieran destrezas y habilidades en la materia de Informática educativa permitiendo el uso eficaz y eficiente de los recursos y las actividades.

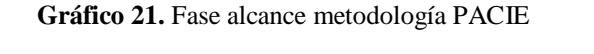

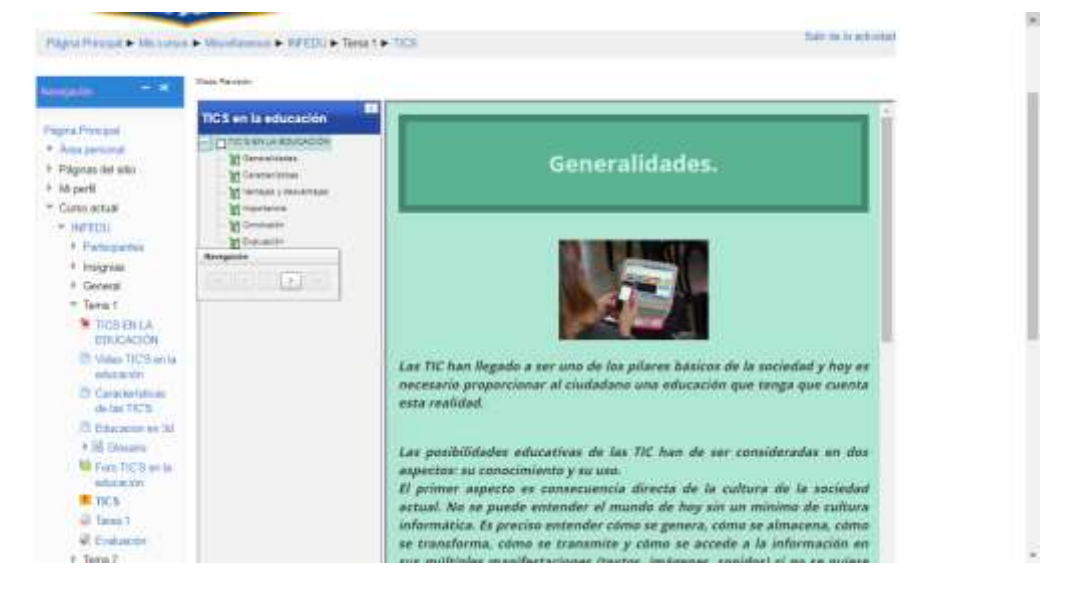

**Autor.** Parco 2018 **Fuente.** Propia

## **3. PACIE FASE DE CAPACITACIÓN**

En la fase de capacitación para la materia de Informática Educativa se realizó en sus horarios de las jornadas académicas de la Escuela de Educación Básica de la Universidad Nacional de Chimborazo sección matutina, para la actualización de conocimientos en el área tecnológica y de esta manera potenciar las temáticas, como también investigar sobre el manejo de los entornos en tres dimensiones que permiten un trabajo flexible, dinámico y llamativo, manejo del silabo el cual posee temáticas actualizadas que ayuden a fomentar el conocimiento.

Los estudiantes como usuarios de la herramienta de aprendizaje deben estar capacitados para el manejo de un Entorno virtual de aprendizaje, la mayoría son

nativos digitales, pero se debe impartir capacitaciones para el manejo del entorno virtual para que puedan interactuar y participar rompiendo las barreras de la distancia y el tiempo. Esta fase permite la participación activa bidireccional entre el docente y los estudiantes; donde el tutor es el moderador y quien debe crear grupos para la participación activa de las actividades tales como foros y chats.

En el chat se realizará una actividad de capacitación mediante temas activos donde los participantes interactuaran de forma activa con sus temas dejando a un lado sus actividades cotidianas y será una manera divertida de aprender.

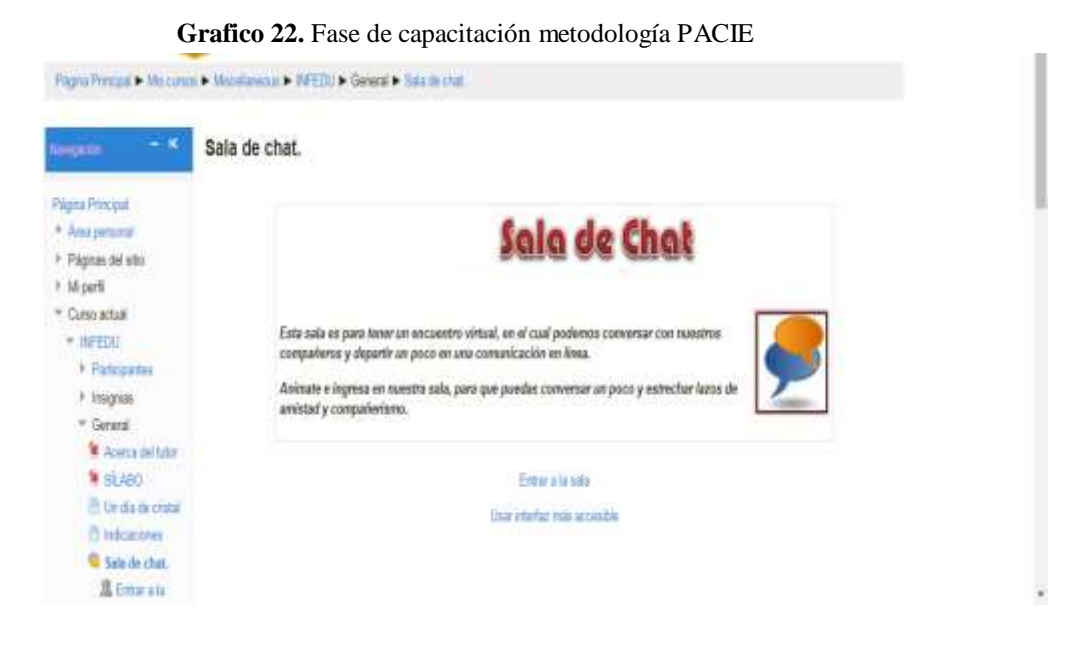

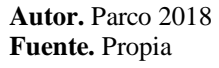

## **4. FASE INTERACCIÓN**

Para acceder al Entorno virtual de Aprendizaje interactivo debemos ingresar a la siguiente dirección [http://186.46.187.150/moodle/,](http://186.46.187.150/moodle/) esta dirección accede a su servidor, una vez que se accede a este enlace los usuarios acceden a la pantalla de ingreso a la plataforma a la cual se debe acceder mediante el ingreso de un usuario (username), clave (password) va a depender si es el administrador, el tutor o el estudiante para tener los respectivos privilegios en el aula.

#### **Grafico 23.** Fase Interacción metodología PACIE

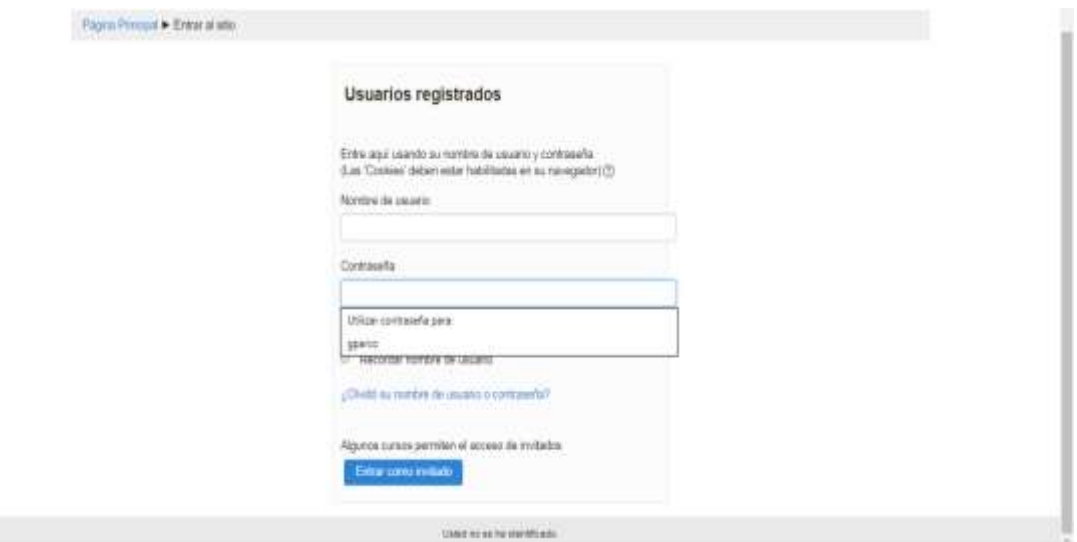

**Autor.** Parco 2018 **Fuente.** Propia

Cabe recordar que al curso pueden solo ingresar los estudiantes matriculados anteriormente por el docente o facilitador del curso.

### **5. FASE E-LEARNING**

Esta fase permite el uso de recursos necesarios y personalizados de acuerdo al grupo de estudiantes o como el docente desee impartir el conocimiento; la metodología PACIE en esta fase sugiere en valorar cuanto aprendió mediante una evaluación, para lo cual se utilizan diferentes actividades que fomenta el constructivismo y desarrollan habilidades y destrezas.

Manejo de paquete SCORM

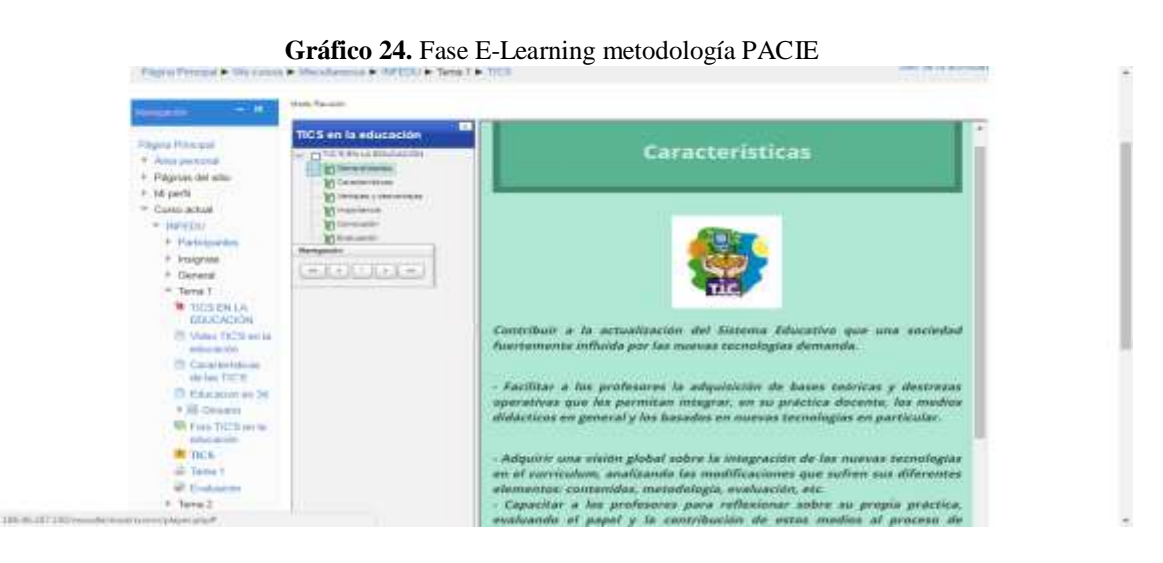

**Autor.** Parco 2018 **Fuente.** Propia

Trabajo de foros en el aula virtual en la pantalla siguiente se puede observar las respuestas al foro de la sección Rebote TICS en la educación.

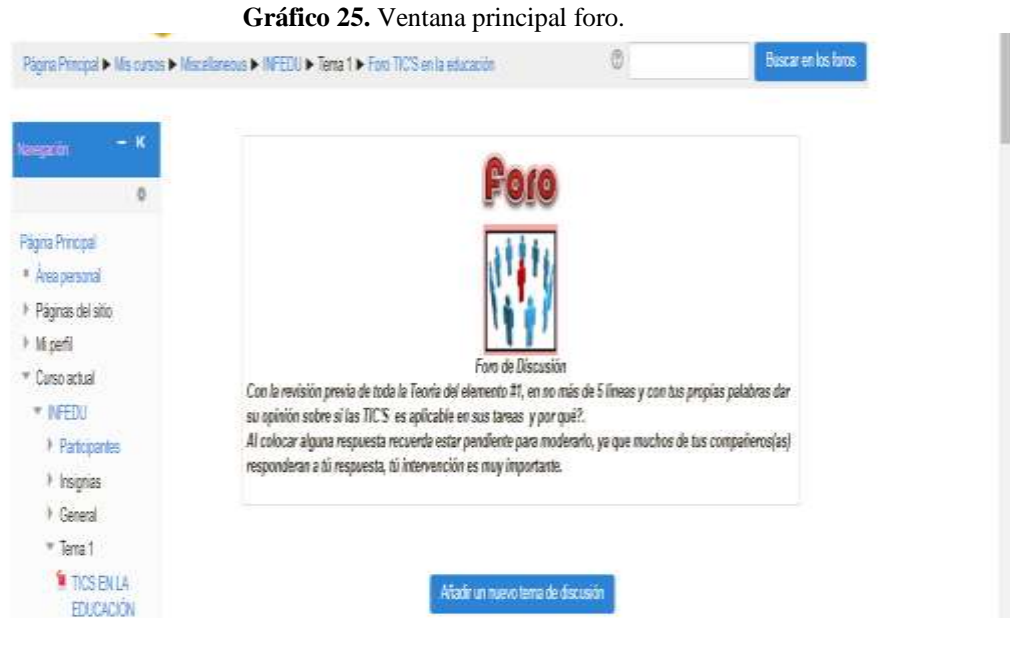

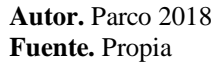

#### **Instalación de imprudence**

Para descargar el siguiente visor tenemos que acceder a la siguiente dirección <https://sourceforge.net/projects/imprudence.team-purple.p/> descargamos la última versión dependiendo de nuestro sistema operativo instalado, una vez descargado, procedemos a la instalación normal.

#### **Pasos a seguir**

- 1. Seleccionamos idioma y presionamos en OK.
- 2. Bienvenidos al Asistente de Instalación de imprudence: Presionamos en Siguiente.
- 3. Acuerdo de Licencia: Presionamos en Acepto.
- 4. Elegir el lugar de Instalación: Dejamos el lugar por defecto de instalación y presionamos en Siguiente.
- 5. Elegir Carpeta del Menú Inicio: No cambiamos nada y presionamos en Instalar.
- 6. Instalando: Inicia el proceso que no se demora mucho.
- 7. Completando el Asistente de Instalación de imprudence: Marcamos con un visto el check de verificación Ejecutar imprudence y presionamos Terminar.

8. En la siguiente ventana de inicio de imprudence, debemos colocar en Usuario: Franklin Parco, en Contraseña: 123, en Grid Login UNACH Iniciar Sesión.

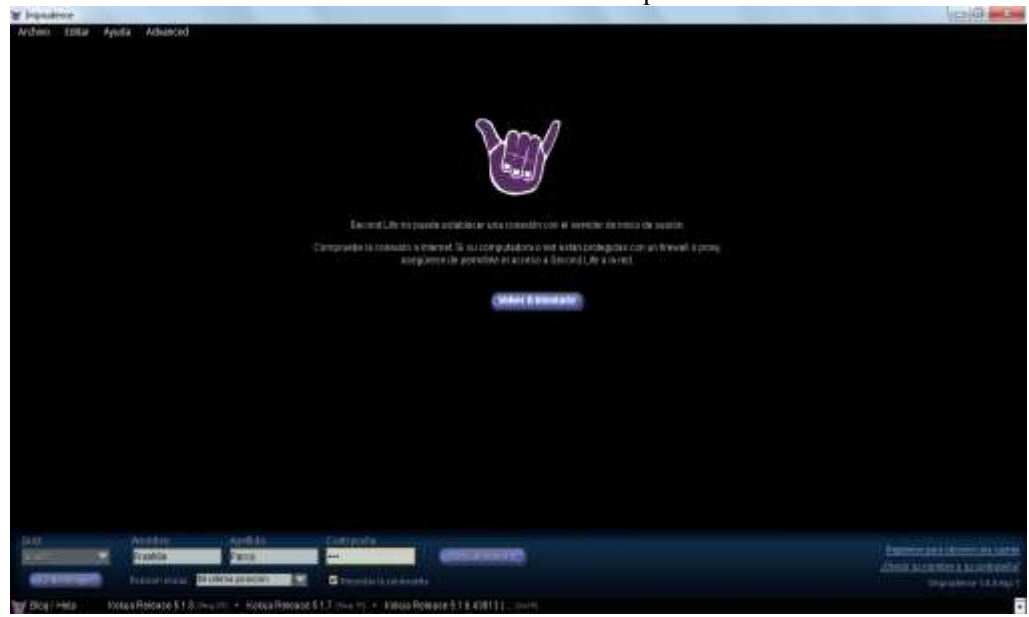

**Grafico 26.** Pantalla de inicio imprudence.

**Autor.** Parco 2018 **Fuente.** Imprudence

#### **Instalación de OpenSim -0.8.2.1**

Descargamos la aplicación de la siguiente dirección, http://opensimulator.org/wiki/Descargas y buscamos la última versión dependiendo del sistema operativo que tengamos instalado, como se decargará un archivo comprimido opensim-0.8.2.1.zip, de preferencia lo debe descargar en el disco local C: y nos dirigimos a buscar archivo OpenSim.exe que se encuentra ubicado en la carpeta bin, y lo ejecutamos, seguimos las indicaciones.

1. New región name []: - Colocamos el nombre que va a tener nuestra región, en mi caso Región <UNACH>.

2. Región.- No se cambia nada y presionamos ENTER.

3. Región Location - No cambiar nada y presionar ENTER.

4. Internal IP address - Cambiar solamente si desea conectarse en otra red, caso contrario dejarlo como está

5. Internal port - No cambiar nada y presionar ENTER.

6. Allow alternate ports - No cambiar nada y presionar ENTER.

7. External host name - No cambiar nada y presionar ENTER.

8. New estate name - No cambiar nada y presionar ENTER.

9. Estate owner first name - Ingresar un nombre, en mi caso Franklin.

10. Estate owner last name - Ingresar un apellido, en mi caso Parco.

11. Password: Ingresar una contraseña, es necesario indicar que existe restricciones

de contraseña, en nuestro caso ingresaremos 123.

12. Email: Ingresaremos un correo electrónico, parcofranklin@gmail.com

13. User Id [User]: No cambiar nada y presionar ENTER

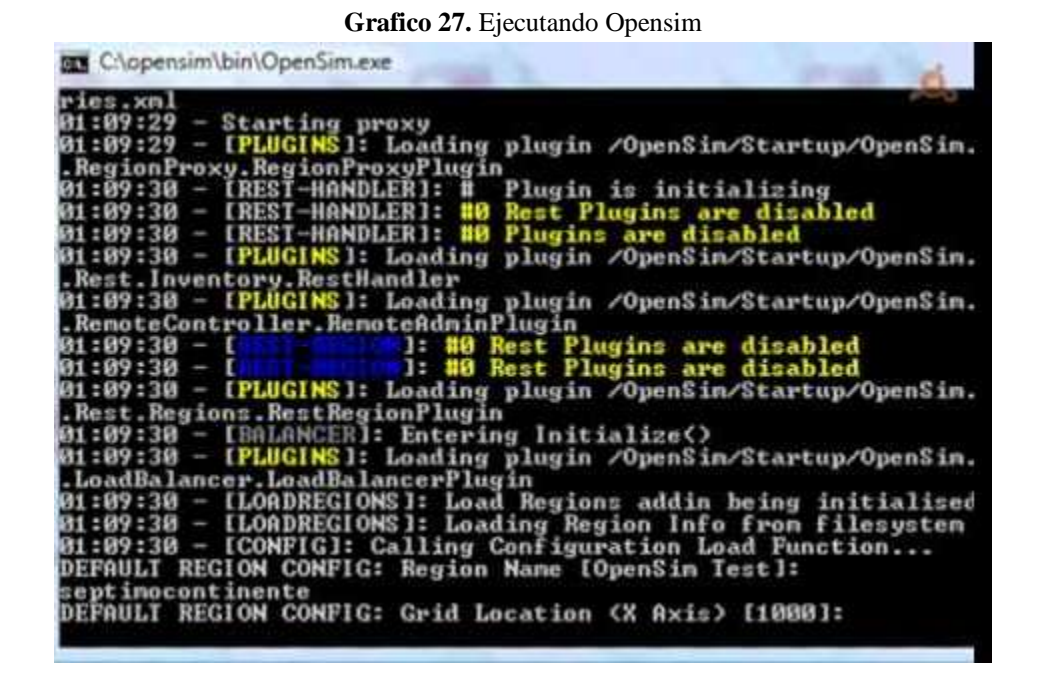

**Autor.** Parco 2018 **Fuente.** Opensim

#### **Instalación de SketchUp**

Antes de instalar primero tenemos que descargamos el programa de la siguiente dirección <https://www.sketchup.com/es/download/all#es> dependiendo del sistema operativo descargado y procedemos a una instalación normal, este software ha sido escogido por la facilidad que presenta el momento de realizar el diseño de las estructuras que van a conformar el entorno virtual, cab e recordar que este programa caduca cada 30 días

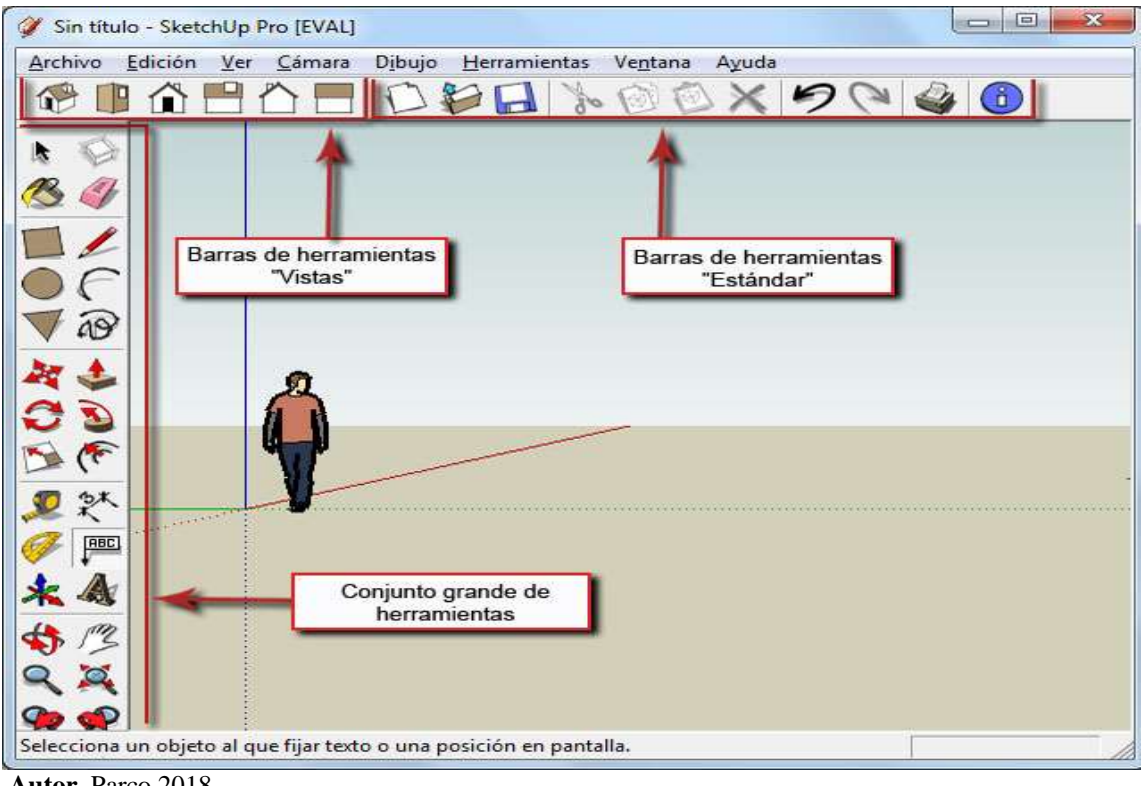

**Grafico 28.** Ventana principal de SketchUp.

**Autor.** Parco 2018 **Fuente.** SketchUp

## **Códigos más utilizados SketchUp**

#### **Abrir Puerta.**

Para abrir una puerta presionando un clic es necesario incluir el siguiente script:

.

```
integer estadopuerta = FALSE;
rotation rotactual;
default
{
touch_start(integer total_number)
{
rotation rootrot = llGetRootRotation();
if (estadopuerta)
{
rotation thisrotation = llEuler2Rot(<0.0, 0.0, 0.-80 * DEG_TO_RAD>) * llGetRot();
llSetLocalRot(thisrotation / rootrot);
estadopuerta = FALSE;
llPlaySound("sonido abrir", 5.0);
}
else
{
```

```
rotation thisrotation = llEuler2Rot(<0.0, 0.0, 00.0 * DEG_TO_RAD>) * llGetRot();
llSetLocalRot(thisrotation / rootrot);
estadopuerta = TRUE;
llPlaySound("sonido cerrar", 5.0);//
}
}
}
Sentarse
default{
state_entry()
{
llSetText("Tome asiento por favor ", <0,1,0>,1);
llSay(0,"started");
vector rot=<180, -180, 90>*DEG_TO_RAD;
rotation finalrot=llEuler2Rot(rot);
llSitTarget(<0, -0.30, 0.30>,finalrot);
}
}
Abrir Url
default
{
touch_start(integer total_number)
{
llLoadURL(llDetectedKey(0), "Connecting to Stream", 
"http://64.34.180.110:11734/listen.pls");
}
}
```
#### **4. Implementación.**

En esta fase se desarrolla procedimientos para los docentes y estudiantes. Los docentes cubren el currículum del curso, resultados de aprendizaje, método de entrega, y procedimientos de prueba. La preparación para estudiantes incluye entrenarlos en las nuevas herramientas (software o hardware) e inscripción estudiantil. La implementación incluye evaluación del diseño.

### **Compartir objetos de SketchUp al Entorno Virtual en tres dimensiones**

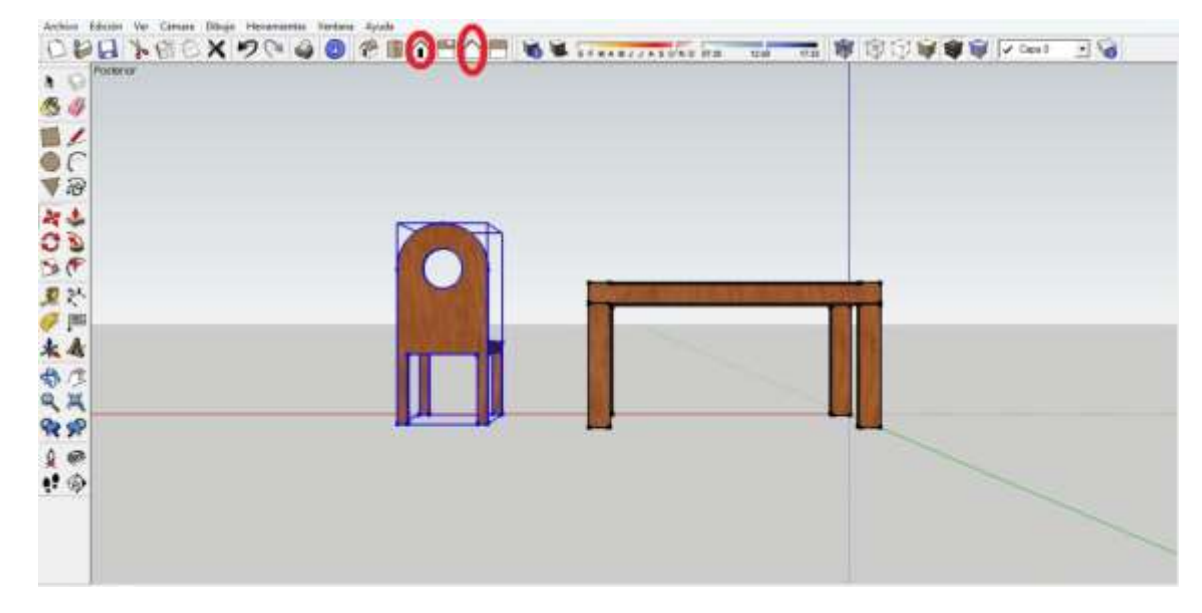

Grafico 29. Creación de objetos en SketchUp

**Autor.** Parco 2018 **Fuente.** SketchUp

La siguiente grafica nos indica que podemos agregar un sin número de objetos de acuerdo a la necesidad del proyecto, cabe recordar que toda todo grafico se debe exportar en formato .dae.

Exportamos el objeto con extensión .dae.

Abrimos OpenSim y Imprudence para poder exportar la imagen.

Seleccionamos el menú Archivo, la opción subir modelo y ubicamos el archivo creado desde SketchUp, presionamos en Calcular Pesos y Precio y finalmente subir.

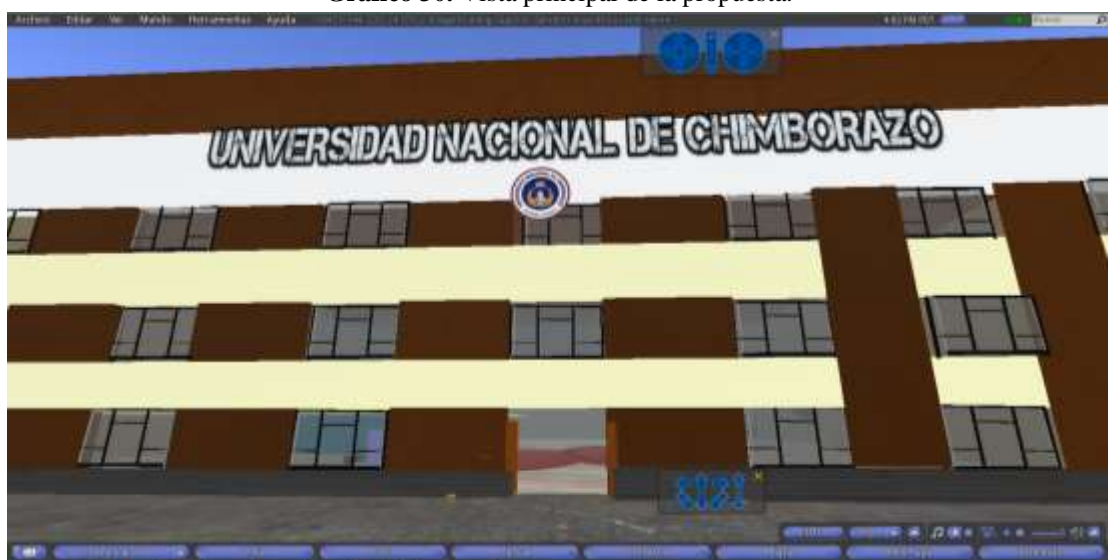

**Grafico 30.** Vista principal de la propuesta.

**Autor.** Parco 2018 **Fuente.** Imprudence

#### **6.8 Administración de la propuesta**

Para un correcto funcionamiento de la propuesta es necesario que la persona encargada tenga conocimientos previos, para de esta manera servir de apoyo en caso de tener alguna dificultad solucionarlos inmediatamente; el docente tendrá a su cargo varias actividades que deberá cumplir como son: la creación de usuarios tanto para el OpenSim y como para el Moodle, suministrar de forma permanente banco de preguntas y la creación de las evaluaciones respectivas en cada temática, y por último el manejo de las calificaciones para la toma de decisiones con sus estudiantes.

## **Creación de usuarios en OpenSimulator**

- 1. Escribir la instrucción create user y presionar Enter.
- 2. Escribir el Primer Nombre: nombre\_usuario
- 3. Escribir el Apellido: apellido\_usuario.
- 4. Escribir el password: \*\*\*\*\*\*.
- 5. Escribir el Email: [usuario@gmail.com](mailto:usuario@gmail.com)

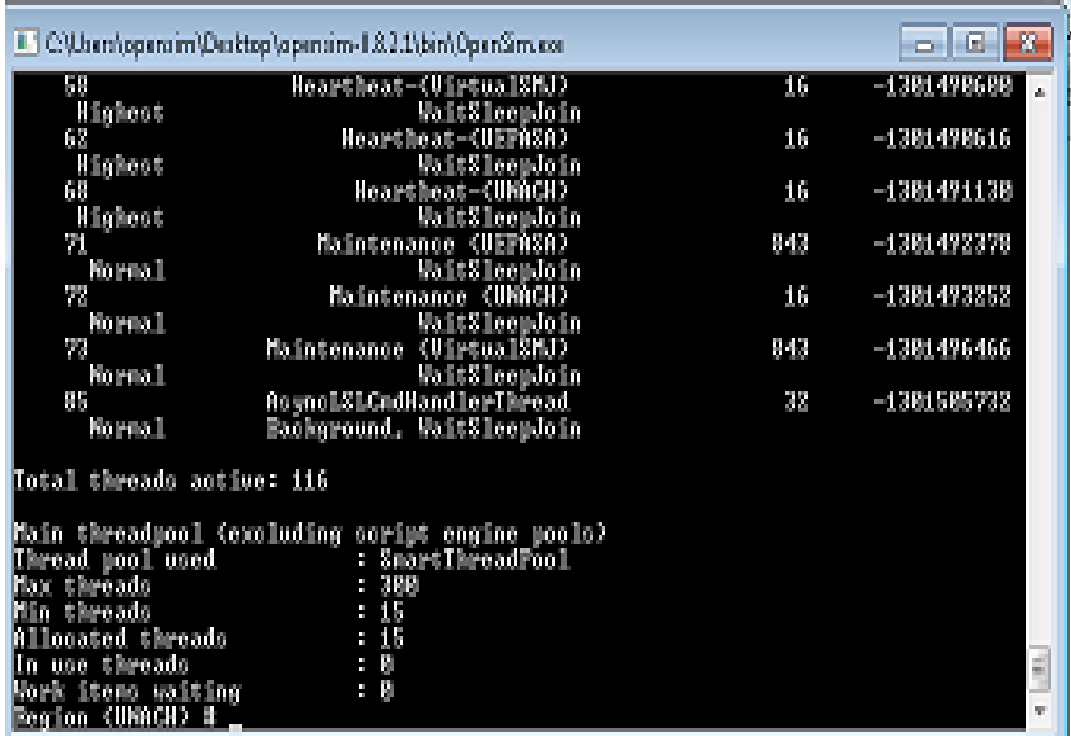

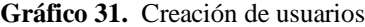

**Autor.** Parco 2018 **Fuente.** Imprudence

#### **Evaluación**

La evaluación se realizará durante todo el proceso de la interactividad con el mundo virtual, además para la evaluación del entorno virtual utilizaremos la misma encuesta que proporciona Moodle.

|                                                             | 10 No es seguro   186.46.187.150/moodle/mod/survey/vima php?id=320                                                                                                    |                                 |                     |           |                      |                     |                                    |
|-------------------------------------------------------------|----------------------------------------------------------------------------------------------------|---------------------------------|---------------------|-----------|----------------------|---------------------|------------------------------------|
|                                                             | Págna Principal D. Mis curros D. Miscellinecus D. INFEEN D. Tema 4 D. Encuents                                                                                                    |                                 |                     |           |                      |                     |                                    |
| <b>Navepezio</b>                                            |                                                                                                    |                                 |                     |           |                      |                     | Ver las respuestas a la encuesta o |
| Página Principal<br>* Area personal<br>I Páginas del sitio  | El propósito de esta encuesta es ayudamos a entender hasta qué punto la presentación en linea de esta unidad le<br>facilitó el aprendizaje. Cada una de las 24 coestiones siguientos le preguntarà sobre su experiencia en esta unidad.<br>No hay respuestas 'correctas' o 'errôneas': solo queremos su opinión. Le garantizamos que sus opiniones serán<br>tratadas con el mayor grado de confidencialidad y no afectarán a su evaluación. Sus respuestas, pensadas<br>cuidadosamente, nos avudarán a mejorar la manera de impartir esta unidad en el futuro. Muchas gracias |                                 |                     |           |                      |                     |                                    |
| # 1/1 pertil<br>T Curso actual<br>* NEEDJ<br>> Participates | Todas las preguntas son necesarias y deben ser contestadas<br>Relevancia<br>Respuestes                                                                                                    | Air no with<br>meto<br>responds | Casi nonce Fore yet |           | Alarg vit - A renuto |                     | Cast<br><b>EMTOY</b>               |
| F Insignias                                                 | En esta unidad en linea.                                                                                                    |                                 |                     |           |                      |                     |                                    |
| <sup>k</sup> General<br>3 Tena 1                            | 1 Ins apvendizate se centra en asuntos que me interesan.                                                                                                    | ٠                               | ô                   | ō         | ō                    | õ                   |                                    |
| F Tema 2                                                    | 2 lo que aprendo es importante para mi práctica profesional                                                                                                    |                                 |                     | о         |                      |                     |                                    |
| F Tema 3                                                    | 3 aprendo cómo mejorar mi práctica profesional.                                                                                                    |                                 |                     | ò         | ű                    | ö                   |                                    |
| * Tena 4<br>P Acerca del curso                              | 4 lo que aprendo tiene relación con mi práctica profesional                                                                                                    | ٠                               |                     | ÷         | o                    | o                   |                                    |
| <b>E</b> Encuesta<br><b>Desproda</b><br>Evaluation mat      | Pensamiento reflexivo<br>Roguezia                                                                                                    | Air: no se ha<br>meto           | Casi romar          | Raid vice |                      | Alguna vez A manudo | Cast<br>slenpre                    |
| del curso                                                   |                                                                                                    | resonate                        |                     |           |                      |                     |                                    |
| P. Mis corade                                               | En esta unidad en linea.                                                                                                    |                                 |                     |           |                      |                     |                                    |
|                                                             | 5 Pienso criticamente sobre cómo aprendo                                                                                                    | ٠                               | ۵                   | ۵         | O.                   |                     |                                    |

**Autor.** Parco 2018 **Fuente.** MOODLE

El propósito de esta encuesta es ayudar a entender hasta qué punto la presentación en línea de esta unidad le facilitó el aprendizaje. Cada una de las 24 cuestiones siguientes le preguntará sobre su experiencia en esta unidad. No hay respuestas 'correctas' o 'erróneas': solo queremos su opinión. Le garantizamos que sus opiniones serán tratadas con el mayor grado de confidencialidad y no afectarán a su evaluación. Sus respuestas, pensadas cuidadosamente, nos ayudarán a mejorar la manera de impartir esta unidad en el futuro. Muchas gracias. se generará un test con herramientas propias de evaluación para finalmente determinar si esta aplicación cumplió o no con el objetivo de ser una estrategia de aprendizaje en el proceso de aprendizaje.

# **6.9 Modelo operativo**

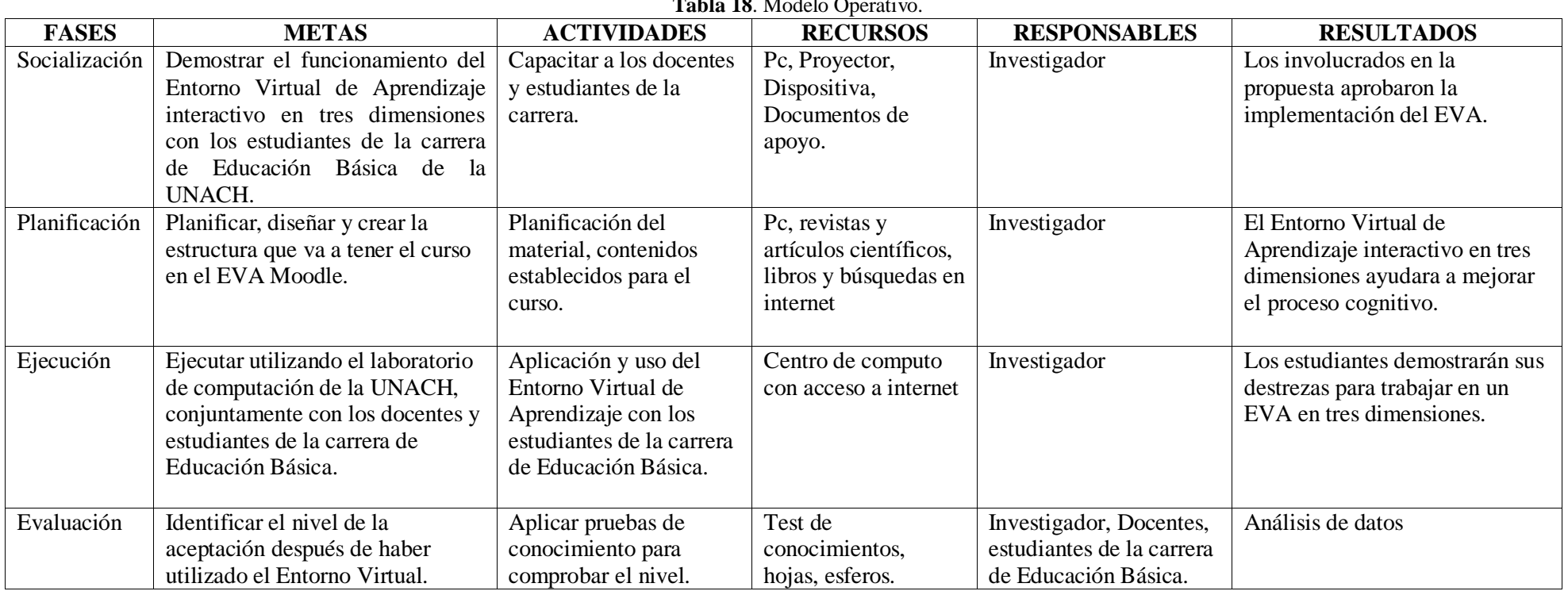

**Tabla 18**. Modelo Operativo.

**Autor.** Parco 2018 **Fuente.** Investigación

## **6.10 Previsión de la Evaluación**

| PREGUNTAS BÁSICA            | <b>EVALUACIÓN</b>                                 |  |  |  |  |  |  |
|-----------------------------|---------------------------------------------------|--|--|--|--|--|--|
| ¿Quiénes solicitan evaluar? | Los estudiantes                                   |  |  |  |  |  |  |
| $i$ Por qué evaluar?        | necesita determinar<br><i>las</i><br>Porque<br>se |  |  |  |  |  |  |
|                             | posibilidades de nuevos aprendizajes              |  |  |  |  |  |  |
|                             | adquiridos por los estudiantes                    |  |  |  |  |  |  |
| ¿Para qué evaluar?          | Para verificar el asertividad del entorno         |  |  |  |  |  |  |
|                             | 3D.                                               |  |  |  |  |  |  |
| ¿Qué evaluar?               | El acceso y los contenidos del entorno            |  |  |  |  |  |  |
|                             | 3D                                                |  |  |  |  |  |  |
| ¿Quién evalúa?              | El docente y el investigador.                     |  |  |  |  |  |  |
| ¿Cuándo evaluar?            | Una vez en el año académico (junio).              |  |  |  |  |  |  |
| $i$ Cómo evaluar?           | Aplicando un instrumento estructurado.            |  |  |  |  |  |  |
| $\lambda$ Con qué evaluar?  | Utilizando un banco de preguntas que se           |  |  |  |  |  |  |
|                             | construye en el Moodle.                           |  |  |  |  |  |  |

**Tabla 19.** Prevención de evaluación

**Autor.** Parco 2018

**Fuente.** Investigación

## **BIBLIOGRAFÍA**

Area, M., & Salvat, B. (2015). Alfabetizaciones y Tecnologías de la Información y la Comunicación. Colombia.

Bandura, A. (2011). *Teoría del aprendizaje social.* . Recuperado el 15 de 07 de 2017

Barrete, N. (2011). Competencias en la Educación Superior. Políticas hacia la calidad. *Redalyc*.

Belloch, O. (2010). LAS TECNOLOGÍAS DE LA INFORMACIÓN Y COMUNICACIÒN (TICS). 13-16.

Benavides, L. R. (2017). The Virtual Learning Environment (VLE) in the generation of knowledge of university students. *CienciAmérica (2017) V0l. 6 (1)*, 47.

Bokova, I. (2016). Enseñanza- Aprendizaje: Lograr la calidad para todos. Quito.

Burbules, N. (2012). El aprendizaje atarves de EVA y el futuro de la enseñanza por EVA. 3-13.

Castañeda, J. (2013). Las plataformas virtuales en el ámbito de la teleformación, en Revista electrónica Alternativas de Educación y Comunicacion., (págs. 23-28). Lima.

Castillo, B. (2005). La incorporación de plataformas virtuales a la enseñanza: una experiencia de formación on-line basada en competencias. *Revista Latinoamericana de Tecnología Educativa*, 77-100.

Castro, M. L. (2012). Los entornos virtuales de aprendizaje y el e-learning. *Redalyc*.

Castro, S., & Guzmán, B. (s.f.). Las Tic en los procesos de enseñanza y aprendizaje. *Revista Laurus vol. 13, núm. 23, 2011*, 213-234.

Chávez, C. E. (2018). ENTORNOS DE EDUCACIÓN VIRTUAL 3D COMO ESTRATEGIAS DE APRENDIZAJE. Ambato, Ecuador.

Constituciòn, d. l. (2008). DERECHOS DEL BUEN VIVIR SECCIÓN QUINTA-EDUCACIÓN.

Consuelo, B. (2010). Entornos Virtuales de Aprendizaje. *Unidad de Tecnología Educativa. Universidad de Valencia*, 23-27.

Corrales, E. ( 2011). El lenguaje no verbal:un proceso cognitivo superior indispensable para el ser humano. Revista de comunicacion. 46-50.

Crause, M. (2014). (1995). LA INVESTIGACIÓN CUALITATIVA: UN CAMPO DE POSIBILIDADES Y DESAFÍOS. . *Scielo*, 7, 19-39.

Echeverria, J. (2010). LOS VALORES DE LA CIENCIA COMO FUNCIONES NO SATURADAS . AXILOGIA Y ONTOLOGIA . *Scielo*, 46.

Fernández, F., Gonzáles, A., & Recarey, S. (2002). Principios para la dirección del proceso pedagógico. Editorial Pueblo y Educación. 80-101.

Fuentes, H. R., & Escobar, N. (2014). El uso de los Entornos Virtuales 3D como una herramienta innovadora en propuestas educativas mediadas con tecnología. Madrid.

Grajales, T. (2013). TIPOS DE INVESTIGACION. *Altius*, 27,28.

Hernández, A. (2009). La incorporación de las TIC en la docencia universitaria:recursos para la formación del profesorado. *Scielo*, 67.

Kantor, J. ( 1924-1926). Principles of Psychology. New York: Knopf. Vol. I y II. 76- 87.

Linares, M., & Cruz, D. (2013). Estrategia de superación pedagógica para docentes de la carrera de Medicina. . *Scielo*, 24.

Litwin, E. (2010). Configuraciones didacticas. *Las paidics.*, 34-57.

López, M. E., & Velasco, N. (2015). Influencia de la tecnología de la información en el rol del profesorado y en los procesos de enseñanza-aprendizaje. Revista Iberoamericana de Educación a Distancia.

Maldonado, N. (2016). Entornos virtuales de aprendizaje: la contribución de "lo virtual" en la educación. *Scielo*.

Marin, V. N. (2014). Entornos y redes personales de aprendizaje (PLE-PLN) para el aprendizaje colaborativo. 21.

Martínez, J. (2014). Los Conceptos de Conocimiento, Epistemología y Paradigma, como Base Diferencial en la Orientación Metodológica del Trabajo de Grado. RIOBAMBA.

Medina, J. (2013). Entornos Virtuales 3D, Alternativa Pedagógica para el Fomento del Aprendizaje Colaborativo y Gestión del Conocimiento. Lima.

Mendez, J. (2009). Educación sin tiempo, ¿M-learning o U-learning en la Investigacion y Docencia.

Monereo, C. (2014). Enseñanza estrategico en un contexto virtual. *Universidad Autonoma de Barcelona*.

Muñoz, V. (2014). Modalidad de investigaciòn. 35.

Onrubia, J. (2019). Learning and teaching in virtual environments:. *Departamento de Psicología Evolutiva y de la Educación*, 127-129.

Orna, M. (2013). Implantar la educación durante toda la vida en el seno de la sociedad. 35-40.

Pozo, A. (2015). La Educación Como Objeto De Conocimiento. 34-37.

Quinche, J., & González, F. (2011). Entornos Virtuales 3d, Alternativa Pedagógica para el Fomento del Aprendizaje Colaborativo y Gestión del Conocimiento en Uniminuto. *Scielo*, 65-67.

Ramón, H., & Russo, C. (2014). El uso de los Entornos Virtuales 3D como una herramienta innovadora en propuestas educativas mediadas con tecnología. *Sedici*, 79.

Rebollo, M., García, R., & Barragán, R. (2013). LAS EMOCIONES EN EL APRENDIZAJE ONLINE. . *Relieve.*

Ribes, E. ((1990). Algunos Pensamientos sobre el Pensar y su Motivación. En Psicología General. México, Trillas.

Rittberger, M. (2015). Entorno de aprendizaje de la Web 2.0. German Institute for International Educational Research . *Scielo*, 35.

Salinas, P. (2014). Los procesos cognitivos atencionales. Una aproximación conceptual desde lo social. *Antropología Experimental*, 1-5.

Sánchez, C. (2014). B-learning como estrategia para el desarrollo de competencias. . *REVISTA IBEROAMERICANA DE EDUCACIÓN*, 67, 85-100.

Sanchez, C. (2014). B-learning como estrategia para el desarrollo de competencias. *REVISTA IBEROAMERICANA DE EDUCACIÓN*, 67, 85-100.

Shin, J., & Joun, J. (2013). To examine whether performance-based management has an impact on job satisfaction and job stress, this study applies OLS regression analysis across the four countries chosen from each category. For the analysis, we control for For the analysis. *Scielo*, 34-54.

Sierra, P. (2012). Tipos de investigaciòn . 45.

Tapia, A. Y. (2010). Efectos motivacionales de las. *Al-Qantara*.

Torre, A. (2006). Web Educativa 2.0. Edutec. . *Revista Electrónica de Tecnología.*, 36.

Vanesa, Á. (2014). Presente y futuro del desarrollo de plataformas Web de elearning en educación superior. *V Simposio Pluridisciplinar sobre Diseño y Evaluación de Contenidos Educativos Reutilizables.*, (págs. 7-9). Valencia.

Vargas, M. (2015). Sobre el concepto de percepción. Alteridades, vol. 4, núm. 8.

Vásconez, E. (2015). Dispositivos Digitales en Educación. El aprendizaje a traves de EVA. Quito.

## **ANEXOS**

### **ANEXO 1 ENCUESTA**

**Maestrante.** Franklin Parco **Fecha:………………………………….**

**Objetivo:** Obtener información notable sobre el uso del "Entorno Virtual de aprendizaje interactivo en tres dimensiones y su relación con los procesos cognitivos en la educación Superior."

**Destinatarios:** Estudiantes de la carrera de Educación Básica UNACH **Indicaciones:** Seleccione según considere.

**1.- Cuantas horas utiliza la internet como recurso de apoyo para su aprendizaje?**

1-2hras. 2-4hras. 4-6hras. 6 o más.

**2.- Utiliza un dispositivo móvil como herramienta de apoyo para su aprendizaje?**  $SI( ) NO( )$ 

**3.- ¿Considera que el proceso cognitivo se fortalece utilizando objetos multimedia?** 

 $SI( ) NO( )$ 

**4.-Considera usted que el proceso cognitivo se fortalecerá utilizando un EVA interactivo?** SI ( ) NO ( )

**5.- ¿Su docente utiliza un EVA para realizar sus evaluaciones?**   $SI( ) NO( )$ 

**6.- ¿Su docente utiliza EVA en tres dimensiones para impartir sus clases?**   $SI( ) NO( )$ 

**7.- ¿Consideras que el docente aplica las TIC's como recursos para fomentar el proceso cognitivo?** SI ( ) NO ( )

**8.- ¿Utiliza usted una plataforma virtual fortalecer su aprendizaje?**   $SI( ) NO( )$ 

**9.- ¿Consideras que los docentes utilizan adecuadamente los procesos de evaluación para aportar al desarrollo del proceso cognitivo?**   $SI( ) NO( )$ 

**10.- ¿Considera usted que el docente está capacitado para utilizar un EVA en tres dimensiones como herramienta tecnológica que ayude al proceso cognitivo?**   $SI( ) NO( )$ 

Firma

\_\_\_\_\_\_\_\_\_\_\_\_\_\_\_\_\_\_\_\_\_

### **ANEXO 2 ACEPTACIÓN DE LA INSTITUCIÓN**

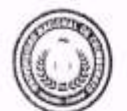

FACULTAD DE CIENCIAS DE LA EDUCACIÓN. HUMANAS Y TECNOLOGÍAS DECANATO

Riobamba, 26 de junio de 2018 Of. No.2508-DCEHT-UNACH-2018

Señor Guido Franklin Parco Mullo EX - ESTUDIANTE DE LA FACULTAD DE CIENCIAS DE LA EDUCACIÓN, HUMANAS Y TECNOLOGÍAS Presente

De mi consideración:

En atención a su comunicación de fecha 26 de junio de 2018, mediante la cual solicita autorización para poder realizar la investigación fitulada: "ENTORNO VIRTUAL DE APRENDIDZAJE EN TRES DIMENSIONES Y SU<br>RELACIÓN CON LOS PROCESOS COGNITIVOS EN LA EDUCACIÓN SUPERIOR", a fin de poder continuar con sus estudios de Maestria en Informática Educativa, me permito poner en su conocimiento, esta unidad acadêmica le brindará todas las facilidades para que pueda desarrollar la investigación propuesta por su persona en la Facultad de Ciencias de la Educación, Humanas y Tecnologías - Carrera de Educación Básica.

 $\bar{z}$ 

Particular que pongo en su conocimiento para los fines pertinentes.

Atentamente,

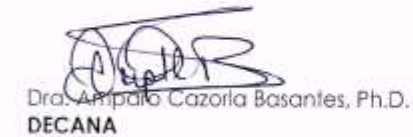

Pinborodo poc Corio Josin

## **ANEXO 3. Guía para el uso del Entorno Virtual de Aprendizaje en tres dimensiones**

Para la utilización del Entorno de aprendizaje en tres dimensiones debemos tomar en cuenta los siguientes pasos.

1 descargar el visor de imprudence de la siguiente dirección <https://sourceforge.net/projects/imprudence.team-purple.p/>

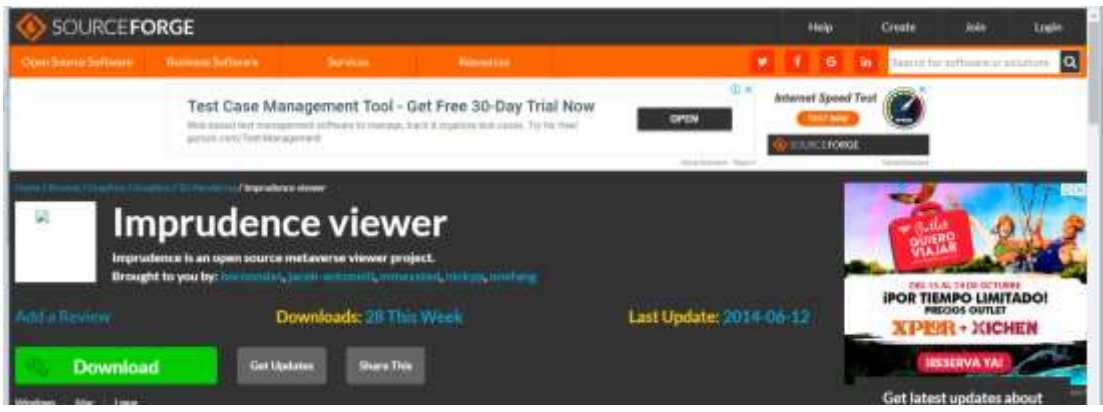

- 2.- seleccionamos descargar
- 3.- Verificamos en la bandeja de descarga y luego ejecutamos

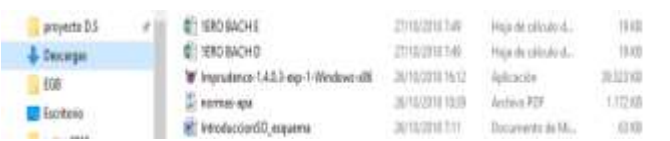

4.- Después de instalar nos presentara la pantalla principal

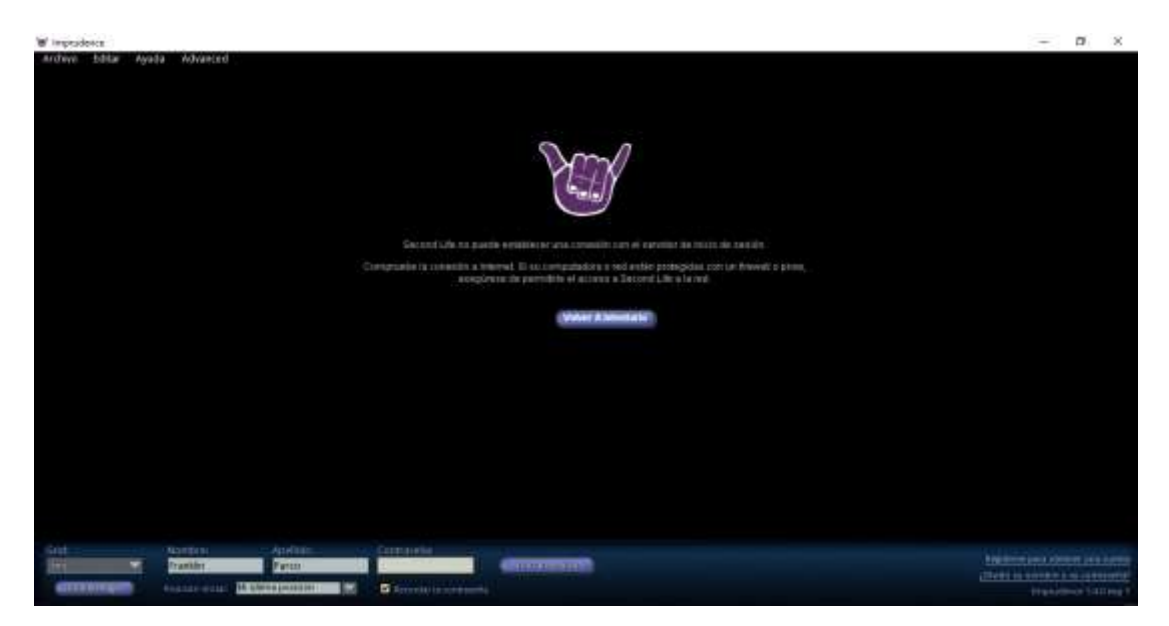

5, para poder acceder a nuestro mundo virtual debemos primero realizar las siguientes configuraciones, en la pantalla principal de imprudence seleccionamos en editar y luego en preferencias.

6.- Nos aparece la siguiente ventana donde seleccionamos en grid manager.

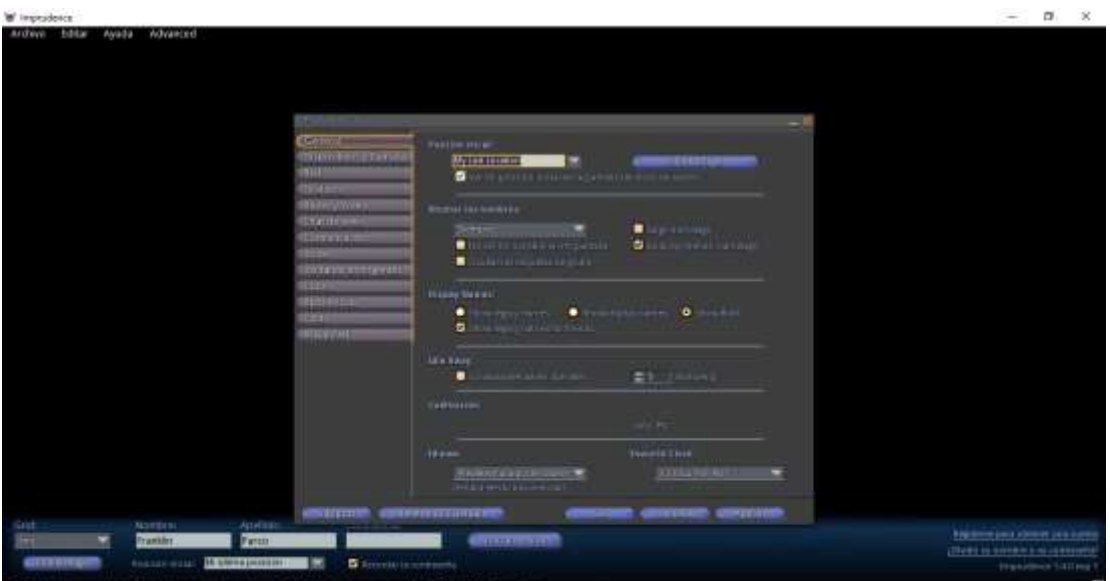

7.- Seleccionamos la opción ADD NEW GRID

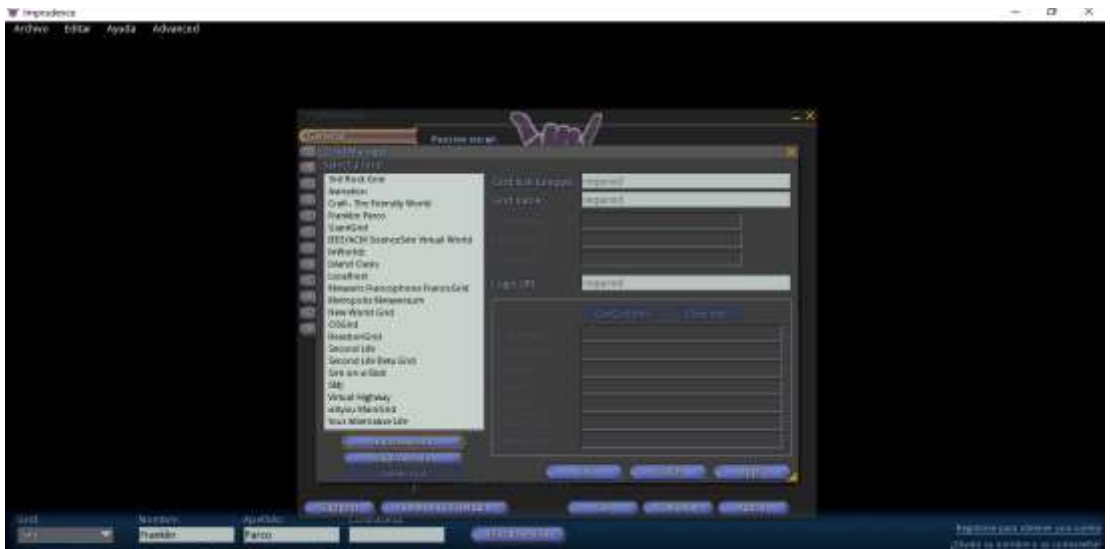

8.- Llenamos los datos solicitados como nombre y la dirección de enlace
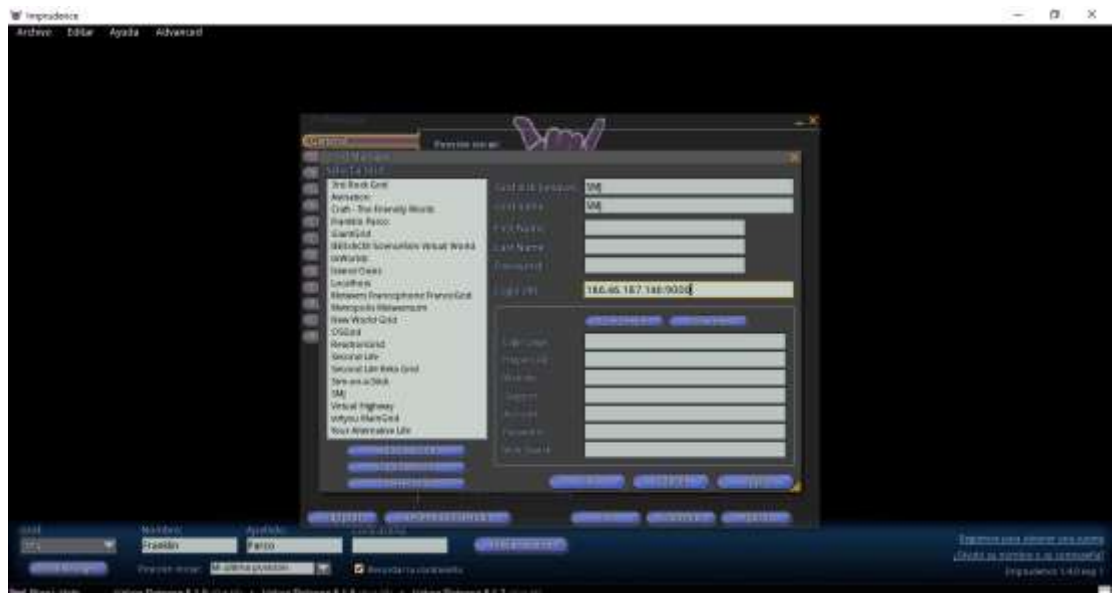

9.- Por último seleccionamos OK

10.- como siguiente paso debes ingresar a l mundo virtual utilizando los datos facilitados por el docente tutor, como nombre apellido y contraseña.

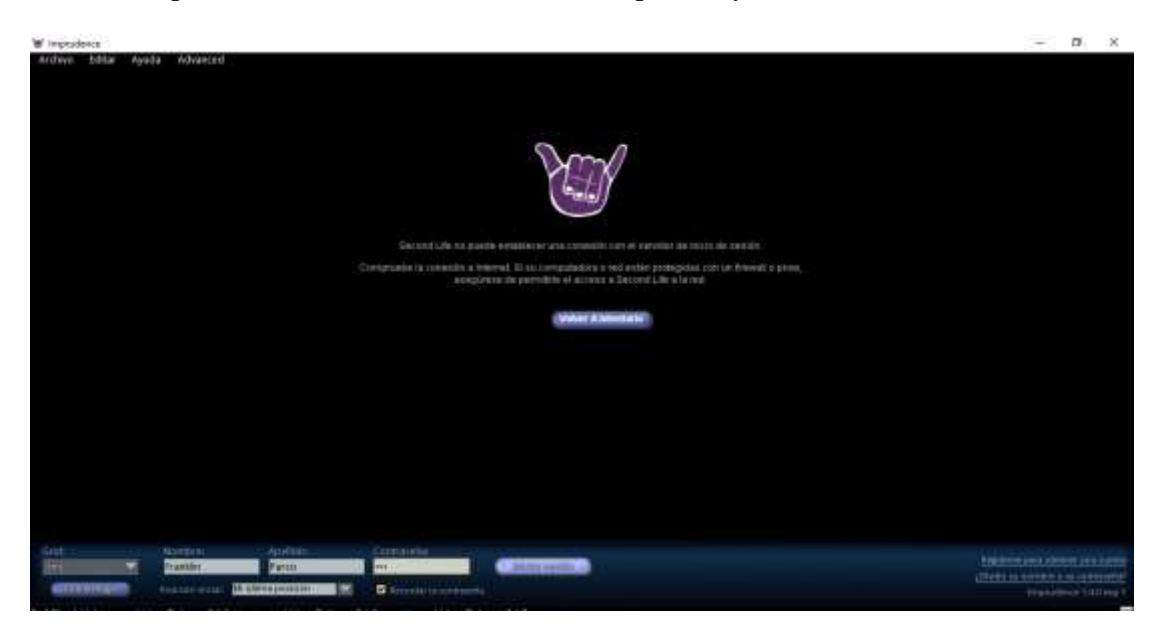

11.- Una vez ingresado tenemos que autentificar.

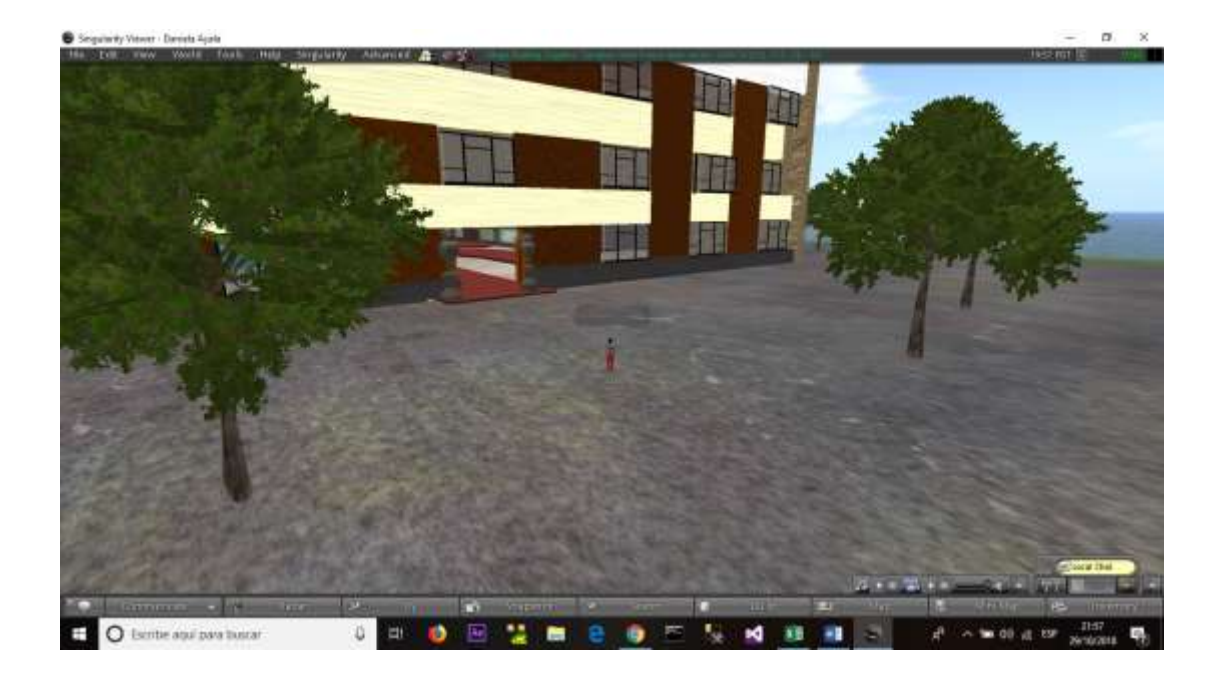

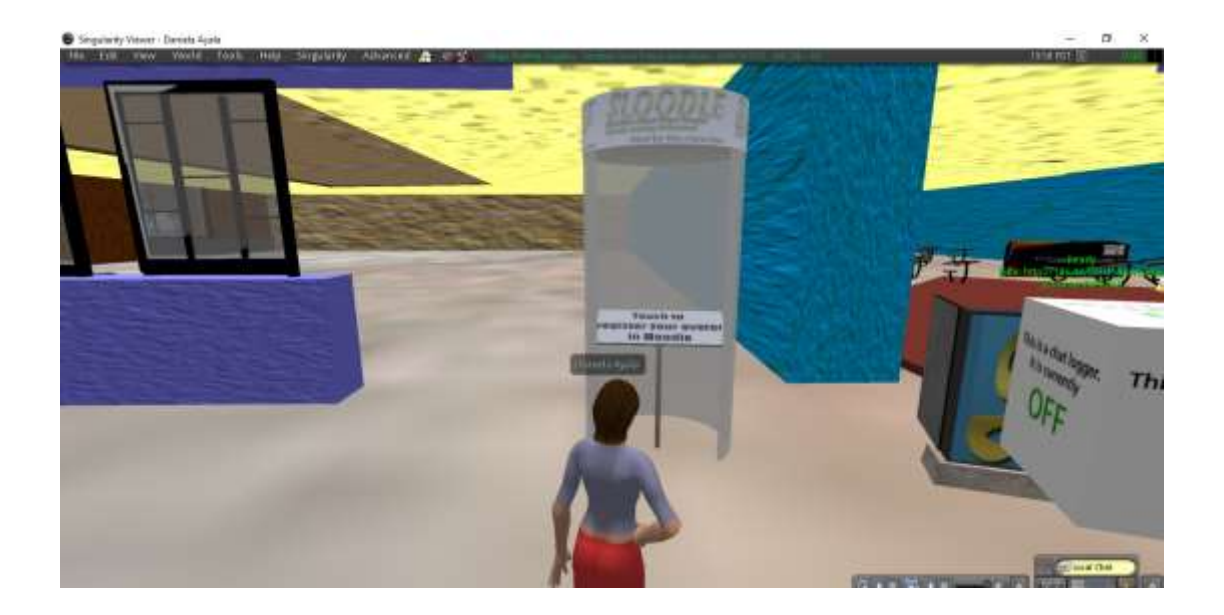

12.- Una vez autentificado podemos realizar evaluaciones llenar glosario y ver archivos del curso.

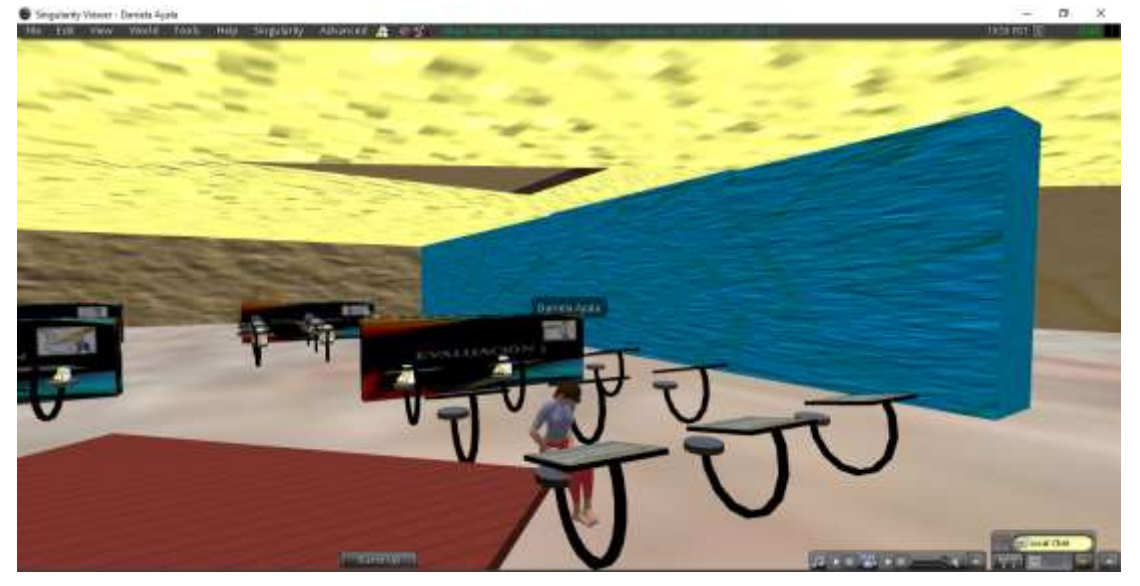

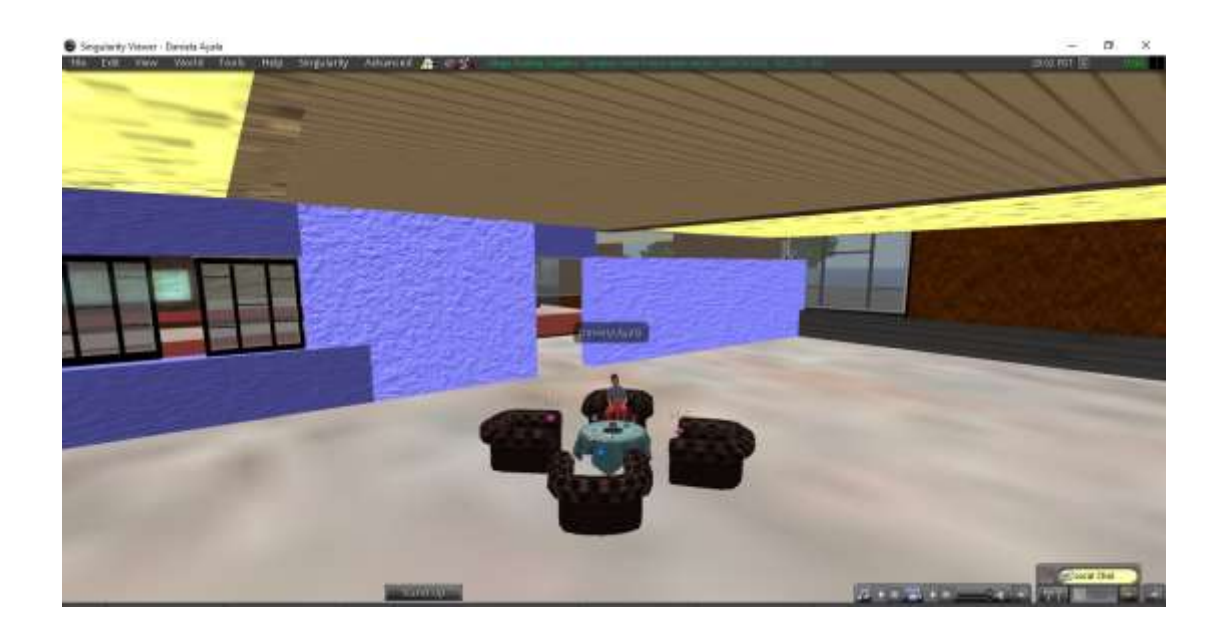